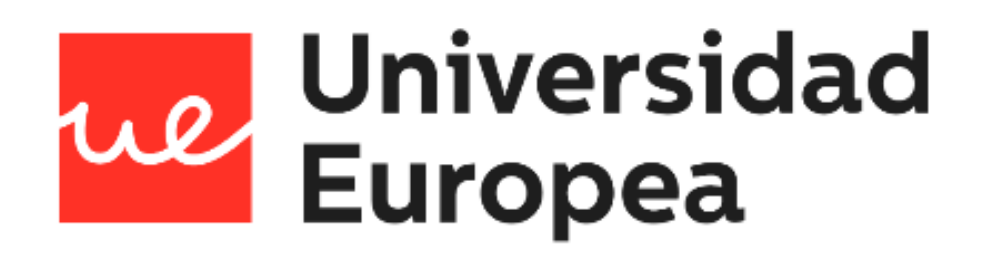

## **UNIVERSIDAD EUROPEA DE MADRID**

## **ESCUELA DE ARQUITECTURA, INGENIERÍA Y DISEÑO**

## **GRADO EN INGENIERÍA MATEMÁTICA**

PROYECTO FIN DE GRADO

**OsoamorosO: Aplicación multiplataforma para el alquiler de propiedades.**

**PATRICIA MARTÍN BALLESTEROS Dirigido por CHRISTIAN VLADIMIR SUCUZHANAY ARÉVALO CURSO 2020-2021**

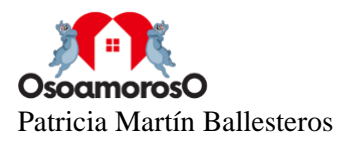

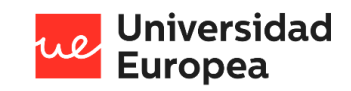

**TÍTULO**: OsoamorosO: Aplicación multiplataforma para el alquiler de propiedades.

**AUTOR**: Patricia Martín Ballesteros

**TITULACIÓN**: Grado en Ingeniería Matemática

**DIRECTOR/ES DEL PROYECTO**: Christian Sucuzhanay Arévalo

**FECHA:** Mayo de 2021

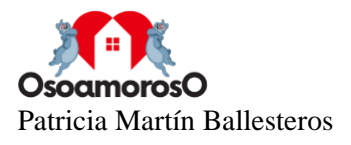

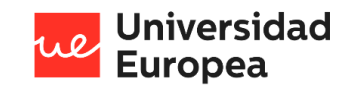

## <span id="page-2-0"></span>**RESUMEN**

Actualmente, el sector del alquiler en España está en una situación de continuo crecimiento donde cada vez más personas optan por este régimen en vez de la compra de una vivienda. Este fenómeno ha hecho que sea más difícil la búsqueda de una vivienda para alquilar o un inquilino para el caso de los propietarios.

Osoamoroso es un sistema que quiere dar solución a este problema, el cual permite la unión entre propietarios de inmuebles e inquilinos para poder encontrar el vínculo idóneo. El objetivo es optimizar el mercado del alquiler donde los potenciales inquilinos puedan encontrar la vivienda perfecta en función de su situación económica, de este modo, se optimizará el tiempo de este proceso facilitando la operación tanto al arrendador como al arrendatario.

Para ello se desarrollará una aplicación que permita a aquellas personas interesadas en buscar una vivienda de alquiler conocer que viviendas están disponibles y cumplen sus requisitos gracias a la inteligencia artificial y la computación en la nube. Por otro lado, el propietario obtiene en tiempo real una lista de las personas registradas en la aplicación que hagan "*match<sup>1</sup>"* con la descripción de su vivienda.

**Palabras clave:** *reconocimiento óptico de caracteres, computación en la nube, Google Cloud Platform, minería de datos, aplicación, alquiler*

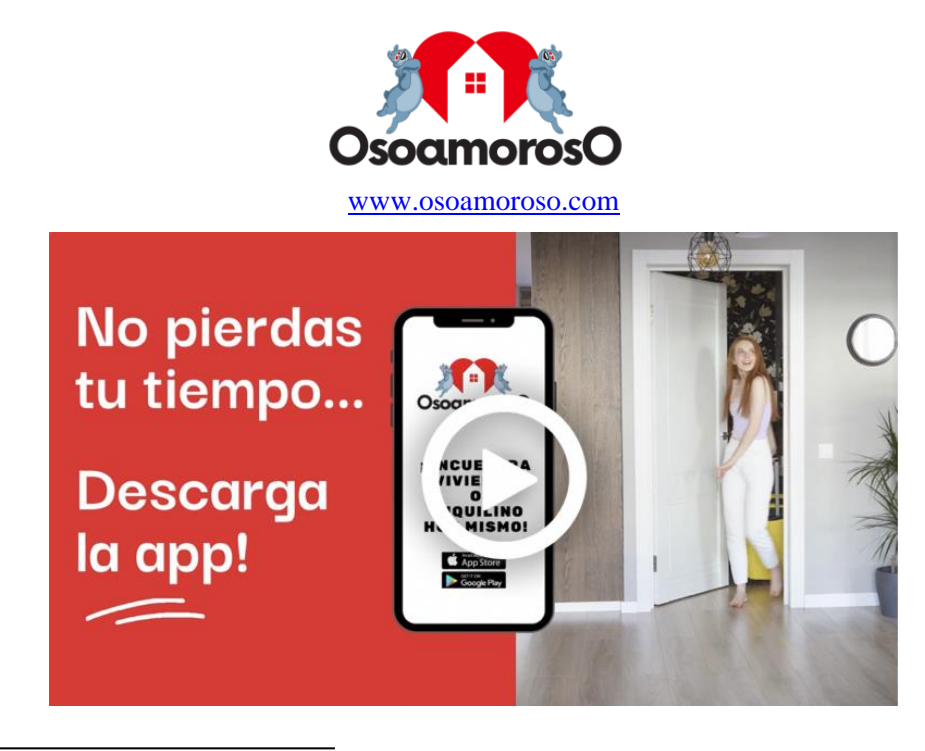

<sup>1</sup> *Match*: Traducción del ingles: emparejar. Encontrar una persona que sea compatible con un determinado perfil o que combinan bien.

Disponible en:<https://dictionary.cambridge.org/es/diccionario/ingles/match>

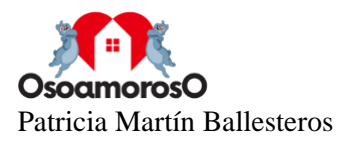

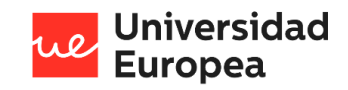

## <span id="page-3-0"></span>**ABSTRACT**

Currently, the real estate market in Spain is in a situation of continuous growth where more and more people choose renting instead of buying a house. This phenomenon has made finding a house to rent or a tenant more challenging for homeowners.

Osoamoroso is a system that wants to provide a solution to this problem, which allows the union between homeowners and tenants so they are able to find the ideal join. The goal is to optimize the real estate market where potential tenants can find the perfect house based on their current financial situation. By doing so, the time of this process will be optimized, simplifying the operation for both the landlord and the lessee.

For that purpose, an application will be developed that allows those interested in looking for a rented house to know what houses are available and meet their requirements thanks to artificial intelligence and cloud computing. On the other hand, the owner obtains a list of the people registered in the application that matches the description of their property in real time.

**Keywords:** *optical character recognition, cloud computing, Google Cloud Platform, data mining, application, rent*

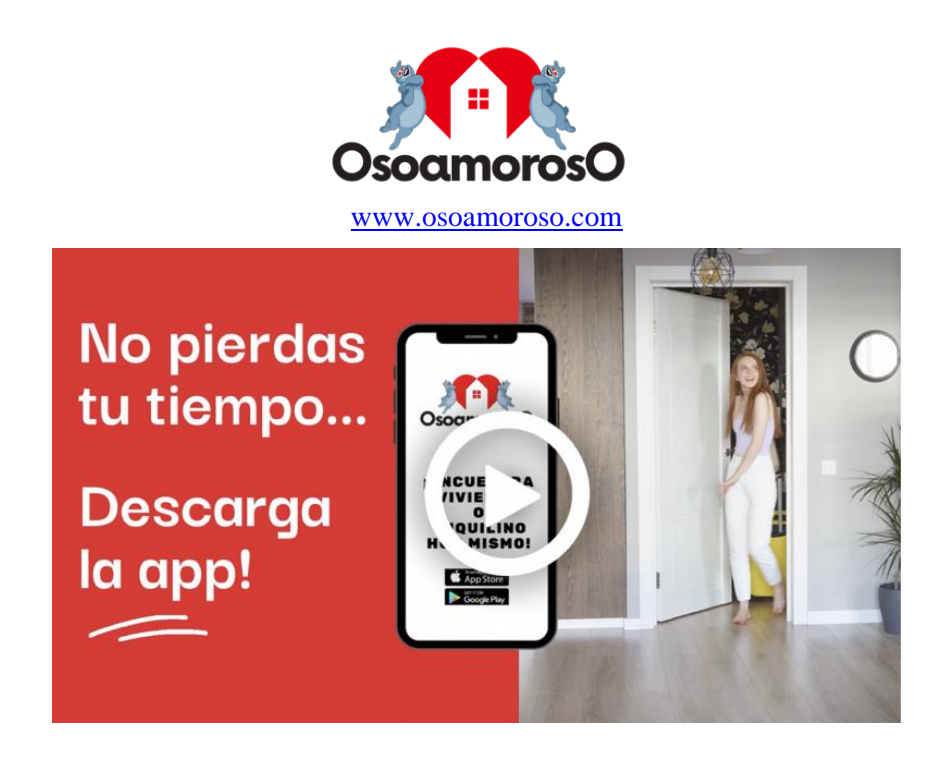

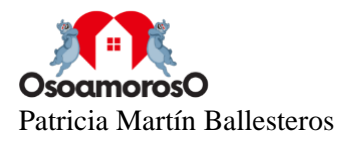

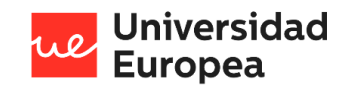

#### **AGRADECIMIENTOS**

En primer lugar, me gustaría agradecer a mi tutor Christian por darme la gran oportunidad de poder haber realizado este proyecto y contar con su apoyo y guía constante, así como haberme trasladado gran parte de sus conocimiento del mundo de la computación en la nube y del *big data*. Gracias a él he desarrollado este proyecto con gran ilusión y entusiasmo.

También quiero expresar mi gratitud a mi familia, en especial a mi madre, cuyo apoyo y paciencia me han acompañado en cada logro de mi vida y este proyecto no podía ser menos y siempre me han animado a seguir adelante.

Gracias a mis amigos que me han apoyado en todo momento durante este duro camino y enseñarme que todo esfuerzo tiene su recompensa. Agradecer también a mis compañeros de la Universidad los cuales han formado parte de esta etapa de mi vida desde el principio hasta el final de la carrera.

Por último a todos aquellos que me han animado, apoyado y sobre todo confiado en mí.

Gracias a todos.

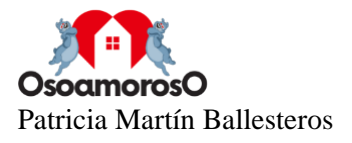

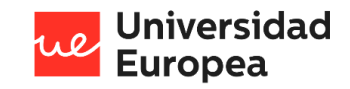

#### **Frase célebre**

"La única manera de hacer un gran trabajo es amar lo que hace. Si no ha encontrado todavía algo que ame, siga buscando. No se conforme. Al igual que los asuntos del corazón, sabrá cuando lo encuentre."

Steve Jobs

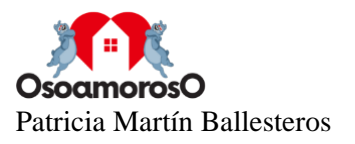

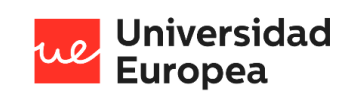

## <span id="page-6-0"></span>**TABLA RESUMEN**

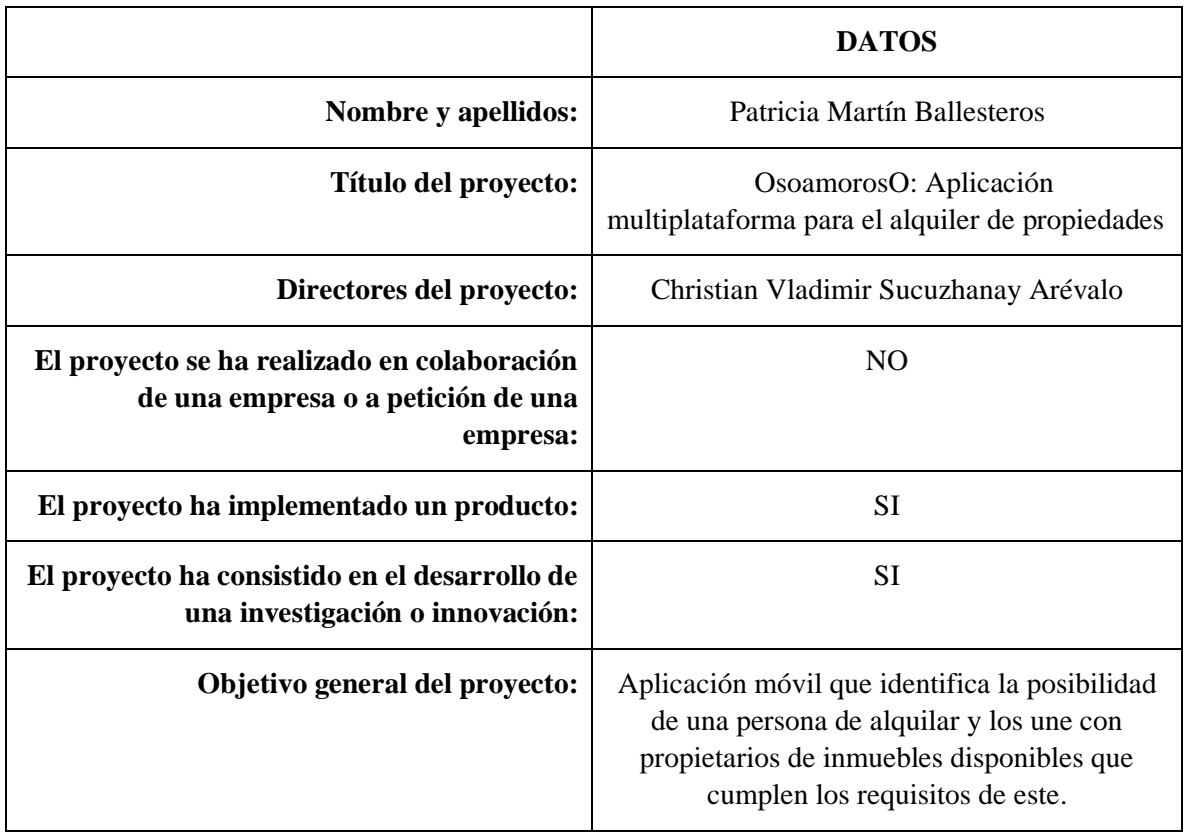

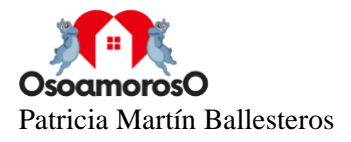

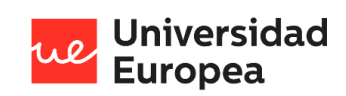

# Índice

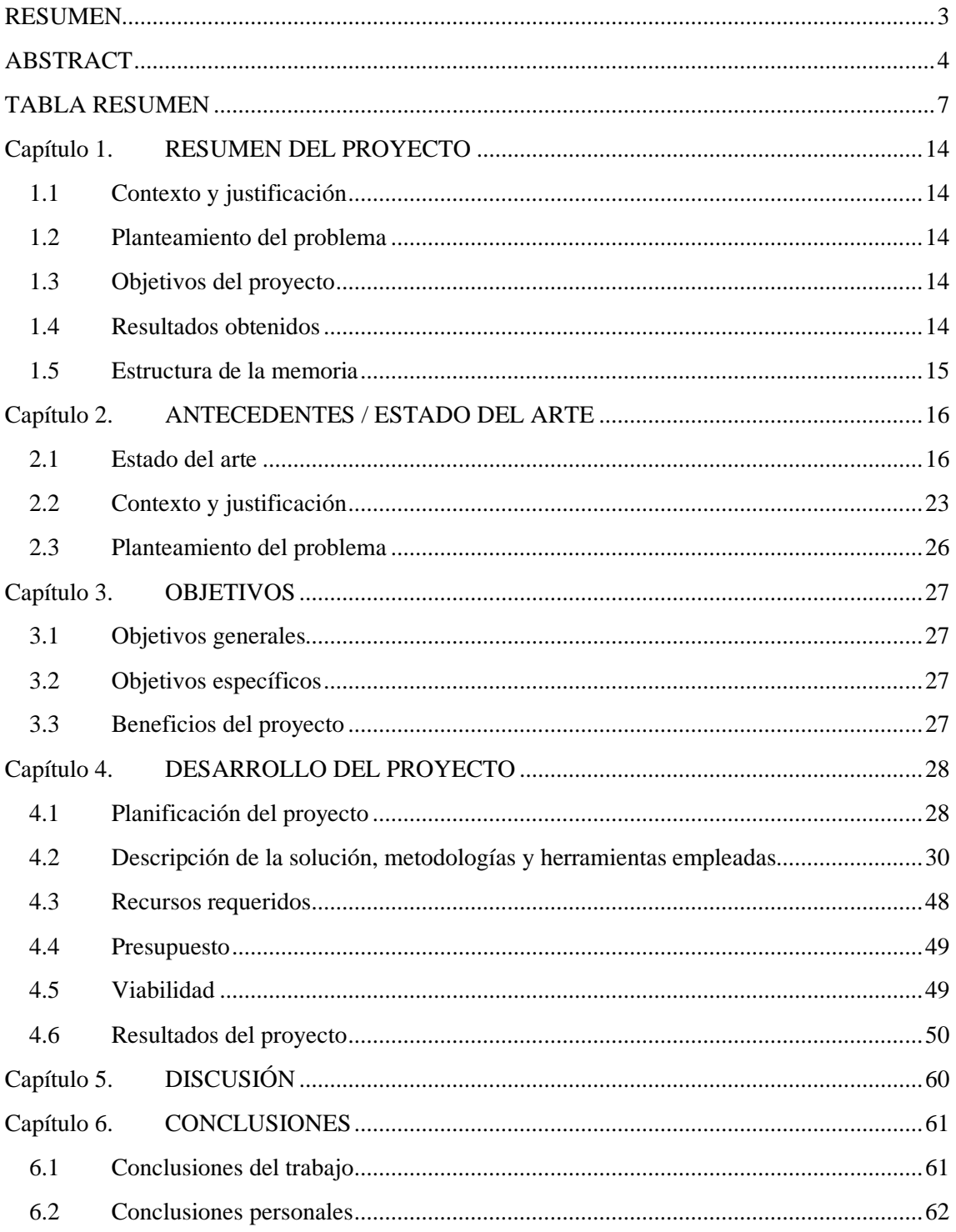

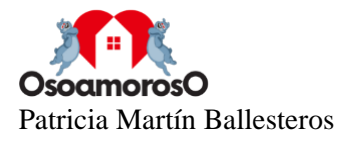

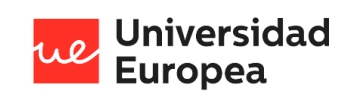

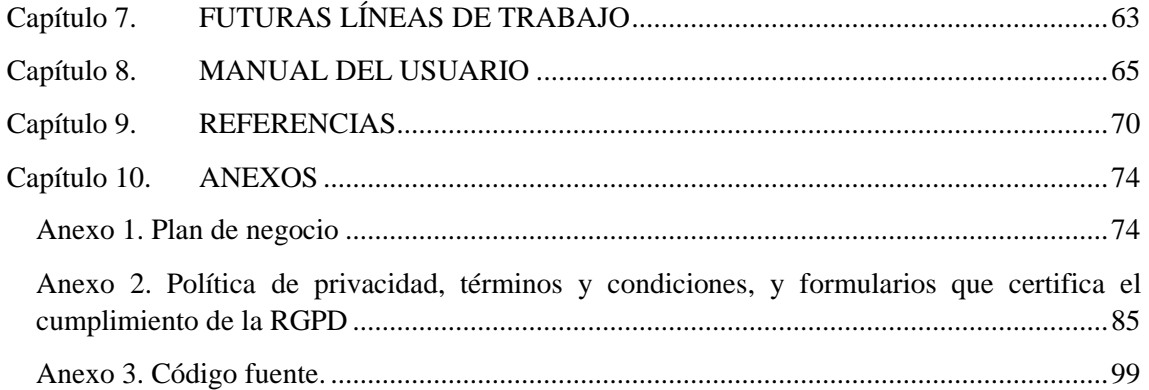

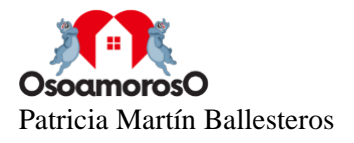

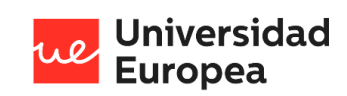

# **Índice de Figuras**

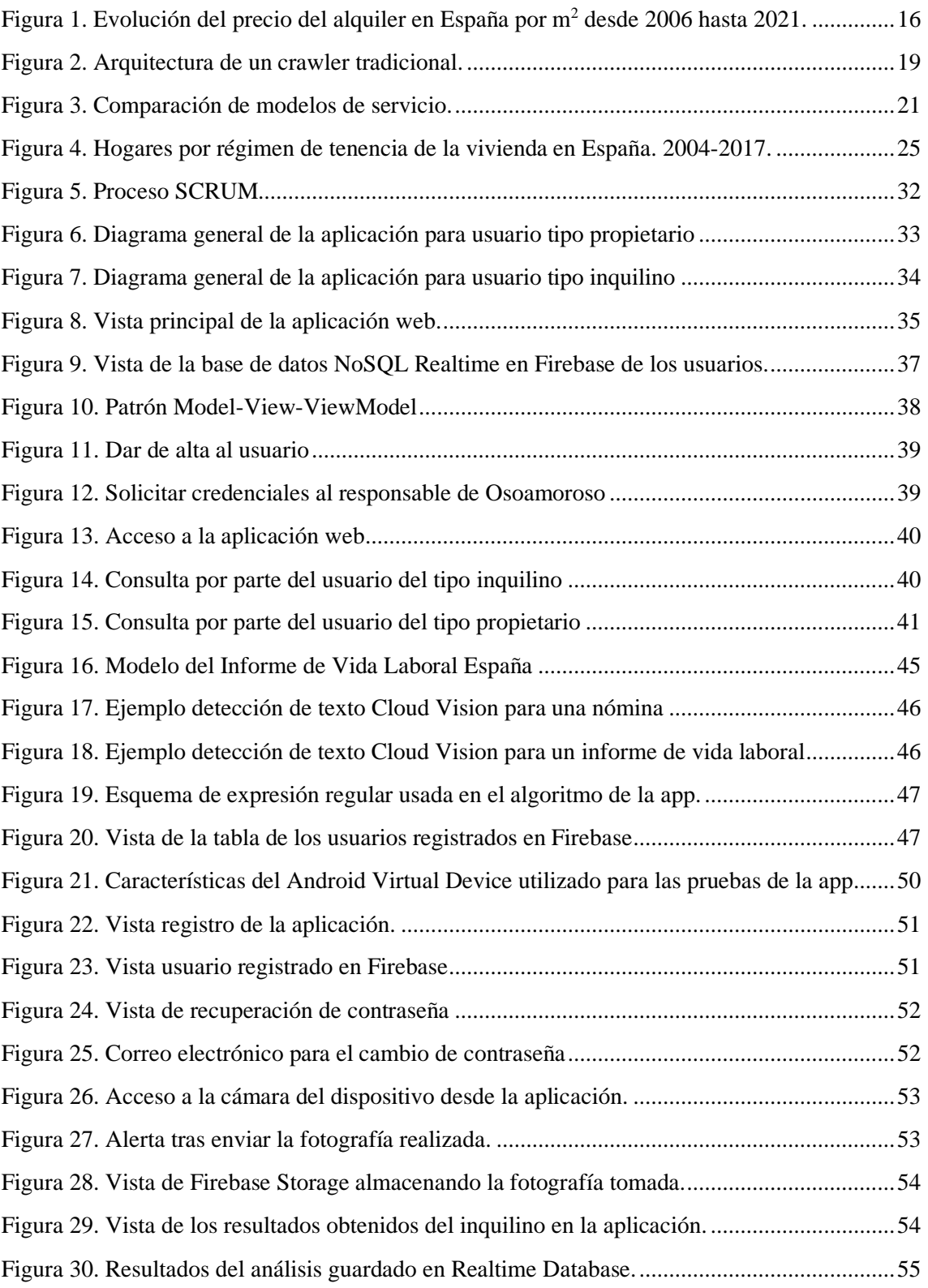

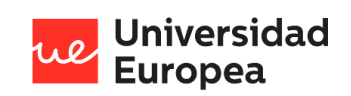

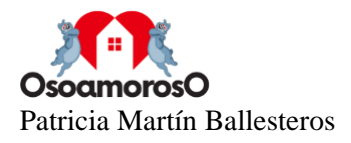

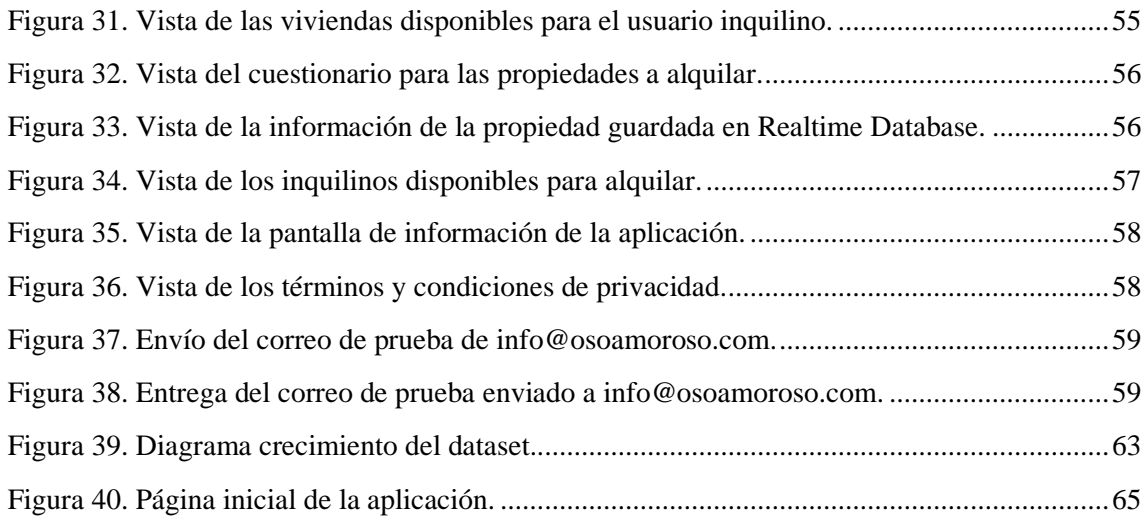

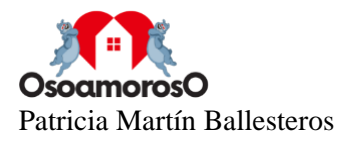

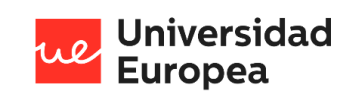

# **Índice de Tablas**

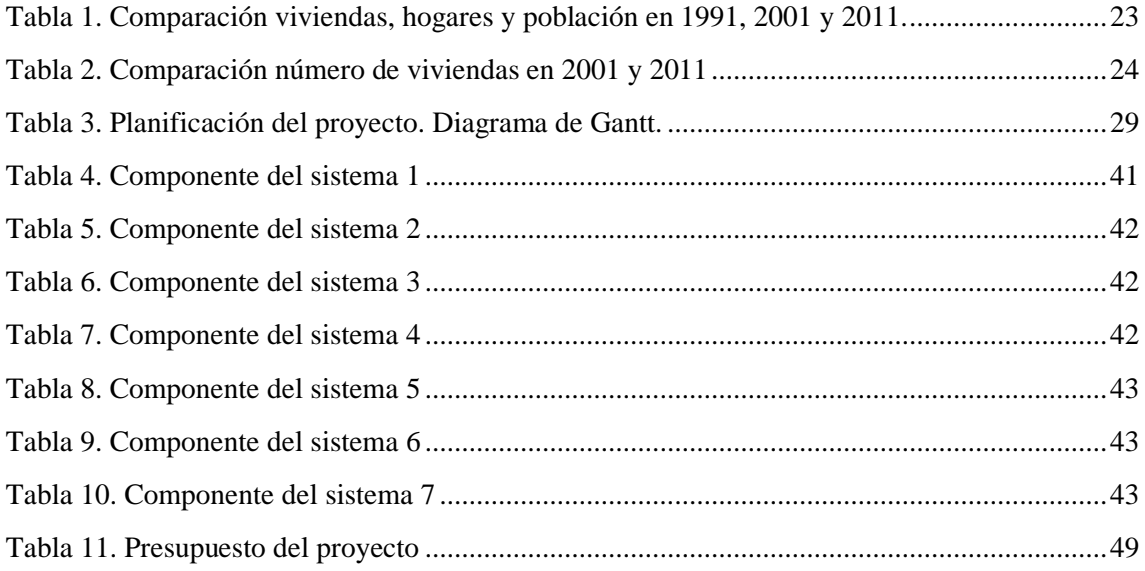

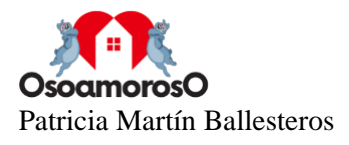

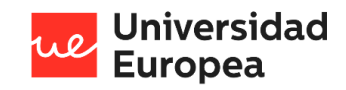

## **Glosario**

La lista de los acrónimos utilizados en este proyecto es la siguiente:

**CCAA** Comunidades Autónomas **URL** Uniform Resource Locator o Localizador de Recursos Uniforme **WWW** World Wide Web **NPL** Natural Language Processing **HTML** HyperText Markup Language o Lenguaje de Marcado de Hipertexto **CSS** Cascading Style Sheets o Hoja de estilo de cascada **INE** Instituto Nacional de Estadística **API** Application Programming Interface o Interfaz de Programación de Aplicaciones **LOPD** Ley Orgánica de Protección de Datos de Carácter Personal **LSSI** Ley de Servicios de la Sociedad de Información y de Comercio Electrónico **GCP** Google Cloud Platform **RUP** Rational Unified Process o Proceso Racional Unificado **MVVM** Model-View-ViewModel o Modelo-vista-Modelo de vista **UML** Unified Modeling Language o Lenguaje Unificado de Modelado **PWA** Progressive Web Apps **SQL** Structured Query Language o Lenguaje de Consulta Estructurada **JSON** JavaScript Object Notation o Notación de Objeto de JavaScript

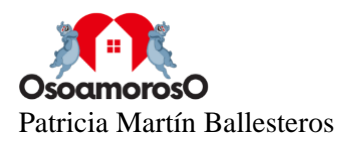

## <span id="page-13-0"></span>**Capítulo 1. RESUMEN DEL PROYECTO**

## <span id="page-13-1"></span>**1.1 Contexto y justificación**

España está sufriendo una trasformación del mercado de la vivienda, donde la población está cambiando sus preferencias, optando cada vez más por un régimen de alquiler frente a la compra de una vivienda. Por otro lado y en consecuencia de la pandemia causada por el COVID-19, el impago de los alquileres se ha disparado así como la ocupación de viviendas, llegando a aumentar casi un 50% según datos del Ministerio del Interior. Como consecuencia, los propietarios de inmuebles están viéndose obligados a aumentar los requisitos para firmar un contrato de arrendamiento, creando una barrera para los potenciales inquilinos ya que son muchas veces requisitos inasequibles que retroalimentan la problemática al solicitar avales, contratos fijos o indefinidos entre otros, y creando incertidumbre a los arrendadores ante posibles impagos u ocupación.

### <span id="page-13-2"></span>**1.2 Planteamiento del problema**

Se pretende dar una solución a aquellas personas que buscan alquilar sus propiedades con seguridad, teniendo la certeza de que van a poder cobrar las rentas de arrendamiento estipuladas en el contrato firmado. Utilizando técnicas de *machine learning*, extracción de datos y técnicas estadísticas, entre otras, se unirá al arrendador con los candidatos que cumplan los requisitos de este en función de sus posibilidades económicas evitando que se produzca un impago en la renta del alquiler y facilitando el proceso de contratación tanto al arrendatario como al arrendado.

## <span id="page-13-3"></span>**1.3 Objetivos del proyecto**

El objetivo general es la creación de una aplicación móvil de acceso gratuito capaz de unir a aquellas personas en busca de un alquiler con los propietario de inmuebles, ya sean viviendas, locales o naves, disponibles. La aplicación será de acceso gratuito y será monetizada a través de la explotación de los datos obtenidos en la actividad de la aplicación con el consentimiento expreso del usuario al darse de alta en la aplicación. Mediante el uso de computación en la nube, se podrán realizar consultas desde cualquier lugar obteniendo resultados en tiempo real.

### <span id="page-13-4"></span>**1.4 Resultados obtenidos**

La aplicación desarrollada ha alcanzado los requisitos establecidos tras la realización de las pruebas pertinentes y su posterior aprobación. De este modo, se puede concluir que la aplicación une exitosamente a los propietarios, tras introducir la información requerida de la vivienda que deseen alquilar, con las personas que busquen una vivienda para arrendar tras su previo análisis financiero con el algoritmo implementado de reconocimiento de caracteres obteniendo su presupuesto recomendado. Por tanto, el propietario obtiene una lista de las personas que cumplen con el precio mensual de la vivienda en base al presupuesto extraído y, por otra parte, se muestra este valor al inquilino así como las viviendas recomendadas para su caso personal; teniendo en cuenta la zona ciudad donde los usuarios deseen realizar el proceso de alquiler.

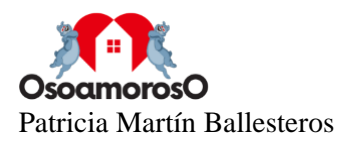

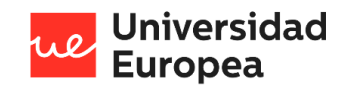

### <span id="page-14-0"></span>**1.5 Estructura de la memoria**

El contenido de la presente memoria se compone por 8 capítulos.

- Capítulo 1: Resumen del proyecto. Se incluye un breve resumen del proyecto incluyendo el contexto y justificación del problema, así como el planteamiento del mismo. También se explica resumidamente los objetivos, resultados y la estructura de la memoria.
- **Capítulo 2: Antecedentes / Estado del Arte.** Capítulo dedicado al planteamiento al análisis del estado del arte, explicación del contexto, justificación y planteamiento del problema de manera más extensa que en el capítulo 1.
- **Capítulo 3: Objetivos.** Se explican los objetivos, tanto generales como específicos, así como los beneficios del problema.
- **Capítulo 4: Desarrollo del proyecto.** Explicación del funcionamiento del sistema. También se menciona la planificación del proyecto, los recursos que se han requerido para su desarrollo, un presupuesto del mismo y la viabilidad y resultados del proyecto.
- **Capítulo 5: Discusión.** En esta sección se hace una reflexión sobre los resultados principales del proyecto y otros aspectos que han influido en el desarrollo del mismo.
- **Capítulo 6: Conclusiones.** Se redactan las conclusiones a las que se ha llegado tras la finalización del proyecto tanto a nivel personal como a nivel de trabajo.
- **Capítulo 7: Futuras líneas de trabajo.** Se exponen posibles trabajos a futuro que se podrían implementar para mejorar y ampliar las funcionalidades de la aplicación.
- **Capítulo 8: Manual de usuario.** Capítulo dedicado al uso de la aplicación desde el registro del usuario hasta la obtención de los resultados.

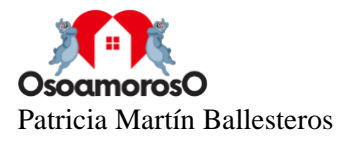

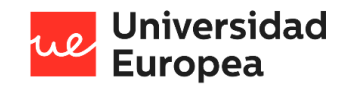

## <span id="page-15-0"></span>**Capítulo 2. ANTECEDENTES / ESTADO DEL ARTE**

### **2.1 Estado del arte**

En este apartado, se presentará la base teórica que sustenta el presente proyecto y se describirán las técnicas y tecnologías empleadas para el desarrollo del mismo. Se explicará el concepto de morosidad y de *okupación*, así como la situación del régimen de alquiler en España. Por otro lado, se describirá qué es un *crawler* y sus aplicaciones, de la misma manera que se expondrán los servicios en la nube, en concreto, la plataforma *Google Cloud*. Para acabar, se presentarán la normativa reguladora que aplica a la aplicación desarrollada.

#### **2.1.1 El mercado del alquiler en España**

Desde la anterior crisis económica, el mercado inmobiliario en España ha ido sufriendo múltiples cambios ya sean económicos, legislativos, sociales y culturales.

En España siempre ha existido una cultura muy arraigada a la posesión de la propiedad de la vivienda habitual y de la "inversión en el ladrillo". Tras la crisis que causó la explosión de la burbuja inmobiliaria, este tradicional comportamiento ha ido y está evolucionando hacia una cultura donde existen cada vez más inquilinos en vez de propietarios. Otra razón de este cambio es la deflación salarial que existe en la actualidad que complica a la población a realizar la compra de un inmueble debido a la cuantía de sus ingresos.

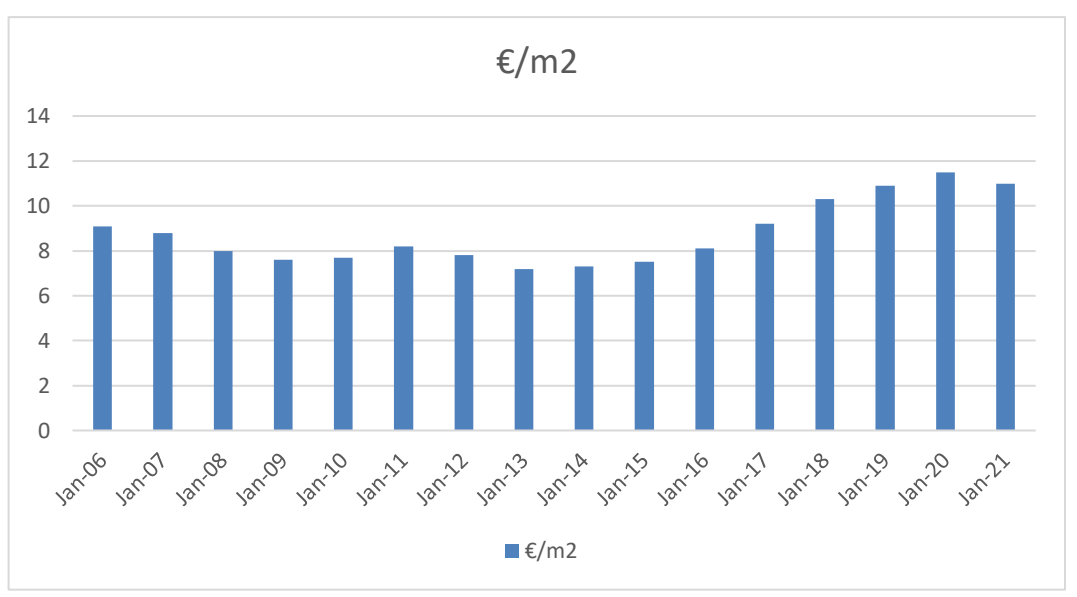

<span id="page-15-1"></span>Figura 1. Evolución del precio del alquiler en España por m<sup>2</sup> desde 2006 hasta 2021.

Como se puede observar en el gráfico, en septiembre de 2006 el precio del metro cuadrado de la vivienda en alquiler en España era de  $9,1 \in \pi^2$ , cantidad que no se recuperó hasta 2017. Desde ese año el precio ha ido incrementando contantemente alcanzando en septiembre de 2020 la cuantía de 11,5€/m<sup>2</sup> . Este incremento no ha sido homogéneo en todas las comunidades autónomas,

Fuente: Idealista, 2021.

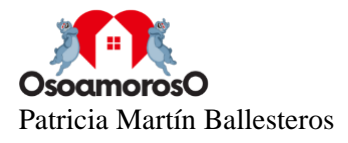

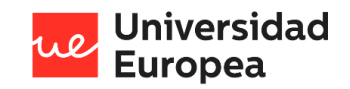

aunque la tendencia en este periodo si ha sido bastante parecida en todas las comunidades aumentando y descendiendo los precios de manera similar. Las CCAA con mayores precios medios del alquiler inmobiliario son la Comunidad de Madrid (15€/m<sup>2</sup>) y Cataluña (14,5€/m<sup>2</sup>). Por el lado contrario, la CCAA con el precio más bajo es Extremadura con una media de 5,1 $\epsilon/m^2$ . (Datos de 2020 de Idealista).

Uno de los motivos por el que el precio medio del alquiler inmobiliario está subiendo a un ritmo bastante alto es debido a que antes de la crisis económica, donde la gran mayoría de la población tenían unos ingresos estables, ya fuesen altos o bajos, que les permitía tener acceso a un crédito hipotecario y había una gran oferta por lo que la competencia entre las propias entidades bancarias era colosal. Tras la crisis la situación cambió donde empezaron a subir los tipos de interés y muchas personas perdieron su empleo entrando en una gran deuda con los bancos lo que provoca que los bancos ya no estuviesen dispuestos a conceder préstamos tan fácilmente y disminuye la adquisición de viviendas en propiedad. Como resultado cada vez un número más alto de personas optan por el alquiler de la vivienda y, al no haber una alta oferta, los precios tienen a incrementar.

Más adelante, en el apartado 2.2, se procederá a analizar la evolución del mercado inmobiliario en España, así como su situación actual.

#### **Riesgos para el mercado inmobiliario en España: Morosidad y** *Okupación*

Un moroso es aquella persona, ya sea física o jurídica, que está legalmente reconocido como deudor por haber incumplido en el pago de alguna obligación cuya fecha ha llegado a su vencimiento. Es importante tener en cuenta que para que una persona pueda ser reconocida legalmente como moroso debe existir un documento reconocido por ambas partes donde el deudor esté obligado a cumplir dicho pago. Así mismo la morosidad cuantifica el grado de demora en las liquidaciones. En virtud de ello, se considera de gran importancia identificar el índice de créditos y deudas que no han sido solventados tanto a nivel general como a un concreto sector. A día de hoy, no existe ningún fichero oficial de morosos, lo que ha incrementado la alarma social situándose entre los principales problemas de los españoles, según el Centro de Investigaciones Sociológicas (CIS).

Por otro lado, el término moroso tiene otras aceptaciones y se suele utilizar en empresas para denominar a los clientes que se han demorado en el pago de las facturas una vez transcurrido el plazo de contrato y para designar a los deudores que son terminantemente incobrables por lo que sus créditos se cargarán en la contabilidad a perdidas por medio de las cuentas correspondientes.

Otro conjunto de términos que ponen en riesgo el mercado inmobiliario son aquellos como okupa<sup>2</sup>, okupar<sup>3</sup>, etc., todos ellos con la letra "k". Estos términos se encuentran definidos en el

Se puede definir la okupación como el movimiento mediante el cual diferentes colectivos de personas regidos por motivos políticos e ideológicos, normalmente ligado a la extrema izquierda,

<sup>2</sup> Okupa: 1. Dicho de un movimiento radical: Que propugna la ocupación de viviendas o locales deshabitados. 2. Pertenece o relativo al movimiento okupa. 3. Miembro de un grupo okupa. Disponible en:<https://dle.rae.es/okupa>

<sup>3</sup> Okupar: Tomar una vivienda o un local deshabitados e instalarse en ellos sin el consentimiento de su propietario. Disponible en[: https://dle.rae.es/okupar](https://dle.rae.es/okupar)

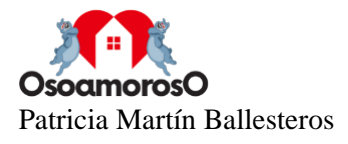

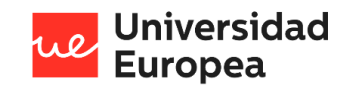

Diccionario de la Real Academia Española desde 2014 y se realizó el cambio de la letra "c" a la letra "k" como "signo de insurgencia y resistencia al sistema establecido". (Madrid, D. y Murcia J.) ocupan bienes inmuebles como mecanismo de reivindicación en vez de por necesidad como se define en el término "ocupación", donde las razones de tomar un bien inmueble son debidas a falta de recursos económicos. En el caso de la okupación, la principal finalidad es política y reivindicativa.

El movimiento okupa pretende llevar a cabo un cambio, el cual no debe ser considerado únicamente centrado en la satisfacción de la necesidad de la vivienda, a través de la ruptura de las estructuras del sistema mediante acciones de carácter político revolucionario que creen un a agitación social continua, y siempre fuera de los cauces legales. Su origen es en los años 60 en Reino Unido y los motivos principales son políticos, en contra de valores tradicionales como la propiedad privada y la sociedad capitalista, y sociales, como respuesta ante la precariedad laboral o dificultades de acceso a la vivienda. Aunque en España surge en torno a los años 80, es el los últimos años cuando este movimiento ha padecido su auge más grande.

Según datos del Instituto Cerdá, en mayo de 2017 se habían ocupado de forma ilegal unas 87.000 viviendas. Esta cifra debe ser sumada a las ocupaciones que no han sido denunciadas por el temor de los propietarios. Adicionalmente, es importante tener en cuenta que el perfil del okupa ha cambiado así como el tipo de vivienda que es ocupada, ya que es cada vez más usual ocupar viviendas en urbanizaciones de lujo y de chalets.

Estos dos riesgos sumados a las consecuencias económicas y sanitarias de la pandemia causada por el COVID-19 que está presionando para que haya una bajada de los precios de las rentas, el aumento de las dificultades de acceso a la vivienda y políticas sociales que puedan desincentivar la inversión privada están creando desequilibrios en el mercado inmobiliario que, como consecuencia, aumentan los riesgos en el mercado de la vivienda.

#### **2.1.2 Crawler**

Un *crawler* o rastreador es una herramienta que inspecciona y recorre las páginas de la World Wide Web (WWW) de manera automática. Este robot, siguiendo una metodología que fija su comportamiento, tiene como función recorrer las páginas web de Internet de modo que las descarga, parsea y posteriormente procesa.

Tiene numerosas utilidades, pero la más utilizada está adjudicada a los buscadores que utilizan este programa para rastrear nuevas páginas web indexándolas. Estas son integradas en bases de datos para poder ser localizadas entre múltiples resultados tras la consulta de un cliente. Esta definición corresponde a un crawler genérico, el cual recoge la máxima información posible. Este es el método que utiliza Google. Aunque también existen otros tipos de *crawlers* como el *crawler focalizado* el cual rastrea la web en función a uno o varios parámetros de entrada priorizando a qué enlaces se va a expandir en la siguiente iteración y enfocándose en un tema en particular. También existen los *crawlers sociales* los cuales están dirigidos al contenido de redes sociales.

El funcionamiento de un *crawler* comienza con una dirección URL, o un conjunto de URLs, a la cualse le conoce como semillas. El rastreador comienza a descargar el contenido (páginas HTML) de cada una de las semillas y las clasifica en el llamado gestor de descargas. Vuelve a realizar búsquedas dentro de estas URLs creando una lista de hipervínculos que el *crawler* debe visitar creando una cola de espera que posteriormente será rastreado. Así se va creando una base de datos

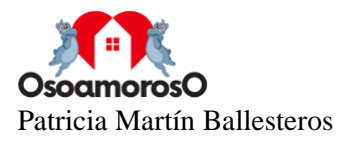

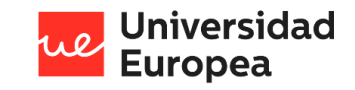

que almacena el contenido de las páginas web rastreadas a medida que avanza. En la figura 1 se puede observar este proceso.

<span id="page-18-0"></span>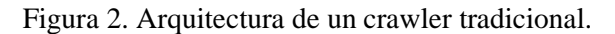

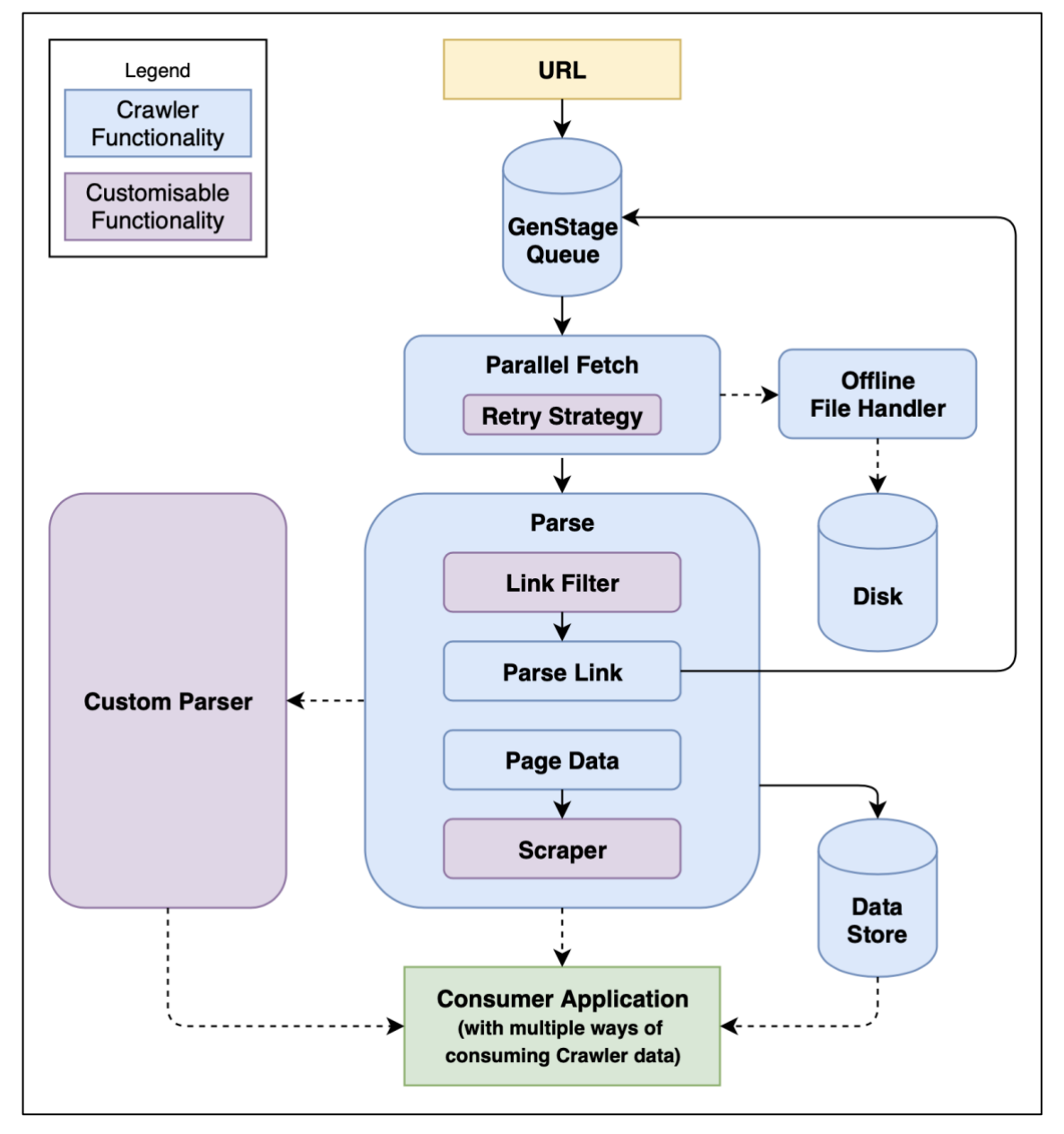

Fuente:<https://github.com/fredwu/crawler>

Es importante tener en cuenta que ningún rastreador accede a todas las URLs que se encuentran en Internet ya que es inmenso. Por tanto, el rastreador debe tener establecido un comportamiento inicial que le permita elegir la siguiente página web que va a descargar. Esto conforma varias dificultades a las que se encuentra esta herramienta junto a redireccionamientos de páginas web y un alto número de actualizaciones de páginas existentes.

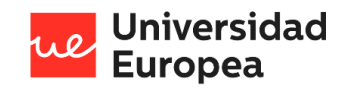

#### **2.1.3 Computación en la nube: Google Cloud**

La computación en la nube, o también conocido como *cloud computing* es un tipo de computación que permite ofrecer servicios a través de la red. Este concepto se encuentra bajo el modelo *payper-use*<sup>4</sup> donde el usuario únicamente paga por los servicios que utiliza. Estos servicios, como son redes, equipos de almacenamiento, servidores, aplicaciones y servicios, se ofrecen bajo demanda y son capaces de ser suministrados con una gestión e interacción mínima del proveedor del servicio.

Las características principales de la computación en la nube son:

- Escalabilidad y elasticidad. Los recursos son capaces de ser liberados o adquiridos de manera rápida.
- Pago por uso. El usuario podrá ampliar o reducir el uso de los servicios utilizados permitiendo reducir los costes.
- Los recursos del proveedor son compartidos por varios usuarios mientras que se garantía la seguridad y el aislamiento entre los consumidores.
- Accesibilidad a los servicios a través de Internet y disponible en múltiples plataformas como móviles, *tablets*, portátiles o servidores.
- Permite optimizar los recursos y controlarlos automáticamente como la cantidad de almacenamiento o el ancho de banda.

Por otro lado, la computación en la nube ofrece diferentes modelos de servicio.

- Software as a Service (SaaS). El servicio que se ofrece son aplicaciones en la nube donde el usuario puede hacer uso de ellas a través de la red en vez de en su equipo local.
- *Platform as a Service (PaaS)*. Este modelo ofrece herramientas donde el usuario puede desarrollar, desplegar o realizar el mantenimiento, entre otras, de sus propias aplicaciones.
- *Infrastructure as a Service (IaaS)*. El proveedor pone a disposición del cliente el uso de una infraestructura informática y el cliente tiene control completo sobre la plataforma.

En el gráfico mostrado a continuación se puede observar visualmente alguno de los servicios que ofrecen los distintos modelos de servicio de la computación en la nube.

<sup>4</sup>Pay-per-use (PPU): Modelo de distribución de aplicaciones a través del Internet, donde el cliente no adquiere la aplicación si no que paga solo por su utilización. Disponible en: <https://www.lawinsider.com/dictionary/pay-per-use>

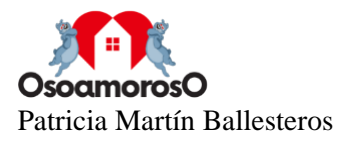

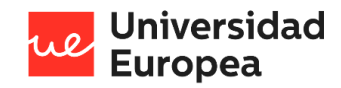

#### <span id="page-20-0"></span>Figura 3. Comparación de modelos de servicio.

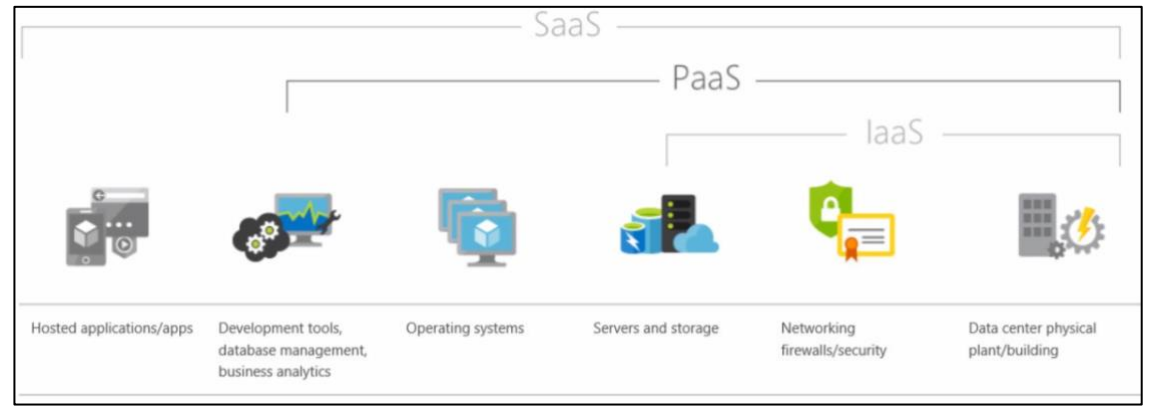

Fuente: Microsoft Azure.

#### **Google Cloud Platform**

La empresa Google ofrece a sus clientes Google Cloud Platform que su propia plataforma de computación en la nube. Productos propios de esta empresa como YouTube o Google Search utilizan esta plataforma donde los consumidores tienen la capacidad de desarrollar y alojar sus propias aplicaciones ya que Google Cloud Platform ofrece un amplio rango de usos.

Entre las herramientas de desarrollo con las que cuenta están servicios de *hosting<sup>5</sup>* , *big data<sup>6</sup> ,*  almacenamiento en la nube y APIs<sup>7</sup> propias. La plataforma cuenta con una versión de prueba gratuita y una vez sea finalizada se podrá contratar los planes de pagos que ofrece. Como innovación cuenta con facturación por minuto, de este modo se garantiza al usuario un cobro real que lo diferencia frente a otras plataformas similares.

AutoML Vision es un producto ofrecido por Google Cloud que, gracias a modelos que han sido previamente entrenados, permite reconocer texto en imágenes o detectar emociones entre otras. En concreto, para la detección y extracción de texto Google Cloud utiliza el reconocimiento óptico de caracteres.

<sup>5</sup> *hosting:* servicio que provee a los usuarios de Internet un sistema para poder almacenar información, imágenes, vídeo o cualquier contenido accesible vía web. Disponible en: <https://economipedia.com/definiciones/hosting.html>

<sup>6</sup> *big data:* término que hace referencia a conjuntos de datos tan grandes y complejos que precisan de aplicaciones informáticas no tradicionales de procesamientos de datos para tratarlos adecuadamente. Disponible en[: https://www.oracle.com/es/big-data/what-is-big-data/](https://www.oracle.com/es/big-data/what-is-big-data/)

 $\alpha$ <sup>7</sup> API: conjunto de subrutinas, funciones y procedimientos que ofrece cierta biblioteca para ser utilizado por otro software como una capa de abstracción. Usadas generalmente en las bibliotecas de programación. Disponible en: [https://www.redhat.com/es/topics/api/what-are-application](https://www.redhat.com/es/topics/api/what-are-application-programming-interfaces)[programming-interfaces](https://www.redhat.com/es/topics/api/what-are-application-programming-interfaces)

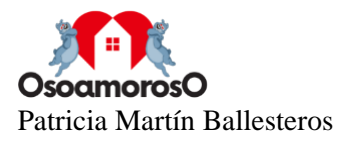

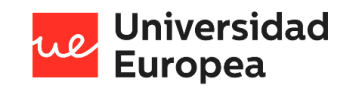

#### **2.1.4 Marco regulador: Leyes de protección de datos**

La protección de datos es un tema de vital importancia y que se aplica tanto en la nube como en cualquier espacio en donde se presten datos personales. Debido a que el proyecto llevado a cabo utiliza datos de carácter personal y que está desarrollado dentro del territorio español, se procederá a describir las medidas legales así como la legislación vigente que se aplica.

El propio cliente que haga uso de la aplicación es el responsable del tratamiento de los datos personales que van a ser usados en el desarrollo de la actividad de la aplicación. El cliente firmará un contrato al registrarse en la aplicación donde se podrá consultar un documento que especifique todas las cuestiones legales aplicables así como la ubicación de los datos ya que al trabajar en un sistema en la nube, es especialmente importante conocer la ubicación exacta de estos porque cada país exige diferentes requisitos. En el caso de que se encuentren localizados en la Unión Europea, Islandia, Liechtenstein o Noruega no se considera transferencia de datos, pero en los países restantes sí se considera transferencia internacional de datos por lo que se debe proporcionar al cliente las garantías jurídicas convenientes para el tratamiento y la transferencia de los datos utilizados.

A continuación se procede a explicar algunas de las leyes vigentes que afectan a los datos utilizados en los entornos en la nube.

#### **Ley Orgánica de Protección de Datos (LOPD)**

La privacidad de los datos en España está regulada por la Ley Orgánica 15/1999, del 13 de diciembre, de Protección de Datos de Carácter Personal (LOPD) y su posterior desarrollo a través del R.D 1720/2007.

"La presente Ley Orgánica tiene por objeto garantizar y proteger, en lo que concierne al tratamiento de los datos personales, las libertades públicas y los derechos fundamentales de las personas físicas, y especialmente de su honor e intimidad personal y familiar." BOE-A-1999- 23750.

#### ▪ **Artículo 4. Calidad de los datos**

- 1. Los datos de carácter personal sólo se podrán recoger para su tratamiento, así como someterlos a dicho tratamiento, cuando sean adecuados, pertinentes y no excesivos en relación con el ámbito y las finalidades determinadas, explícitas y legítimas para las que se hayan obtenido.
- 2. Los datos de carácter personal objeto del tratamiento no podrán usarse para finalidades incompatibles con aquellas para las que los datos hubieran sido recogidos. No se considerará incompatible el tratamiento posterior de estos con fines históricos, estadísticos o científicos.

#### ▪ **Artículo 5. Derecho de información en la recogida de datos**

1. Los interesados a los que se soliciten datos personales deberán ser previamente informados de modo expreso, preciso e inequívoco.

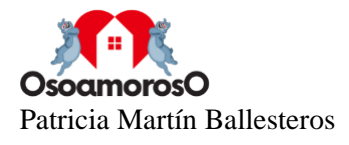

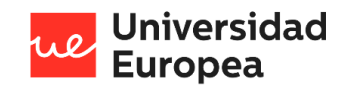

#### ▪ **Artículo 6. Consentimiento del afectado**

1. El tratamiento de los datos de carácter personal requerirá el consentimiento inequívoco del afectado, salvo que la ley disponga otra cosa.

#### **Ley de Servicios de la Sociedad de Información y de Comercio Electrónico (LSSI)**

La Ley de Servicios de la Sociedad de Información y de Comercio Electrónico o LSSI es una ley española creada en 2002. El objeto de esta ley es regular el régimen jurídico de la sociedad de la información y de la contratación por vía electrónica, es decir, los servicios de intermediación y el comercio electrónico. Como el producto que se ha desarrollado tendrá un acceso de pago, se aplicará esta ley ya que se estará llevando a cabo una actividad lucrativa.

#### <span id="page-22-0"></span>**2.2 Contexto y justificación**

El sistema de vivienda español ha ido pasando por un proceso de cambio que se ha notado considerablemente en las últimas décadas y que ha sido influenciado desde aquellos aspectos políticos y financieros hasta las necesidades cambiantes de la población española.

Gracias a los datos del Censo de 2011 recopilados por el Instituto Nacional de Estadística (INE) cada 10 años, se puede observar un incremento de la población del 14,6% y un aumento en el número de hogares del 27,5% en el último periodo. Además, a 1 de noviembre de 2001 (fecha de realización de los Censos de Población y Viviendas), había en España 25.208.623 viviendas.

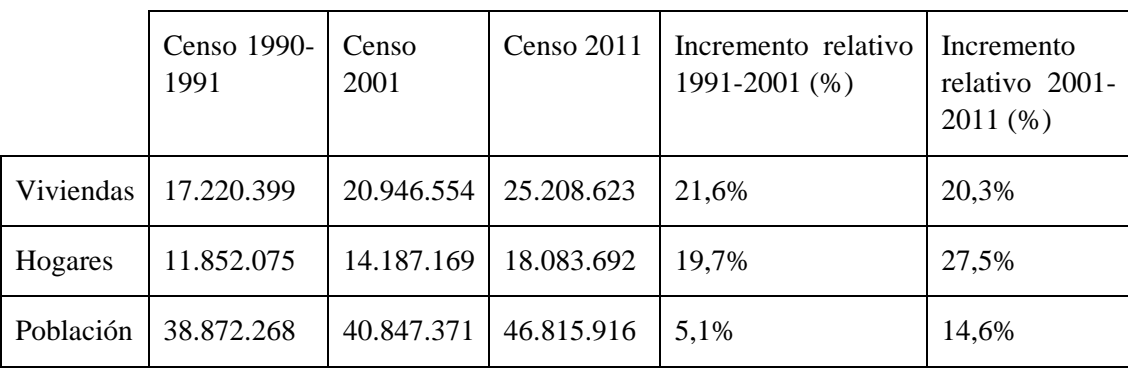

<span id="page-22-1"></span>Tabla 1. Comparación viviendas, hogares y población en 1991, 2001 y 2011.

Fuente: INE. Censos de Población y Vivienda. 1991-2011.

En función al uso al que se da a la vivienda, el INE las clasifica en principales, secundarias y vacías. Al analizar estos datos, se puede observar un aumento del 27,5% desde 2001 a 2011 de viviendas principales, siendo el mayor aumento de estos datos. Por otro lado, el número de viviendas vacías ha crecido hasta los 3.443.365, es decir, un aumento del 10,8% entre los dos periodos.

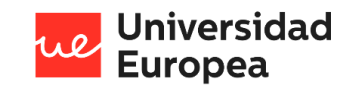

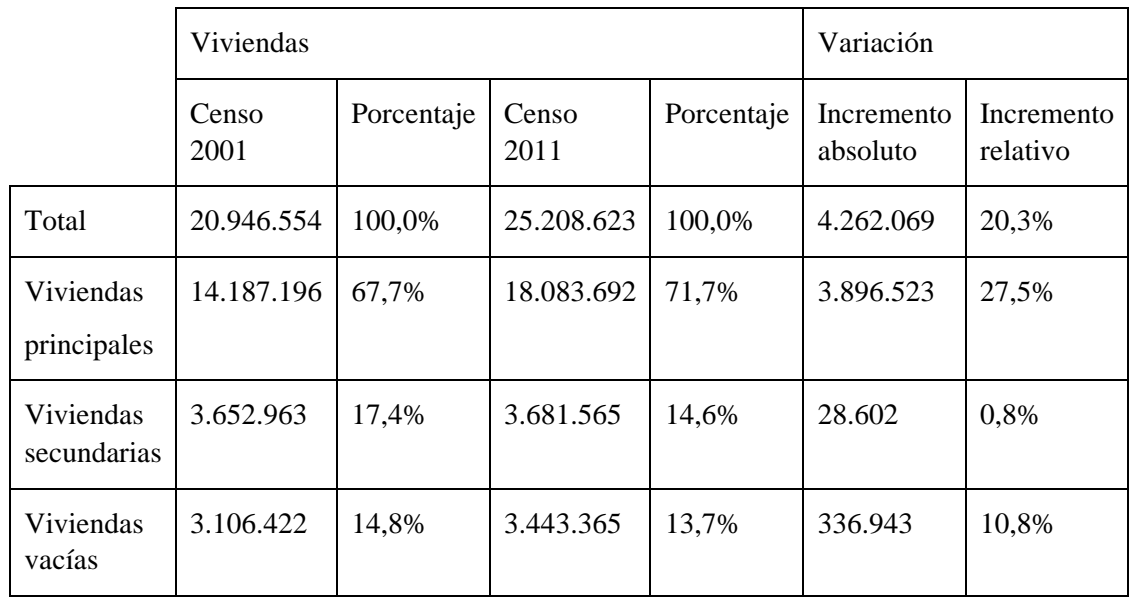

#### <span id="page-23-0"></span>Tabla 2. Comparación número de viviendas en 2001 y 2011

Fuente: INE. Censos de Población y Viviendas. Viviendas según tipo de vivienda. 2001 y 2011.

El Instituto Nacional de Estadística diferencia cuatro categorías de régimen de tendencia de la vivienda: en propiedad, en régimen de alquiler a precio de mercado, en régimen de alquiler inferior a precio de mercado y cesión gratuita. Aunque la mayoría de las viviendas están en régimen de propiedad, el alquiler ha ido adquiriendo en los últimos años mayor relevancia: aquellas viviendas con un alquiler inferior al precio de mercado, las cuales suelen ser viviendas sociales ha disminuido, mientras que los alquileres a precio de mercado han aumentado de manera significativa representando un 14,3% en 2017. Por lo que es innegable el cambio de tendencia de la vivienda en España.

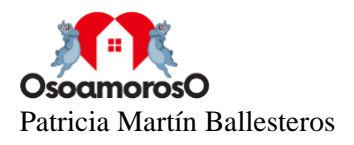

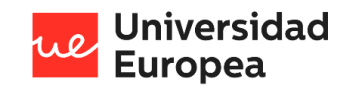

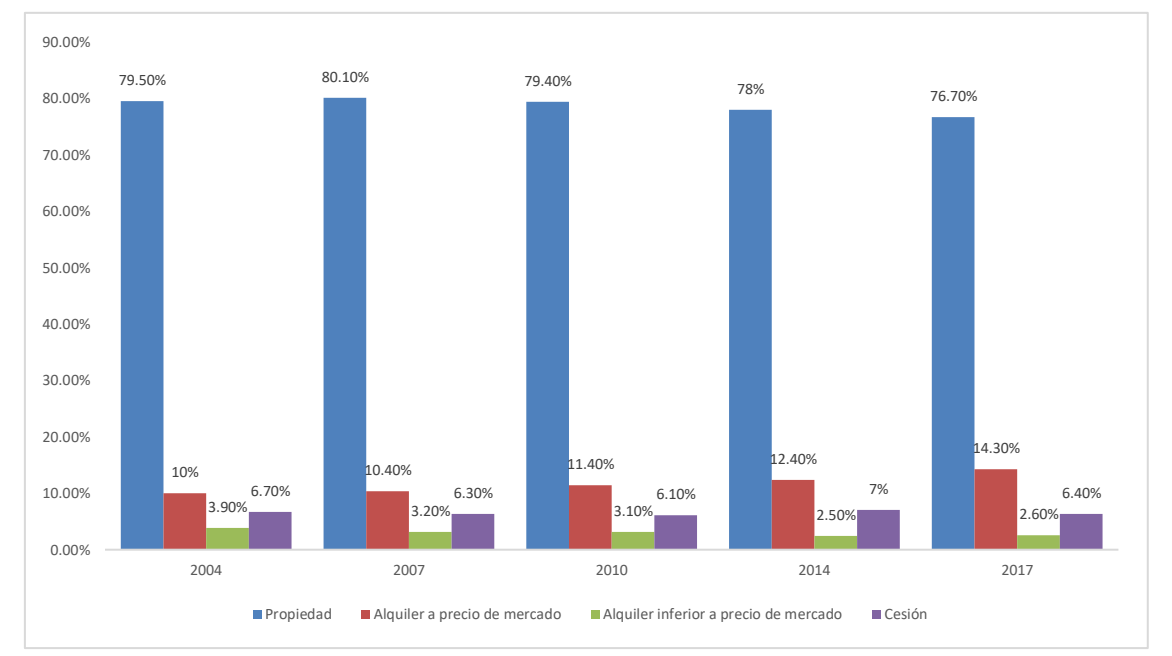

<span id="page-24-0"></span>Figura 4. Hogares por régimen de tenencia de la vivienda en España. 2004-2017.

Fuente: INE. Encuesta de condiciones de vida. Base 2004. Hogares por régimen de tenencia de la vivienda y CCAA.

Aunque sin lugar a duda, el principal problema de la vivienda en España es la dificultad para acceder a la vivienda, no de salida al mercado ni construcción, como se ha podido observar en los datos proporcionados previamente. Por una parte, España tiene una visión de la vivienda como una inversión y no como un derecho, llegando a un 22% de la población sin acceso a la propiedad. Por otra parte, se ha producido una incoherencia tras las grandes dificultades para acceder a una vivienda habiendo un exceso de vivienda vacía (Lorenzo Gálligo y Álvarez Moratiel, 2019).

La demanda de la vivienda en alquiler ha causado un importante aumento en los precios en un periodo relativamente corto, lo que sumado a la escasez de la oferta se están alcanzando máximos en los precios de las viviendas alquiladas. Poniendo de ejemplo una vivienda de alquiler de 80 metros cuadrados que en junio de 2015 se pagaba en España de media 570 euros al mes, ha pasado a pagarse de media 866 euros en junio de 2020. (Datos de junio de 2020 del Índice Inmobiliario Fotocasa).

La crisis sanitaria y económica que estamos viviendo causada por el COVID-19 ya está teniendo importantes consecuencias en el mercado del alquiler en España. Según la Agencia Negociadora del Alquiler (ANA) es común encontrar impagos de rentas de 3 a 6 meses. Además, en junio de 2020 las incidencias de impago que los arrendatarios fueron comunicados fue de un 380% (Datos del Fichero de Inquilinos Morosos). Esto está provocando en los propietarios un temor ante el riesgo de morosidad, haciendo que quieran reunir la mayor información sobre los posibles arrendados para poder encontrar al inquilino perfecto.

Otro problema con el que se están encontrando los propietarios de inmuebles es la *okupación.*  Según datos del Ministerio del Interior, desde 2016 la ocupación de viviendas ha aumentado casi un 50%. Además, entre 2018 y 2019 creció un 20%, pasando de 12.214 denuncias a 14.621.

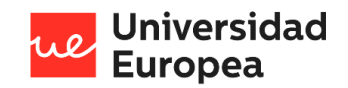

En el caso específico de los jóvenes españoles el problema se agrava. Según Eurostat, alrededor del 40% de los menores de 25 años se encuentran en situación de desempleo, cifra que se encuentra ocho puntos por encima de la media europea. Además, el salario medio de este grupo es menor a mil euros al mes, cifra que está a la mitad de las personas mayores de 55 años, y la mayoría de esos contratos son de carácter temporal. A consecuencia de ello solo el 17,3% de los jóvenes de entre 19 y 29 años está emancipada (Datos del Observatorio de Emancipación del Consejo de la Juventud de España).

### <span id="page-25-0"></span>**2.3 Planteamiento del problema**

Mi proyecto se va a centrar en dar solución a aquellas personas que buscan una vivienda en régimen de alquiler y a los propietarios de viviendas disponibles para su arrendamiento. De este modo, los propietarios de inmuebles no necesitarán exigir requisitos inalcanzables por las personas que busquen una vivienda ya que se unirá únicamente con aquellas personas que puedan permitir y garantizar el pago del alquiler contratado, simplificando y dando una solución tanto al propietario como al inquilino. El procedimiento actual pasa por que el propietario recibe múltiples llamadas de personas interesadas en su propiedad, generando cientos de desplazamientos así como gastos y complicaciones para que en muchos casos no se llegue a un acuerdo al no cumplir con los requisitos exigidos por el propietario o porque el anuncio publicado no refleja la lista de ellos como avales, tipo de contrato o perfil del potencial inquilino.

Para ello se utilizarán los estándares de las entidades financieras, concretamente del Banco de España, el cual recomienda dedicar entre el 30% y el 40% de los ingresos mensuales para afrontar el precio de su vivienda. De este modo, los potenciales inquilinos introducirán información sobre su situación económica como su nómina y gracias a técnicas de *machine learning*, Cloud Computing, extracción de texto y técnicas estadísticas, se listarán las viviendas de la zona deseada que se pueda permitir. Así los caseros tendrán la certeza de que obtendrán los pagos de los alquileres contratados.

Para llevar a cabo el proyecto, se propone desarrollar un sistema que está formado por una aplicación móvil por la cual el cliente interesado en alquilar su vivienda podrá encontrar personas que cumplan sus requisitos, que se podrá descargar en un futuro mediante las tiendas de Apple Store y Google Play, así como acceso a través de la web.

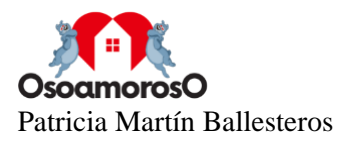

## <span id="page-26-0"></span>**Capítulo 3. OBJETIVOS**

### **3.1 Objetivos generales**

El objetivo principal de este proyecto es la creación de una aplicación móvil de acceso gratuito capaz de unir a aquellas personas en busca de un alquiler con los propietario de inmuebles, ya sean viviendas, locales o naves, disponibles. La aplicación será de acceso gratuito y será monetizada a través de la explotación de los datos obtenidos en la actividad de la aplicación cuando se cuente con la suficiente cantidad de datos para ello.

### <span id="page-26-1"></span>**3.2 Objetivos específicos**

- Determinar si una persona es apta para el cumplimiento del pago de un alquiler.
- Unión de personas en búsqueda de alquiler con los inmuebles que puedan permitirse.
- Aplicación de técnicas de *machine learning,* extracción de texto, técnicas estadísticas y Cloud Computing.
- Uso de herramientas de integración de datos.
- Transformación requerida de los datos obtenidos.
- Análisis exploratorio de los datos aplicando conocimientos estadísticos.
- Creación de una *webapp* donde los propietarios realicen las consultas en tiempo real.
- Utilizar herramientas en la nube, como Google Cloud Platform, para realizar las consultas en tiempo real.
- Utilizar y aplicar los conocimientos adquiridos durante el transcurso de grado para la elaboración del Proyecto de Fin de Grado.

## <span id="page-26-2"></span>**3.3 Beneficios del proyecto**

El problema de la okupación y de los impagos en España, como ya he mencionado en capítulos anteriores, es de gran preocupación y es un asunto que continúa en aumento impulsado por la situación actual que está viviendo la sociedad debido a la pandemia causada por el COVID-19. Este proyecto puede significar una mejora en la calidad de vida de aquellas personas que quieran alquilar sus propiedades con seguridad teniendo la certeza que el inquilino es solvente y fiable. De este modo, estos propietarios evitarán cualquier situación de impago y por consecuencia, la morosidad. Teniendo en cuenta que existen seguros que cubren esta eventualidad pero la mayoría de personas que desean alquilar una vivienda no están dispuestas a pagar un seguro o no cuentan con los recursos suficientes para afrontarlo. Otra herramienta utilizada por los propietarios es la inmobiliaria, lo que incrementa el precio final de la vivienda al obtener una comisión; la aplicación desarrollada realizará este mismo proceso de manera gratuita.

Además, la aplicación cuenta con una sencilla interfaz que permitirá al cliente consultar desde cualquier lugar, al ser multiplataforma, de manera sencilla y en tiempo real, obteniendo rápidamente resultados que les ayuden a tomar decisiones a la hora de firmar el contrato de arrendamiento.

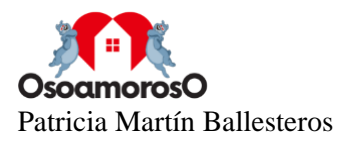

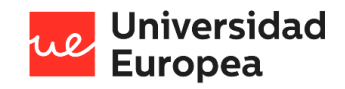

## <span id="page-27-0"></span>**Capítulo 4. DESARROLLO DEL PROYECTO**

### <span id="page-27-1"></span>**4.1 Planificación del proyecto**

La duración del presente proyecto ha sido alrededor de seis meses. A continuación se incluye una breve descripción de las fases que han formado el desarrollo del proyecto.

#### **Fase 1. Planificación**

- 1. Definición de objetivos y descripción del problema. Se debía estudiar cuales eran los objetivos necesarios para poder llevar el proyecto a cabo. También se definió la finalidad y se realizó una organización inicial del mismo.
- 2. Definición de requisitos. Tras haber establecido los objetivos y necesidades, se acordaron los requisitos técnicos y materiales para desarrollar el proyecto.
- 3. Estudio de tecnologías utilizadas. Se realizó un análisis de las tecnologías empleadas tanto el entorno en cloud como las herramientas y lenguajes de programación utilizados.

#### **Fase 2. Diseño del sistema**

- 1. Definición de la arquitectura que conforman la aplicación y creación de flujos de diagramas.
- 2. Aprendizaje de Typescript, Angular e Ionic. Tecnologías que se usan en el desarrollo de la aplicación web.
- 3. Configuración del entorno. Se instalaron y configuraron las herramientas a utilizar.

#### **Fase 3. Implementación**

- 1. Creación del proyecto en Google Cloud Platform. Se empezó inicializando el proyecto en la nube donde se ejecutar el sistema.
- 2. API Cloud Vision. Establecido el entorno, se creó el script que será utilizado para la detección de texto de la información económica del cliente.
- 3. Creación script para la clasificación del usuario. Se procedió a desarrollar la funcionalidad que permita obtener un rango del precio que pueda permitirse el usuario para poner en contacto con los propietarios registrados.
- 4. Implementación del diseño de la aplicación web. Se realizó el diseño de la aplicación web.
- 5. Implementación del registro de usuarios. Una vez definido el diseño básico de la aplicación, se creó un sistema de autentificación para que únicamente los usuarios registrados tengan acceso a la aplicación.
- 6. Implementación de las funcionalidades de la aplicación. El último paso a desarrollar fue la unión de los diferentes elementos creados en los primeros pasos de esta fase con la aplicación para que automáticamente los pueda parsear, procesar y mostrar en la aplicación.

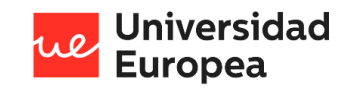

#### **Fase 4. Pruebas y conclusiones**

- 1. Pruebas de aplicación. Una vez implementado el sistema, se realizaron pruebas para poder comprobar el correcto funcionamiento de la aplicación.
- 2. Producción. Se desarrolló un modelo de despliegue.
- 3. Redacción de la memoria y preparación de la presentación.
- 4. Presentación del proyecto.

<span id="page-28-0"></span>Tabla 3. Planificación del proyecto. Diagrama de Gantt.

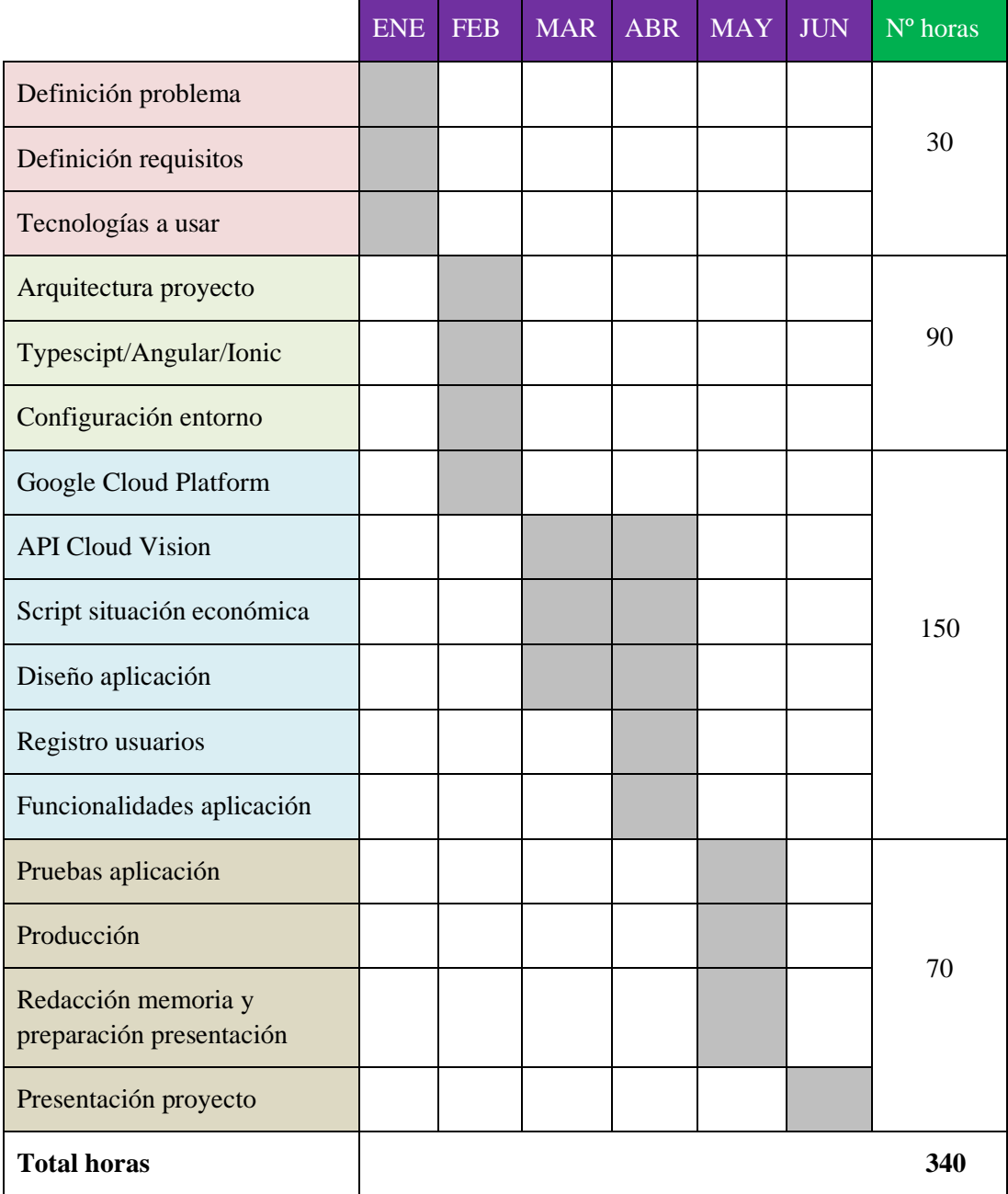

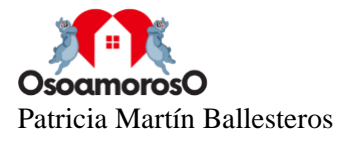

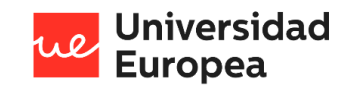

Como se puede observar en la tabla, el número de horas total empleado supera las 300 horas mínimas obligatorias.

### <span id="page-29-0"></span>**4.2 Descripción de la solución, metodologías y herramientas empleadas**

Una vez presentado el proyecto y las diferentes fases que lo componen, se va a explicar el diseño que compone el sistema, así como las variables, tecnología y metodología aplicada.

#### **4.2.1 Variables tratadas**

Las variables utilizadas para la ejecución del proyecto serán obtenidas mediante la introducción manual por parte del usuario en la aplicación móvil. Deberá introducir:

- Si el usuario quiere alquilar su propiedad:
	- o Precio en euros al mes del inmueble.
	- o Superficie del inmueble en metros cuadrados.
	- o Número total de habitaciones.
	- o Número de planta del inmueble.
	- o Dirección de la propiedad.
	- o Correo electrónico.
	- o Número de teléfono móvil.
- Si el usuario busca alquilar un inmueble:
	- o Documento oficial que incluya su la información financiera del usuario, como su nómina laboral.
	- o Ciudad donde busca alquiler.
	- o Correo electrónico.
	- o Número de teléfono móvil.

#### **4.2.2 Tecnologías intervinientes**

Lenguajes de programación

- Python
- **•** Typescript
- JavaScript / HTML / CSS
- Regular Expression

Frameworks

- **Ionic**
- Angular

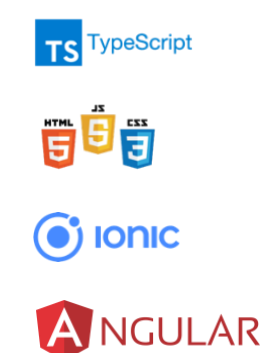

 $\rightarrow$  python

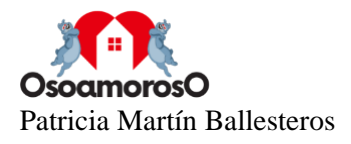

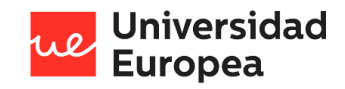

Control de Versiones

■ Git

Base de datos

- Google Cloud Storage
- Firebase

#### API's

■ Google Cloud Vision

Servidor web

**·** Firebase

Gestor de paquetes

▪ npm

#### **4.2.3 Medios empleados**

- Dispositivos iPhone y Android para realizar pruebas de ejecución.
- Suscripción a Google Cloud Platform el cual provee el dominio de la aplicación web, *hosting,* servidor web, SDK de autentificación, API de detección de texto y la base de datos.

npm

**C** GitHub

Google Cloud Platform

Firebase

■ Licencia de Ionic Framework.

### **4.2.4 Metodología**

Debido a que el sistema desarrollado para la creación de este proyecto no sigue una secuencia lineal y requiere de cambios constantes e incluso cambios de requisitos a medida que avanza su desarrollo, se ha decidido implementar una metodología ágil. Existen metodologías que siguen el modelo de cascada pero que en este caso concreto no se adaptaría a la ejecución y tendría como consecuencia una producción mucho más lenta e incluso un aumento de los costes de este.

Teniendo en mente dos tipos de metodología ágil: RUP y SCRUM. La primera metodología mencionada no suele estar recomendada para equipos pequeños. Por esta razón, se decidió utilizar la metodología SCRUM ya que ofrece múltiples ventajas como la fácil aplicación en equipos pequeños. Además, se crea una lista de objetivos que se establece en el Project Back Log donde se van evaluando en cada Sprint.

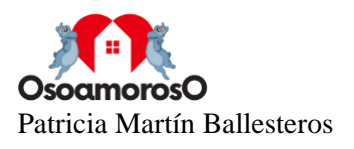

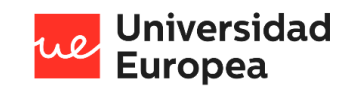

<span id="page-31-0"></span>Figura 5. Proceso SCRUM

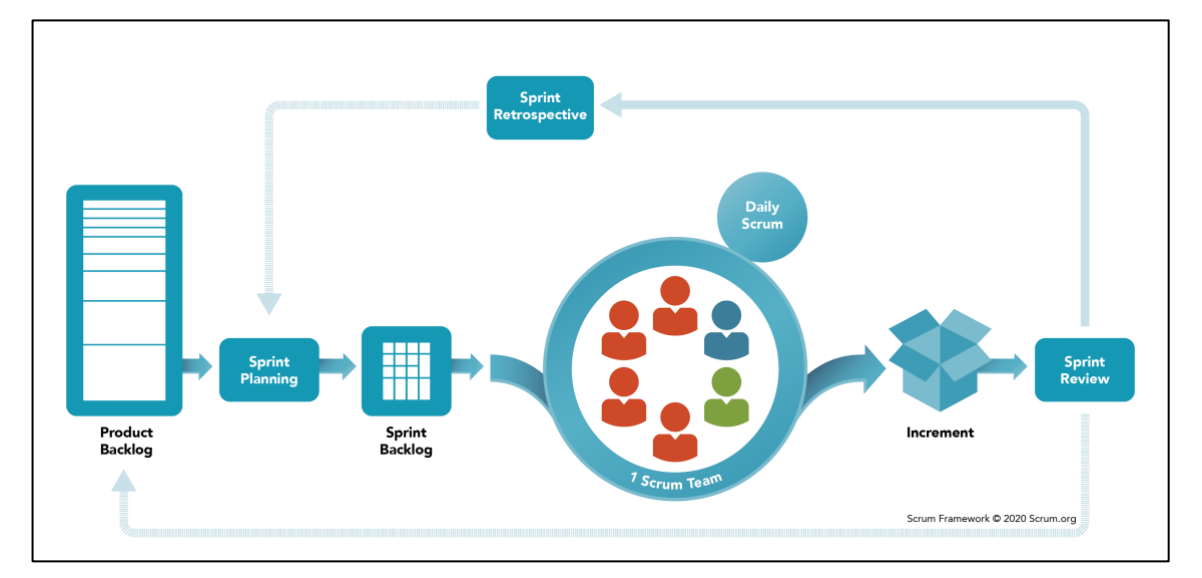

Fuente:<https://www.scrum.org/resources/what-is-scrum>

#### **4.2.5 Diseño del sistema**

En este apartado, se describirá el diseño del sistema y el proceso de integración de la aplicación con la base de datos y el servicio en la nube, así como el diseño de la misma.

#### **Entorno del sistema**

El objetivo principal del presente trabajo de fin de grado es la creación de una aplicación web que permita unir a aquellas personas que busquen alquilar su propiedad con la certeza de que no se encontrarán en una situación de impago con las personas que busquen una nueva vivienda para alquilar, facilitando a ambos usuarios el proceso de alquiler.

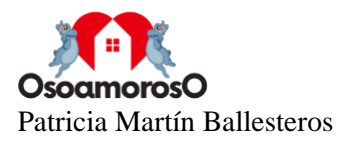

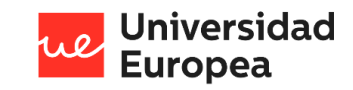

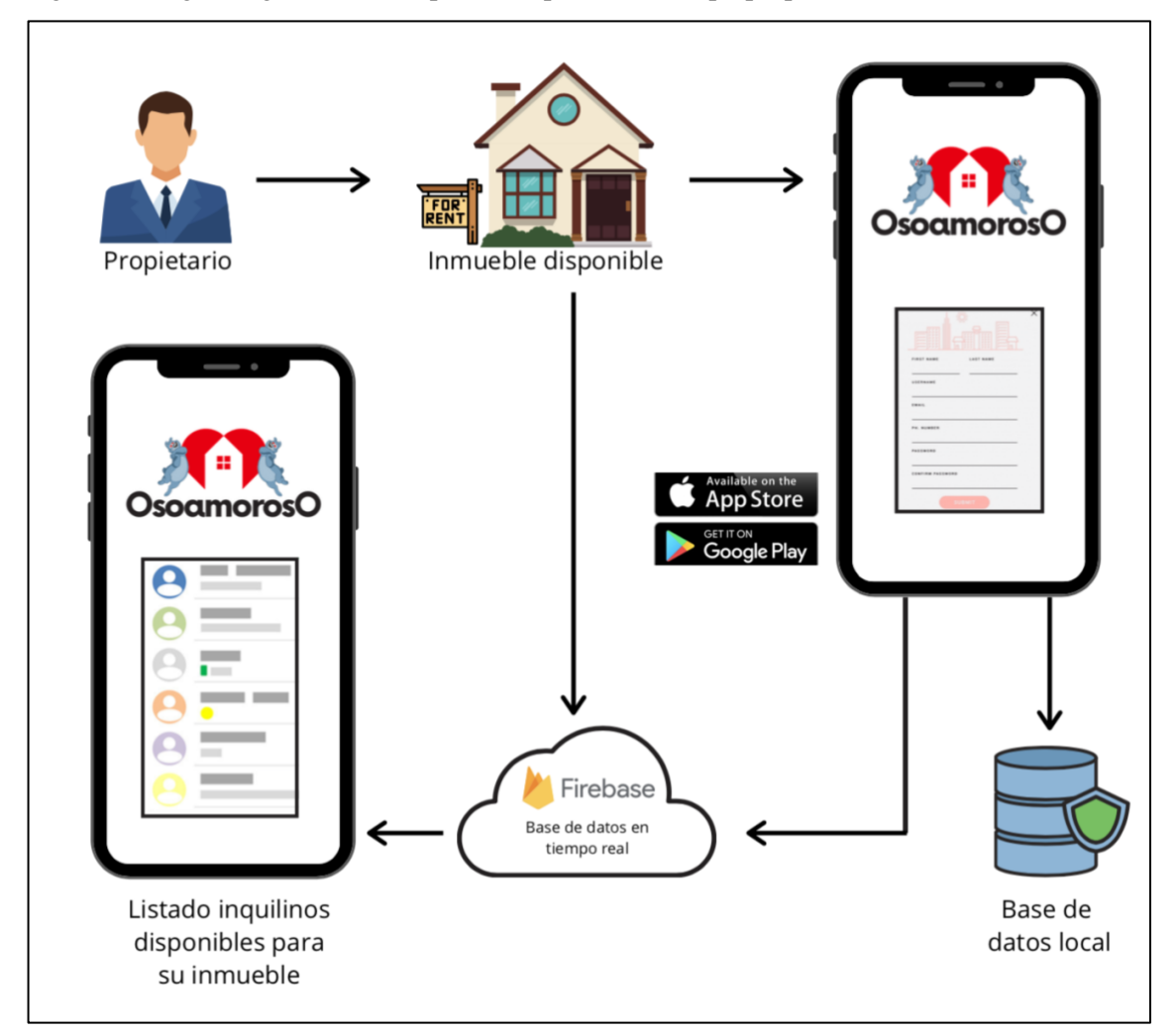

<span id="page-32-0"></span>Figura 6. Diagrama general de la aplicación para usuario tipo propietario

Fuente: elaboración propia

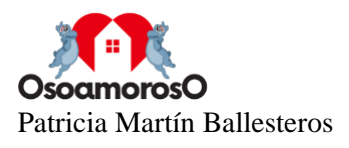

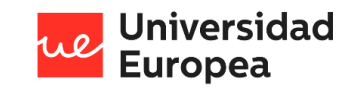

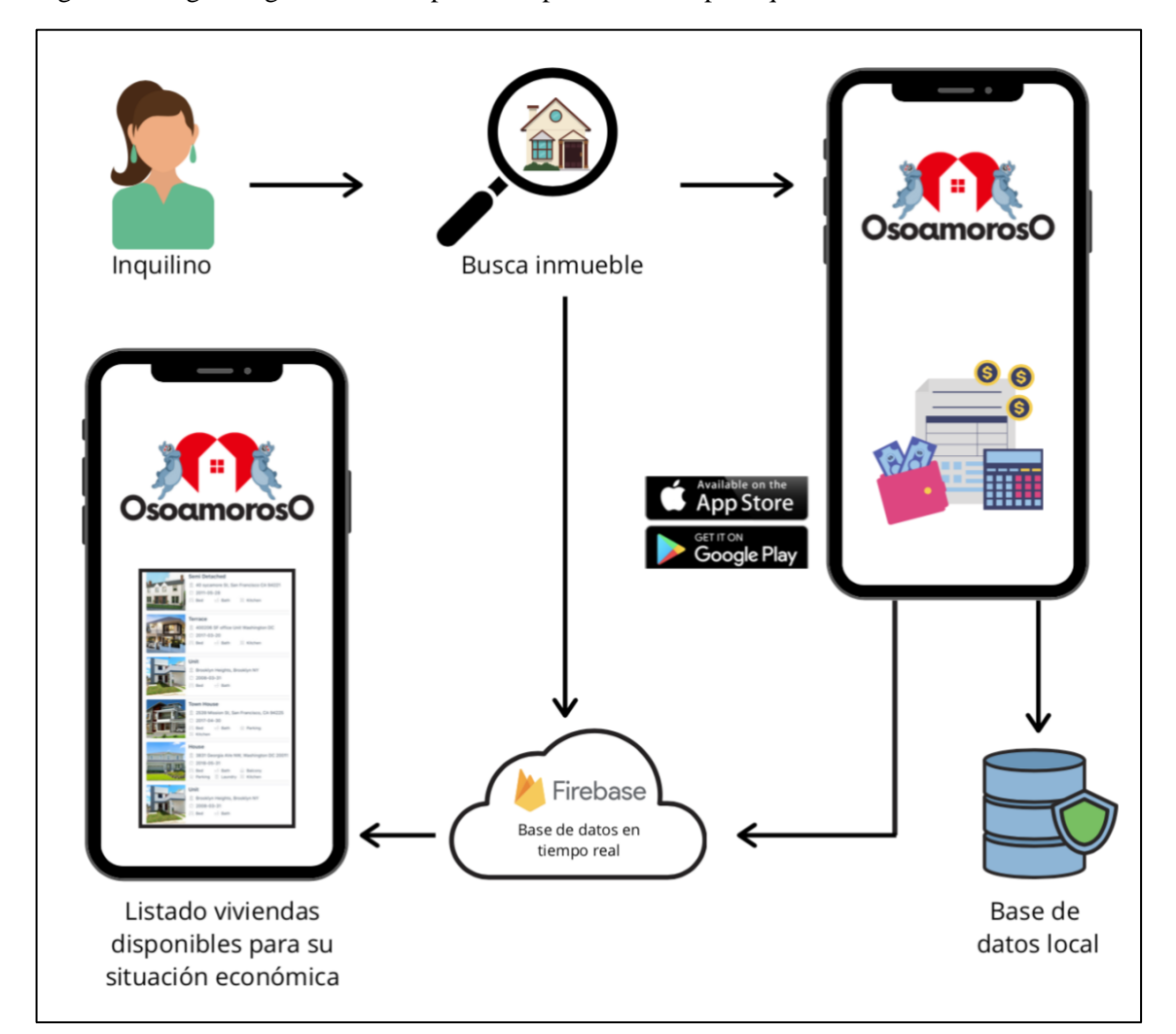

<span id="page-33-0"></span>Figura 7. Diagrama general de la aplicación para usuario tipo inquilino

Fuente: elaboración propia

El proyecto está formado por tres partes que deben estar comunicadas entre sí para poder lograr que el sistema funcione correctamente.

▪ **Aplicación web.** Es la parte del sistema de OsoamorosO cuyo objetivo consiste en informar tanto a los potenciales usuarios sobre la aplicación como a aquellos ya registrados. Por otro lado, se utilizará como parte de la promoción del proyecto ya que se incluye información como en qué consiste la aplicación, el equipo que lo forma, enlaces para la descarga de la aplicación y las instrucciones de uso de la aplicación tanto para aquellos que busquen vivienda como para los que quieran alquilar su inmueble. La página web ha sido desarrollada con el *framework* de desarrollo Bootstrap que está proporciona estilos y comportamientos predeterminados de manera que su desarrollo sea mucho más sencillo, permitiendo centrarse en el diseño web en vez del desarrollo. Además al ser un software libre decidí decantarme por este marco de trabajo. Se podrá acceder a la página web a través del dominio [www.osoamoroso.com.](http://www.osoamoroso.com/)

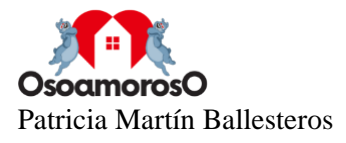

 $\overline{1}$ 

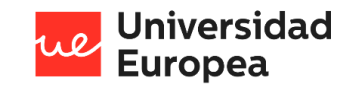

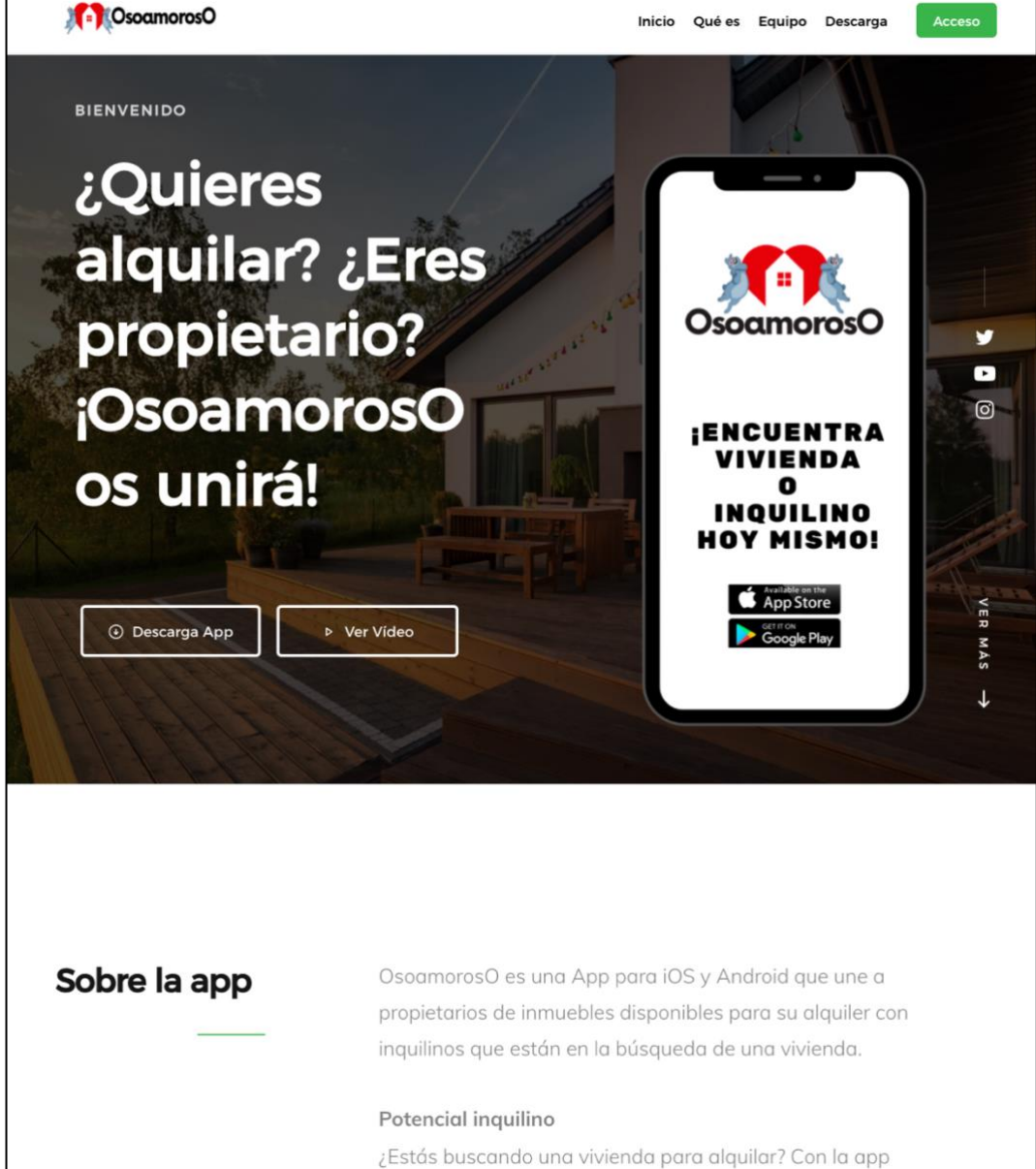

<span id="page-34-0"></span>Figura 8. Vista principal de la aplicación web.

▪ **Aplicación móvil.** Esta permitirá a los usuarios hacer las consultas iniciales, así como obtener los resultados de la misma al igual que en la aplicación web. La aplicación ha sido desarrollada en Ionic Framework que permite desarrollar aplicaciones híbridas basándose en tecnologías web. Esto permite desarrollar aplicaciones para iOS<sup>8</sup> nativo, Android y web como una aplicación web progresiva (PWA) desde la misma base de

<sup>8</sup> *iOS:* Sistema operativo móvil de la multinacional Apple Inc.

Disponible en:<https://softwarelab.org/es/android-ios/>

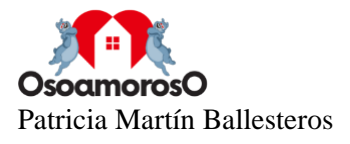

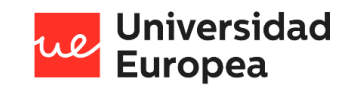

código, lo que le da la ventaja de ser multiplataforma mejorando la experiencia del usuario. Por otro lado, Ionic tiene compatibilidad con Capacitor que es una solución mantenida por el equipo de Ionic que permite hacer uso de aquellos componentes que requieran el uso de una funcionalidad nativa, como por ejemplo el botón que levanta la cámara del móvil para hacer una fotografía en la aplicación.

**Base de datos.** Almacenará tanto la información necesaria para las consultas como las páginas web que serán necesarias para realizar el análisis de la consulta. Además, guardará todos los resultados obtenidos así como la información de los usuarios autorizados. El tipo de base de datos usada en NoSQL (*Not Only SQL*) ya que permite guardar los datos de manera flexible para poder adaptarse a los requisitos de la aplicación. A diferencia de las bases de datos tradicionales SQL, no existe un esquema para la base de datos. Está compuesta por un objeto JSON donde se puede almacenar lo que se desee dentro. En concreto, se utiliza para el almacenamiento de los datos del proyecto Firebase Realtime Database la cual está alojada en la nube e integrada al ecosistema Google Cloud Platform y permite almacenar y sincronizar los datos en tiempo real. De este modo, los usuarios podrán acceder a la aplicación desde cualquier dispositivo móvil o web y obtener los resultados consultados en tiempo real.
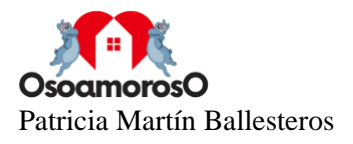

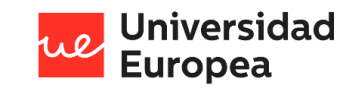

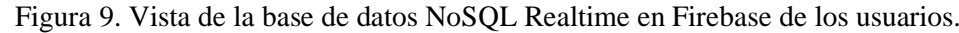

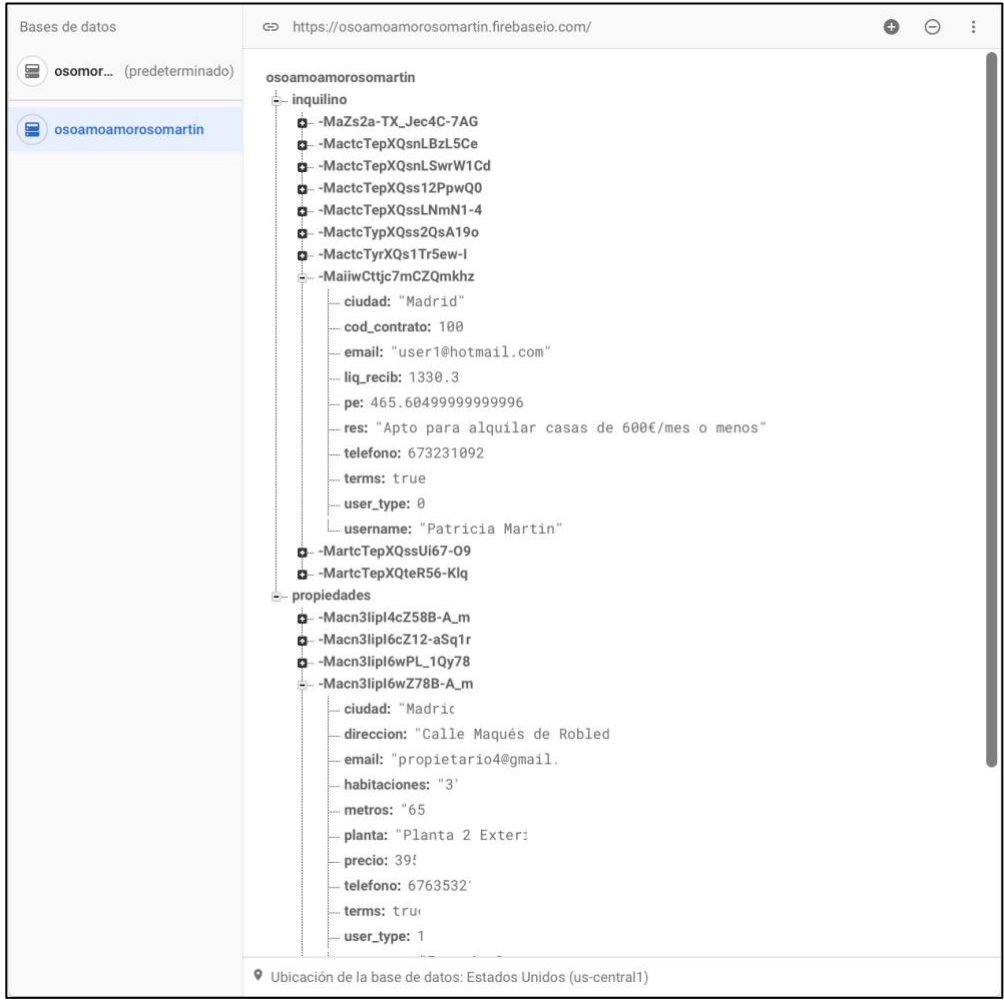

#### **Arquitectura software**

Se procede a especificar los componentes así como la interacción entre estos. De nuevo, está compuesto de tres partes.

- Interfaz de interacción con los usuarios en:
	- 1. La aplicación móvil
	- 2. La aplicación web
- Los datos se almacenan en las siguientes bases de datos:
	- 1. En local en el Smartphone (información del usuario)
	- 2. En la nube (datos de las consultas, páginas web y resultados de las consultas)
- Lógica de unión entre la primera parte y la segunda.

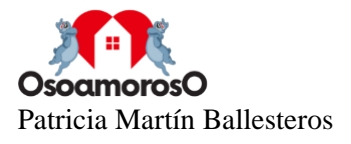

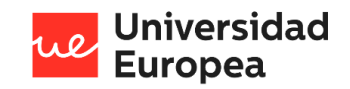

#### **Patrón de diseño**

Debido a las restricciones del software que se ha utilizado para el desarrollo de la aplicación que es Ionic y Angular que de forma nativa tienen implementado el sistema MVVM y que las características del sistema desarrollado encajan con este modelo, se ha decidido utilizarlo.

Figura 10. Patrón Model-View-ViewModel

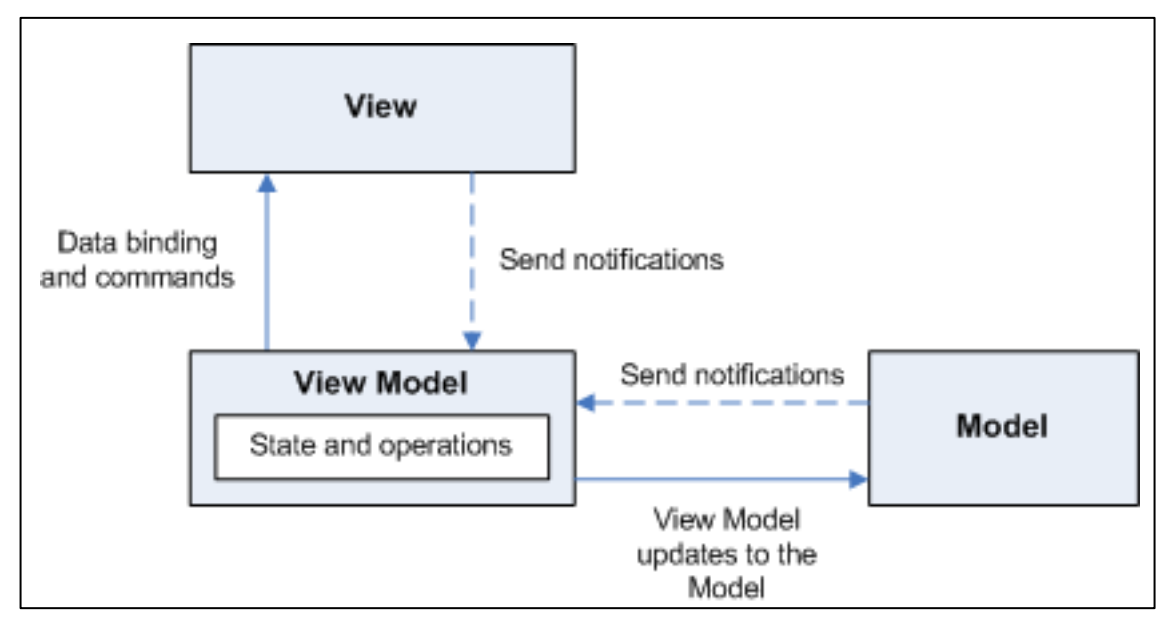

Fuente: <https://docs.oracle.com/>

■ View

En esta parte están incluidos todos los elementos que van a encontrarse en la interfaz gráfica del usuario ya sea en la aplicación web como en la aplicación móvil. Se incluirían gráficas, botones, navegación, etc.

■ Model

En la siguiente parte se incluyen los datos almacenados con los que va a trabajar la aplicación. Va a permitir interactuar con ellos y es independiente de los demás elementos.

■ ViewModel

Es el mediador entre las capa View y la capa Model. Esta parte recibe peticiones de View, las cuales son emitidas por el usuario, y Model se encarga de realizar los cambios que procedan. ViewModel y View se relacionan a través de un binder el cual se realiza por enlace de datos.

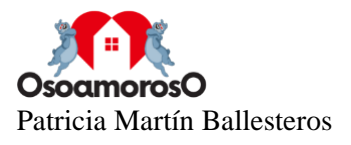

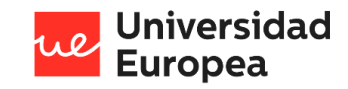

#### **Diagramas de secuencia UML**

Figura 11. Dar de alta al usuario

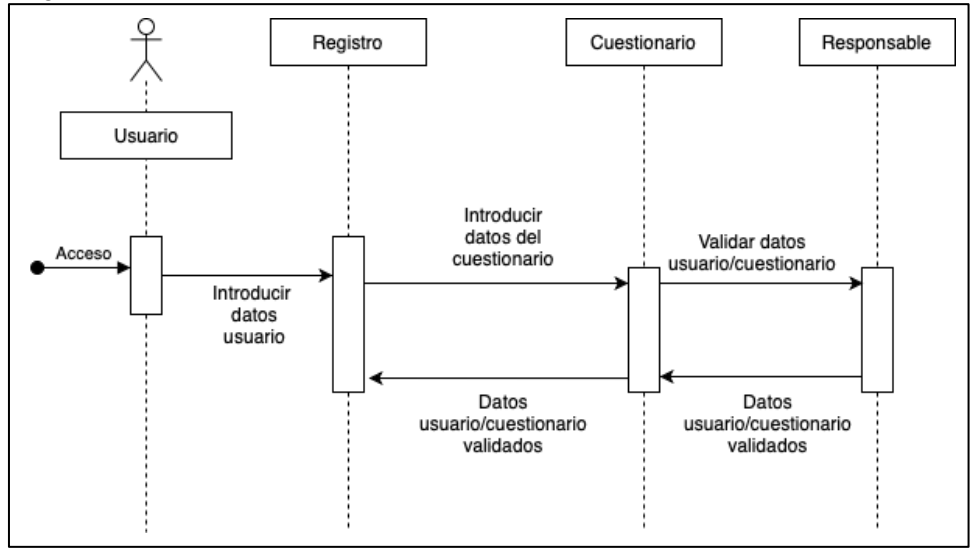

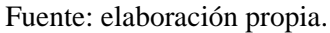

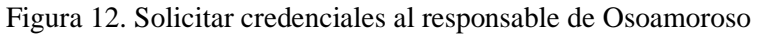

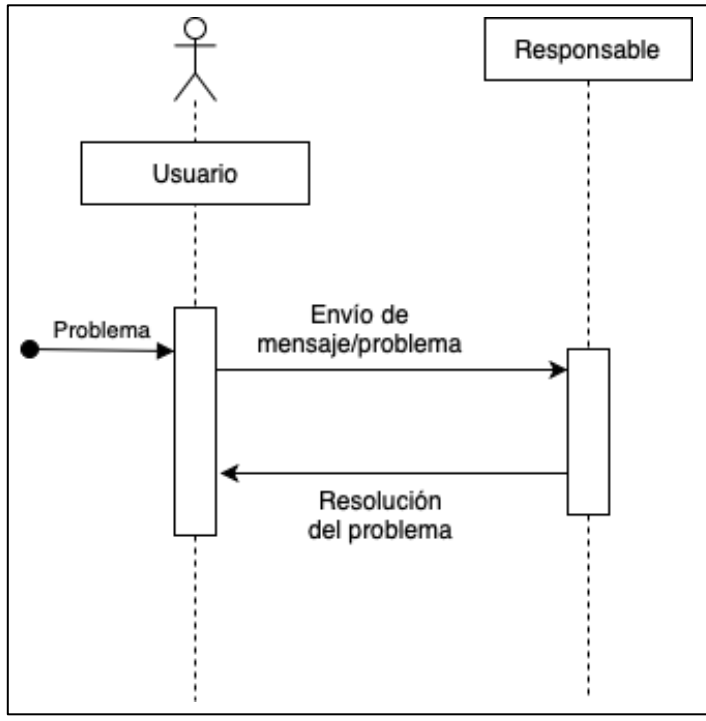

Fuente: elaboración propia

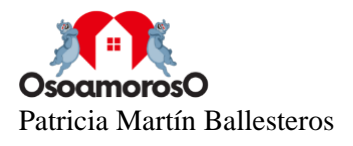

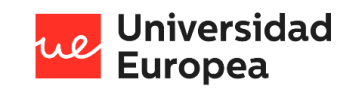

Figura 13. Acceso a la aplicación web

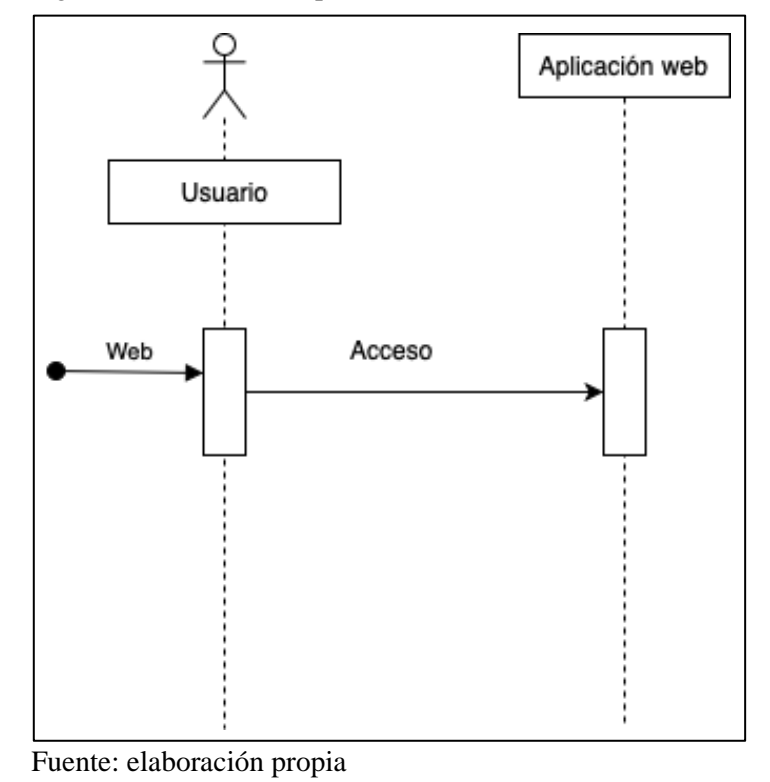

Figura 14. Consulta por parte del usuario del tipo inquilino

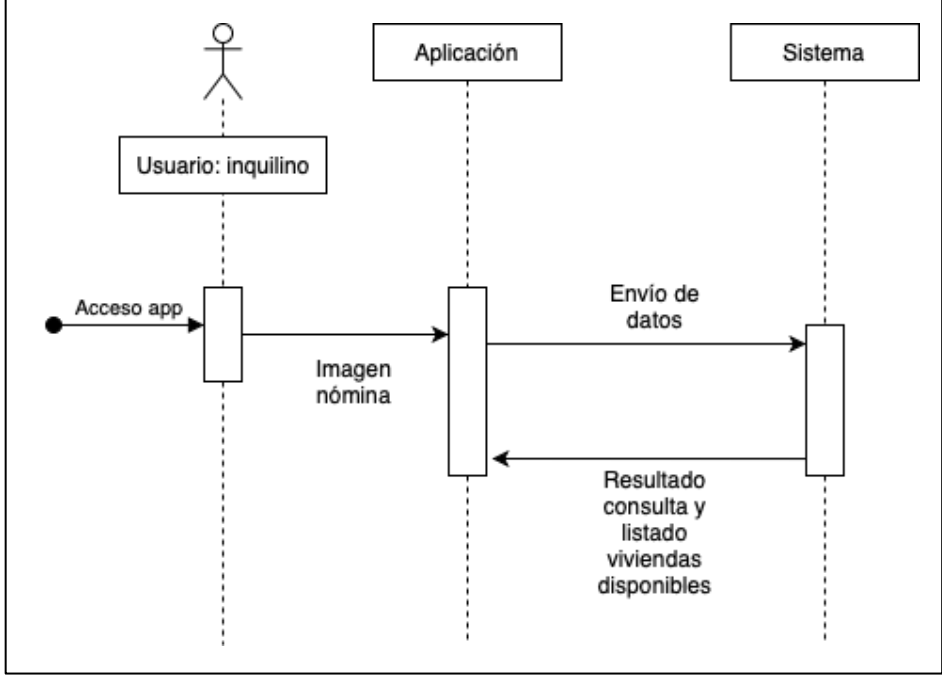

Fuente: elaboración propia.

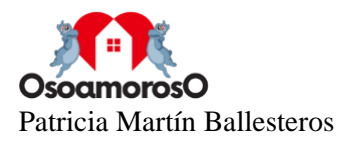

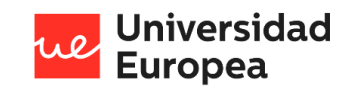

Figura 15. Consulta por parte del usuario del tipo propietario

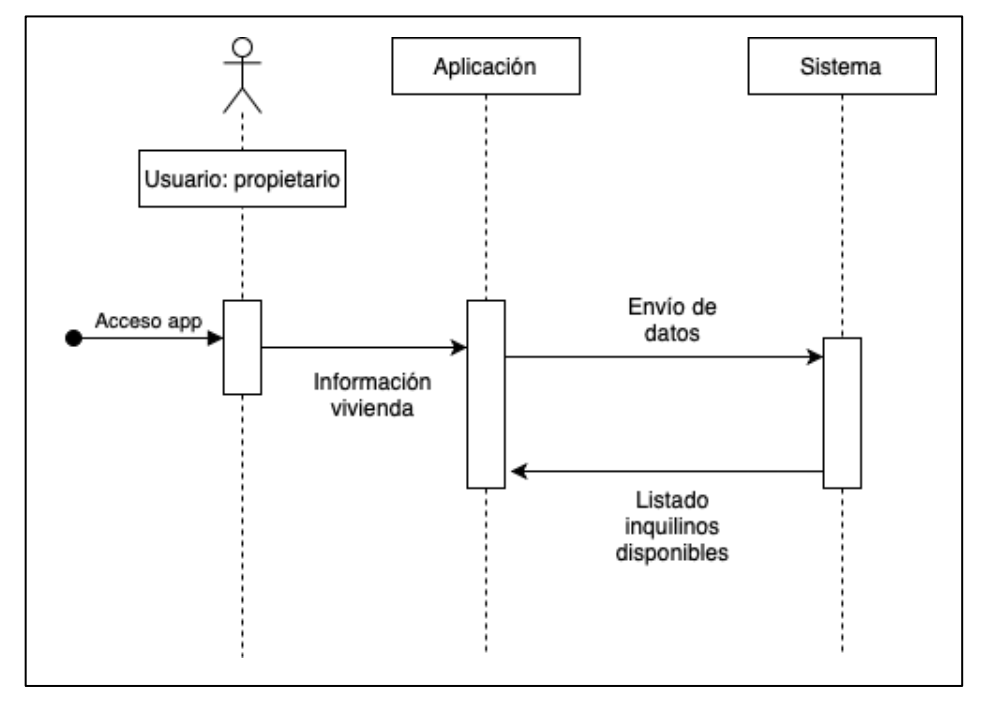

Fuente: elaboración propia.

#### **Diseño de componentes**

Los componentes que integran la aplicación descritos en las siguientes tablas son:

- Nombre. Especifica el objetivo del componente.
- Tipo. Especifica el nivel en el que se sitúa el componente.
- Función. Indica la funcionalidad de cada componente.
- Relacionados. Se indicarán los componentes con los que está relacionado el componente actual.
- Subordinados. Indica los componentes en los que se va a dividir el componente actual.

#### Tabla 4. Componente del sistema 1

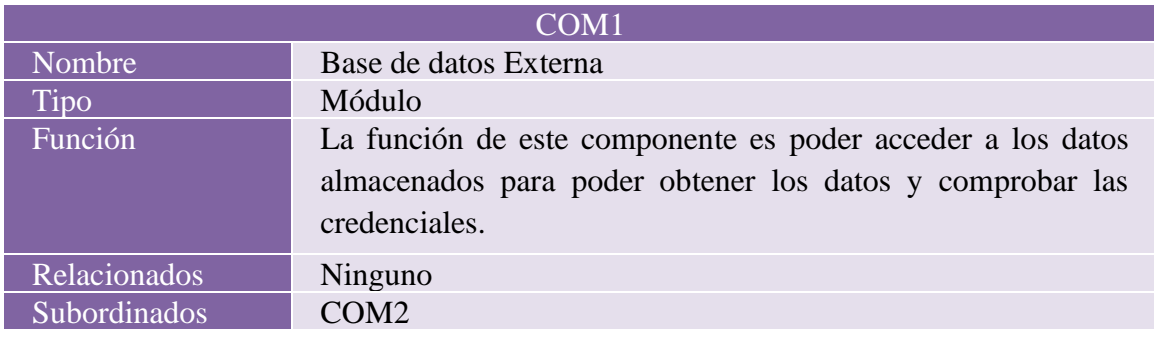

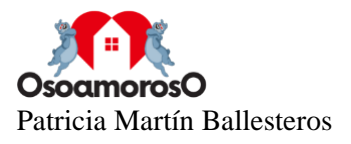

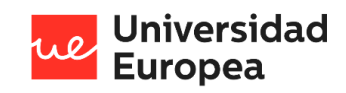

## Tabla 5. Componente del sistema 2

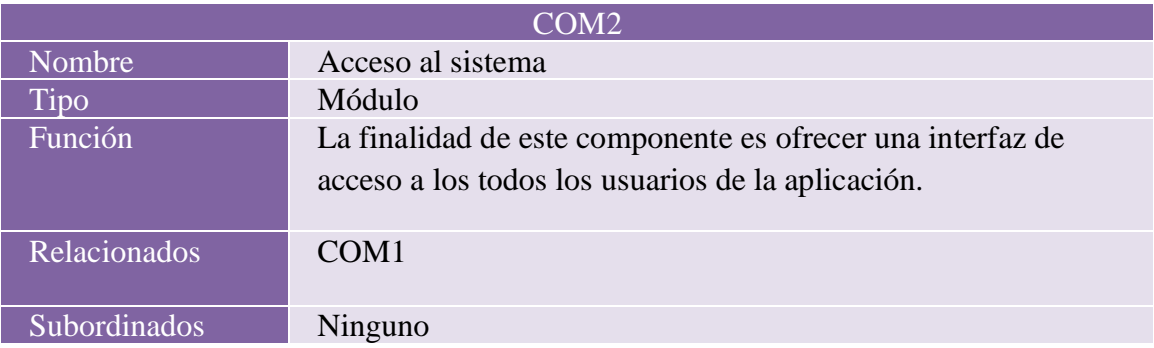

## Tabla 6. Componente del sistema 3

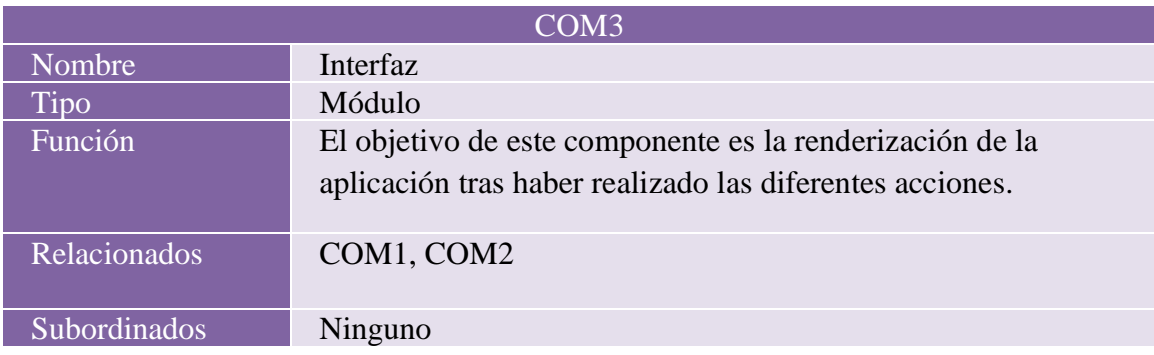

## Tabla 7. Componente del sistema 4

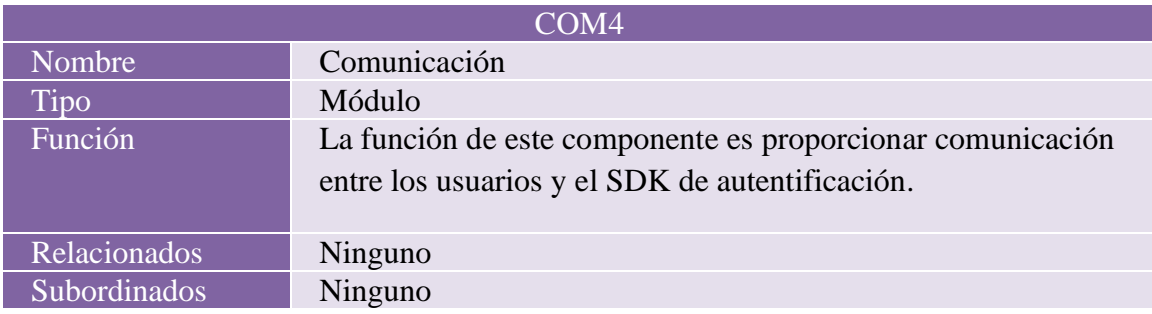

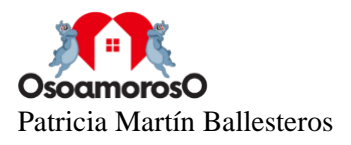

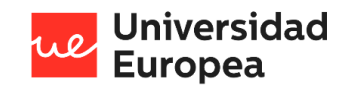

#### Tabla 8. Componente del sistema 5

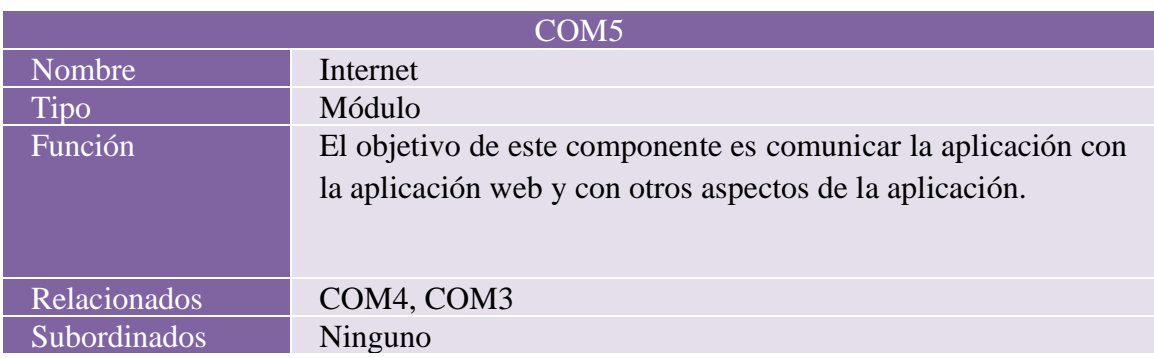

### Tabla 9. Componente del sistema 6

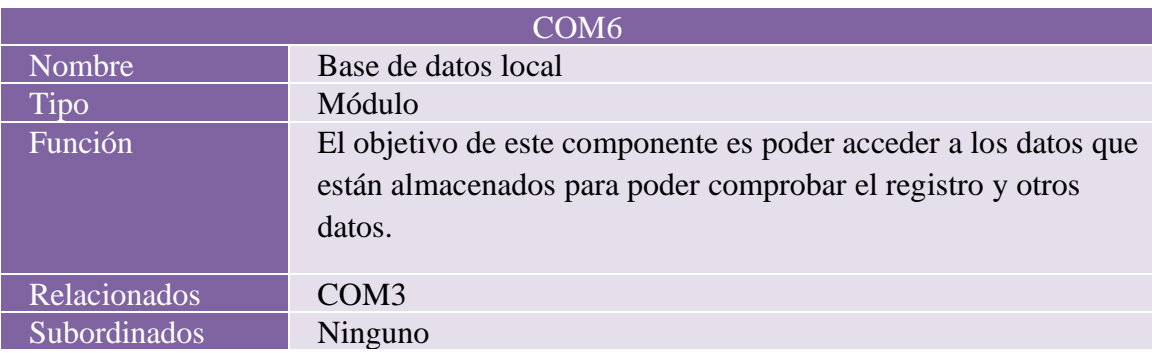

#### Tabla 10. Componente del sistema 7

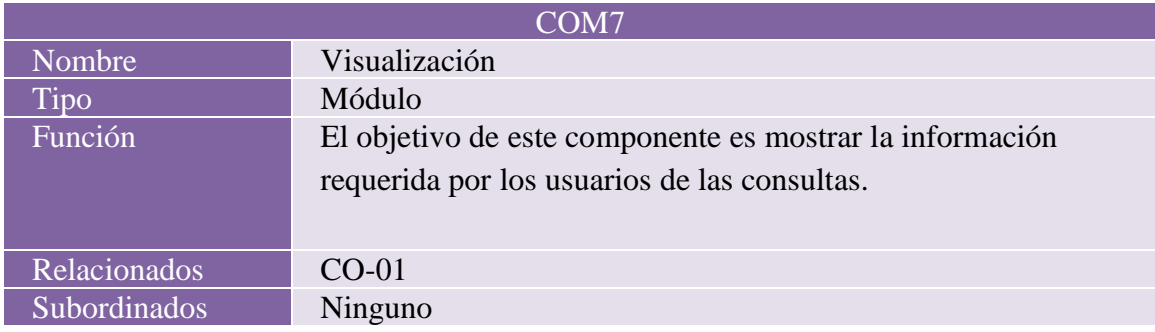

#### **Reconocimiento de texto**

El objetivo de introducir esta funcionalidad en la aplicación es la de determinar los parámetros que rigen la situación financiera del usuario de la aplicación mediante el análisis de una fotografía de la nómina obtenida usando la cámara del dispositivo a través de la aplicación.

#### **Nómina del usuario**

En primer lugar describir una nómina, la cual es un recibo en el que quedan reflejados los datos del trabajador y de la empresa a la que presta servicio, además de otros datos importantes como el tiempo trabajado en horas, el dinero que se cobra por hora, y los impuestos correspondientes.

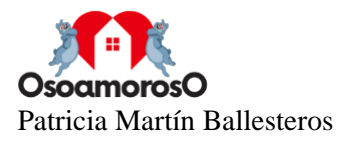

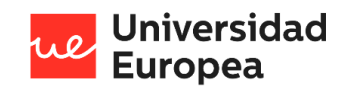

Dentro de este informe oficial se pueden encontrar varias partes:

- Datos identificativos de la empresa, la dirección del centro de trabajo y el código de cotización de la seguridad social del trabajador.
- Datos del trabajador, como el nombre y apellidos, DNI, tipo de contrato, fecha de antigüedad, grupo de cotización y número de afiliación de la seguridad social.
- Periodo de liquidación, que es el tiempo en días que dura el contrato.
- Detalles de las deducciones hechas al salario bruto que se deben aplicar a la nómina, como anticipos de embargos.
- Liquido a percibir, es la resta del total devengado (lo que has ganado en total) menos el total a deducir (impuestos que debes pagar, como el IRPF).
- Las percepciones salariales, nos indican el salario base, si existe algún complemento (trabajar festivos, de noche, etc.) y las pagas extras. La suma de estas partes, nos da como resultado el total devengado.

#### **Vida laboral**

El usuario también tiene la opción de utilizar su vida laboral para poder ofrecer más información sobre su situación financiera así como mejorar los resultados de la aplicación. La vida laboral es un documento oficial que especifica el tiempo que ha acumulado trabajando durante su vida en empresas u organismos públicos durante su edad de actividad labora, es decir, desde los 16 años hasta la jubilación. Recoge todos los periodos en los que la persona ha estado cotizando a la Seguridad Social y se puede solicitar a Tesorería General de la Seguridad Social.

En la parte superior podemos apreciar la oficialidad del informe, lo cual indica que el informe es legal y oficial. Justamente debajo se pueden observar los datos identificativos de la persona como el nombre y los apellidos, el número de seguridad social y el DNI.

Por último, en la parte inferior podemos ver una tabla que reúne diferentes datos:

- El régimen especifica los regímenes en los que la persona ha estado dada de alta para cada uno de sus contratos.
- Empresa. Indica nombre de la empresa asociada a cada régimen.
- Fecha de alta. Especifica el primer día que el solicitante comenzó a trabajar.
- Fecha de baja. Indica el día en el que el contrato de la persona fue finalizado.
- Contrato de trabajo: tipo de contrato de trabajo.
- Porcentaje de TCP o Porcentaje de una jornada completa trabajado, siempre que sea un trabajo a tiempo parcial.
- Grupo de cotización. Indica a qué grupo de cotización pertenece el interesado. También conocido como categoría profesional como ingeniero u oficial administrativo. A cada categoría le corresponde un identificador propio.
- CI es el código de validación de la seguridad social.
- Días en alta. Son los días trabajado desde la fecha de alta hasta la fecha de baja del contrato en particular

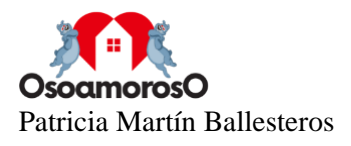

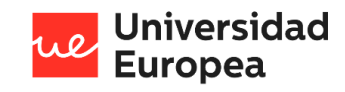

#### Figura 16. Modelo del Informe de Vida Laboral España

|                    | <b>GOBIERNO</b><br><b>MINISTERIO</b><br><b>DE ESPANA</b><br><b>DETRABAJO</b><br><b>E INMIGRACIÓN</b> |                     | <b>TESORERÍA GENERAL</b><br>DE LA SEGURIDAD SOCIAL |                          |       |              |      |             |     |
|--------------------|----------------------------------------------------------------------------------------------------|---------------------|----------------------------------------------------|--------------------------|-------|--------------|------|-------------|-----|
| NOMBRE Y APELLIDOS | <b>INFORME DE VIDA LABORAL</b><br><b>Situaciones</b><br>DATOS IDENTIFICATIVOS                        | Nº SEGURIDAD SOCIAL |                                                    | DOCUMENTO IDENTIFICATIVO |       |              |      |             |     |
|                    |                                                                                                    |                     |                                                    | D.N.I.                   |       |              |      |             |     |
| <b>SITUACIONES</b> |                                                                                                    |                     |                                                    |                          |       |              |      |             |     |
| <b>RÉGIMEN</b>     | <b>EMPRESA</b><br>SITUACIÓN ASIMILADA A LA DE ALTA                                                   | FECHA<br>DE ALTA    | FECHA DE<br>EFECTO DE<br><b>ALTA</b>               | FECHA<br>DE BAJA         | C.T.  | C.T.P.<br>嘱  | G.C. | <b>DÍAS</b> | C.1 |
| <b>GENERAL</b>     | 18103714329 SERVICIO ANDALUZ DE LA SALUD                                                             | 03.11.2006          | 03.11.2006                                         |                          | $-22$ | $-10 - 10$   | 01   | 1626        | H7H |
| <b>GENERAL</b>     | 18103714329 SERVICIO ANDALUZ DE LA SALUD                                                             | 13.09.2000          | 13.09.2000                                         | 31.10.2006               |       | 1.4.4        | 01   | 2240        | 701 |
| <b>GENERAL</b>     | 18103714430 SERVICIO ANDALUZ DE LA SALUD                                                             | 01.12.1997          | 01.12.1997                                         | 12.09.2000 019           |       | Service Corp | 01   | 1017        | DOX |
| <b>GENERAL</b>     | 18009240865 SERVICIO ANDALUZ DE LA SALUD                                                             | 17.12.1990          | 17.12.1990                                         | 30.11.1997               |       | K. H. W.     | 01   | 2541        | 6US |
| CEMEDAL            | DRECTACION DECEMBLED EVTIMEION                                                                       | 10.1<br>1000        | 4.75<br>1.000                                      | 10 <sup>2</sup>          |       |              |      |             |     |

Fuente:<https://www.ideal.es/sociedad/>

Se debe cumplir la restricción de no almacenar el documento en el dispositivo ni en las bases de datos del sistema para cumplir con la normativa vigente de privacidad. El reconocimiento de texto es un proceso bastante complejo y el hecho de desarrollarlo manualmente era inviable por lo que se tomó la decisión de utilizar la herramienta que ofrece Google Cloud que es Google Cloud Vision API.

Para obtener la información del documento fotografiado se realizaron los siguientes pasos:

- 1. Toma de la fotografía. Esta es convertida a base 64 y se almacena en una variable en vez de guardarla en el dispositivo.
- 2. Se realiza el *request* mediante *https* incluyendo los parámetros requeridos: las credenciales API Key, la variable con la imagen en base 64 y las funcionalidades que debe devolver la API para el desarrollo de la función.
- 3. Google Cloud API devuelve un archivo *json* que posteriormente será analizado para poder obtener la información necesaria y guardarla en la base de datos.

#### **Datos obtenidos**

Se obtiene un JSON con toda la información de los documentos analizados. No obstante, la información más importante es la siguiente:

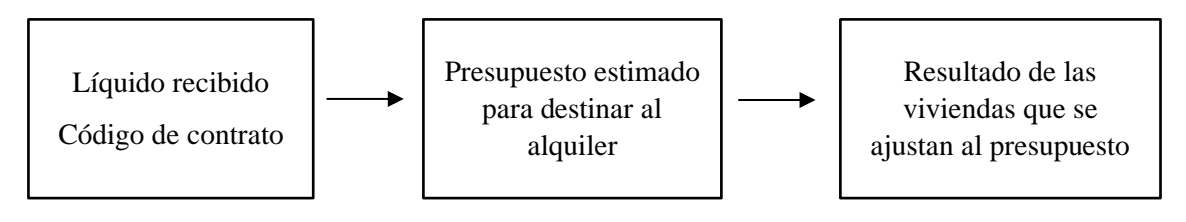

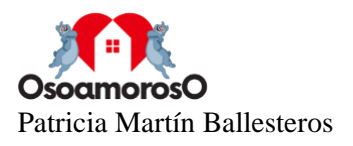

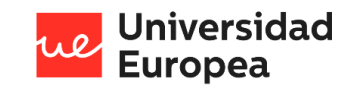

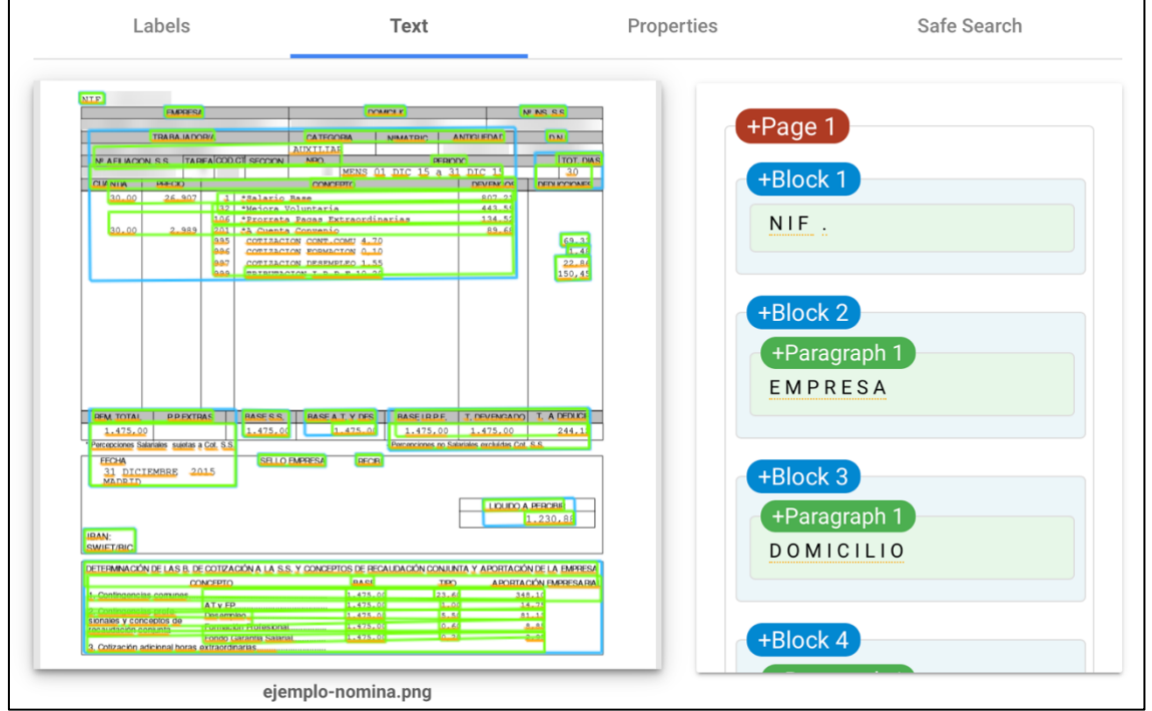

Figura 17. Ejemplo detección de texto Cloud Vision para una nómina

Fuente: Elaboración propia con Google Vision AI

Figura 18. Ejemplo detección de texto Cloud Vision para un informe de vida laboral

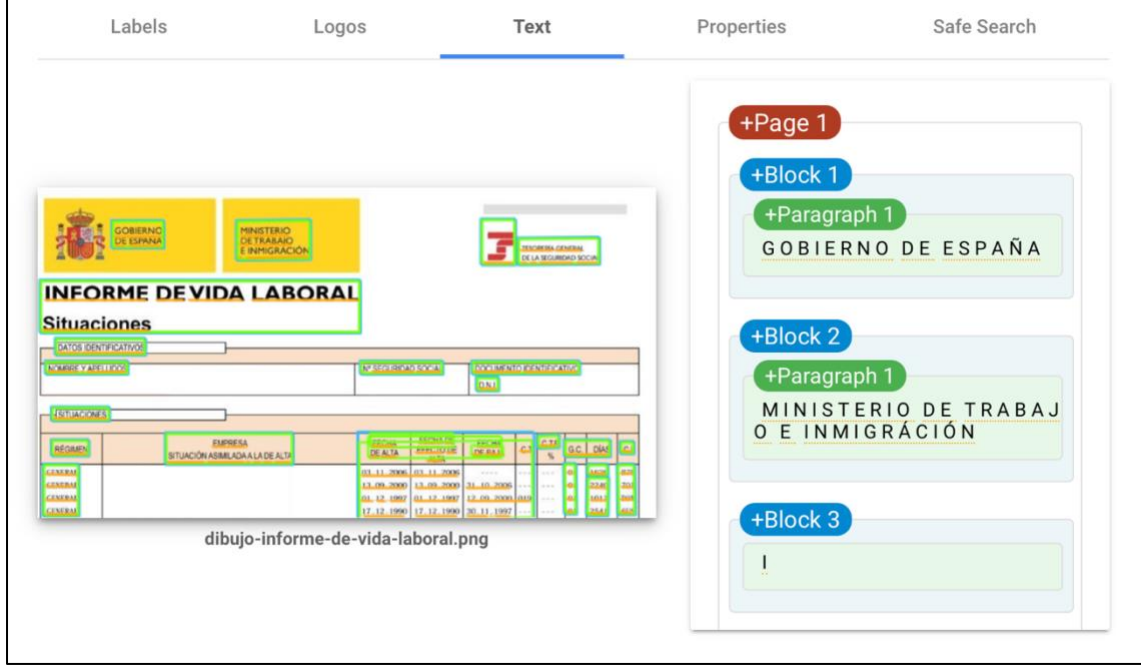

Fuente: Elaboración propia con Google Vision AI

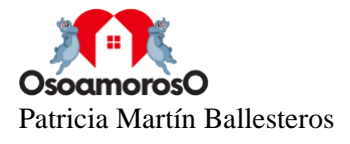

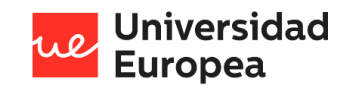

#### **Expresiones regulares**

Las expresiones regulares o *regex* en ingles (*regular expression*) son secuencias de caracteres que forman un patrón de búsqueda utilizado principalmente para encontrar patrones en cadenas de caracteres a la hora de desarrollar código y ejecutar programas informáticos, es decir, desarrollo *software*. Otro uso que tienen es la validación de las búsquedas realizadas permitiendo verificar que sigan un formato específico, como la cantidad de una moneda. Además, cuentan con una gran flexibilidad para definir esos patrones. Por todo ello, he hecho uso de esta tecnología para poder mejorar el algoritmo utilizado en la detección de texto de los documentos que contienen la información financiera del usuario interesado en alquilar un inmueble.

Figura 19. Esquema de expresión regular usada en el algoritmo de la app.

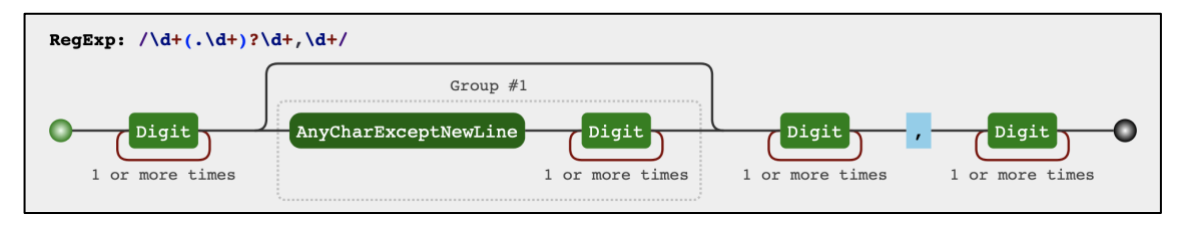

Fuente: Elaboración propia a través de<https://jex.im/regulex/>

#### **Seguridad y autentificación de los datos**

Este proyecto tiene como gran necesidad la protección y seguridad de los datos del usuario. Para poder cumplir esta necesidad es necesario que exista un sistema de inicio de sesión y autentificación seguro. Esto se ha podido lograr gracias a la herramienta que ofrece *Google Firebase Authentication* que permite realizar una autentificación directa ya sea con el correo electrónico o con redes sociales como Facebook, Twitter o GitHub, entre otras.

Figura 20. Vista de la tabla de los usuarios registrados en Firebase

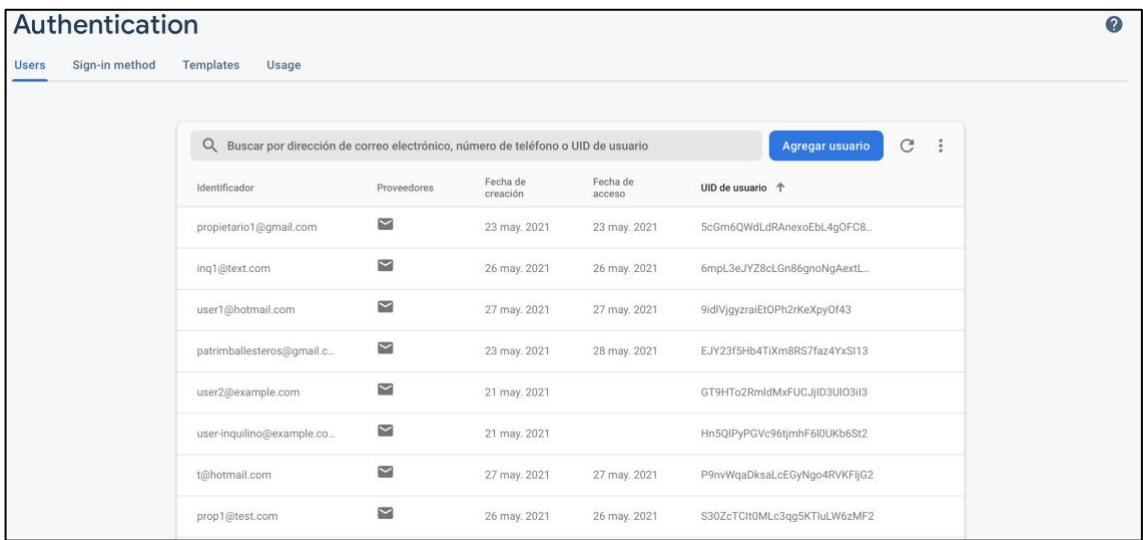

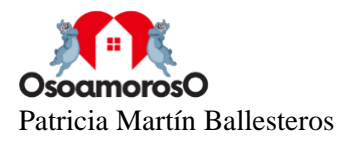

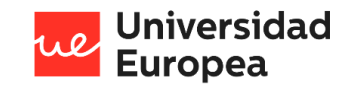

### **4.3 Recursos requeridos**

A continuación, se procede a enumerar todos los recursos que han sido utilizados para el desarrollo del proyecto.

Recursos humanos

■ 1 estudiante de ingeniería matemática

Recursos materiales

- 1 PC portátil de gama media-alta
- Material de oficina: varios
- **■** Microsoft Office 2017
- Servicios de GCP
	- o Firebase
	- o Cloud Run
	- o Cloud Storage
	- o AutoML VisionAI
- *Software open source* (gratuito)
	- o Git
	- o Ionic
	- o Angular
	- o Visual Studio Code

#### Otros recursos

- Conexión a Internet durante 6 meses
- Gastos de luz e Internet

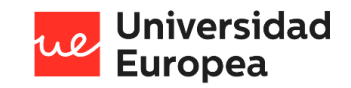

## **4.4 Presupuesto**

En la siguiente tabla se calcula el presupuesto total del proyecto, teniendo en cuenta todos los recursos mencionados previamente.

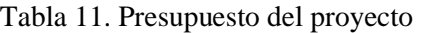

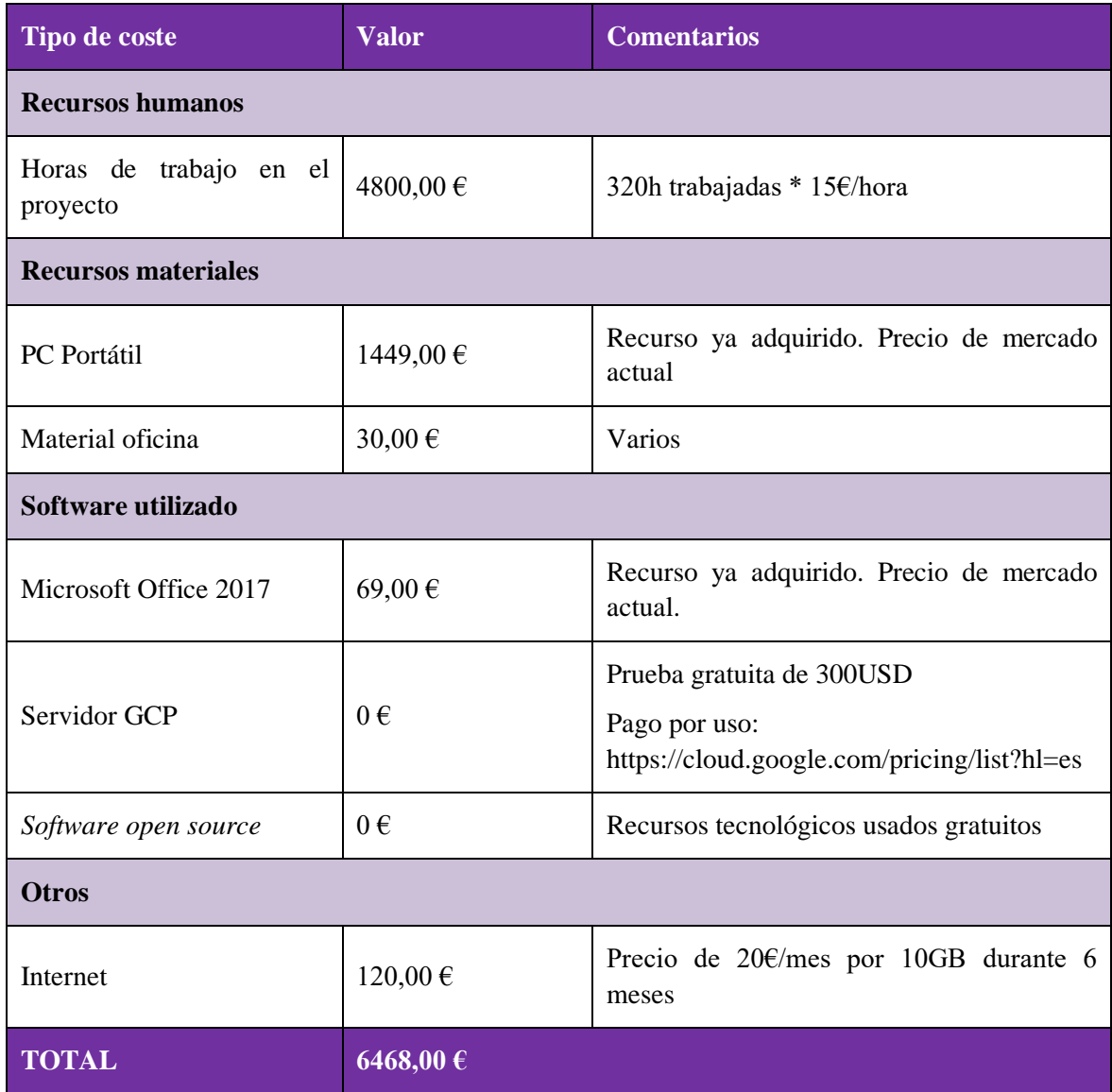

## **4.5 Viabilidad**

El plan de viabilidad tiene como objetivo conocer si el proyecto desarrollado será rentable y creará valor a futuro. Para ello, se ha utilizado la herramienta ofrecida por la Dirección General de Industria y de Pequeña y Mediana Empresa (DGIPYME) que permite, de manera sencilla, crear un plan de negocio el cual contiene el plan de producción, el análisis de mercado, el plan de

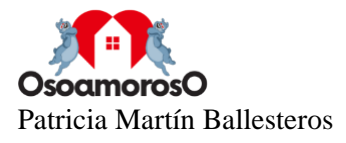

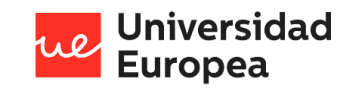

marketing, el plan de inversiones así como la previsión de ingresos y gastos, el balance y cuenta de resultados provisionales, y por último el estado de movimientos de tesorería.

Este informe se encuentra incluido en el [Anexo 1. Plan de negocio.](#page-73-0)

### **4.6 Resultados del proyecto**

La aplicación ha sido probada en un dispositivo virtual de Android el cual contiene las características del dispositivo elegido, en este caso, un *smartphone* que se desea simular en Android Emulator. Alguna de las propiedades que ofrece esta herramienta es un perfil de hardware, una imagen del sistema o un área de almacenamiento. De este modo, se puede probar la aplicación desarrollada sin la necesidad de tener el dispositivo físico en ese preciso momento.

Figura 21. Características del Android Virtual Device utilizado para las pruebas de la app

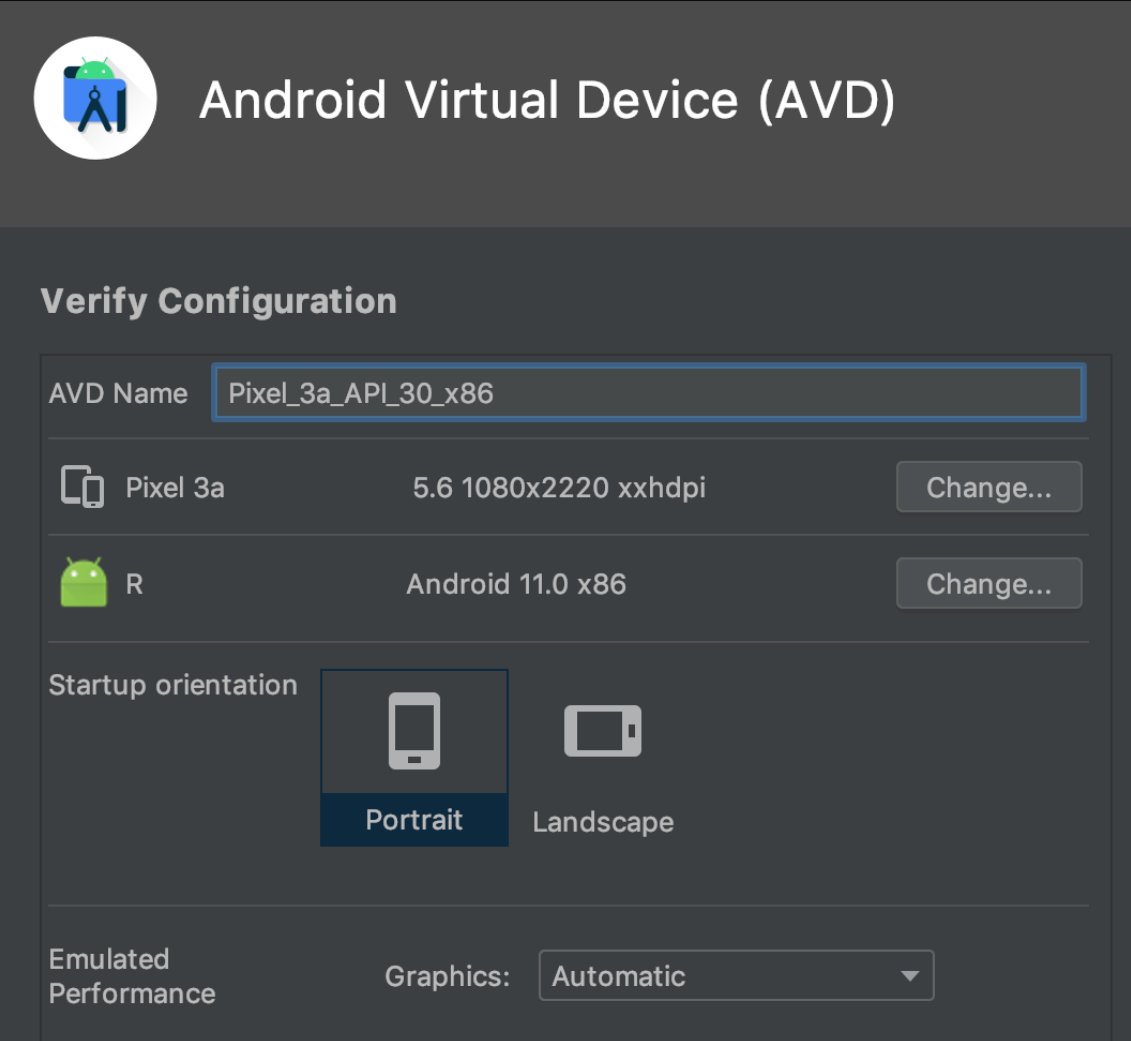

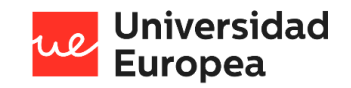

A continuación, se procede a describir las diferentes pruebas realizadas para poder verificar que la aplicación funciona correctamente para así poder determinar si se cumple con los requisitos especificados.

#### **Registro y acceso a la aplicación**

- Descripción. El usuario debe registrarse en la aplicación e introducir los datos solicitados. A continuación debe verificar su acceso con un Test de CAPTCHA. A continuación podrá acceder a la aplicación con las credenciales registradas: correo electrónico y contraseña.
- Resultado. El usuario debe aparecer registrado en la base de datos Realtime Database así como en la Autentificación de Firebase.

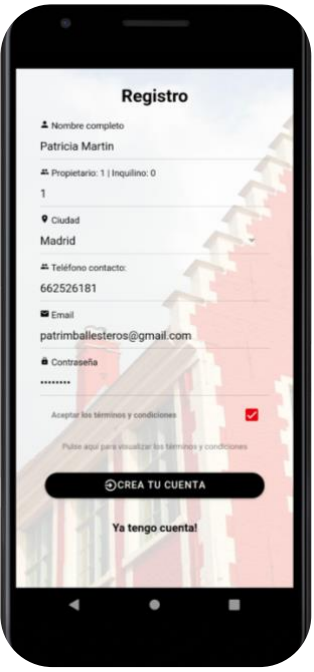

Figura 22. Vista registro de la aplicación.

Figura 23. Vista usuario registrado en Firebase

| Authentication                 |                                                                                   |                          |                      |                    |                              |            |  |
|--------------------------------|-----------------------------------------------------------------------------------|--------------------------|----------------------|--------------------|------------------------------|------------|--|
| <b>Users</b><br>Sign-in method | <b>Templates</b><br>Usage                                                         |                          |                      |                    |                              |            |  |
|                                |                                                                                   |                          |                      |                    |                              |            |  |
|                                | Q Buscar por dirección de correo electrónico, número de teléfono o UID de usuario |                          |                      |                    | C<br>Agregar usuario         | $\ddot{z}$ |  |
|                                | Identificador                                                                     | Proveedores              | Fecha de<br>creación | Fecha de<br>acceso | UID de usuario 个             |            |  |
|                                | propietario1@gmail.com                                                            | $\sim$                   | 23 may. 2021         | 23 may. 2021       | 5cGm6QWdLdRAnexoEbL4gOFC8    |            |  |
|                                | sukuzhanay@gmail.com                                                              | $\geq$                   | 3 jun. 2021          | 3 jun. 2021        | 6NiKEFgyMqYFp0QFvXrgHjuUZ2I3 |            |  |
|                                | ing1@text.com                                                                     | $\geq$                   | 26 may. 2021         | 26 may. 2021       | 6mpL3eJYZ8cLGn86gnoNgAextL   |            |  |
|                                | user1@hotmail.com                                                                 | $\overline{\phantom{0}}$ | 27 may. 2021         | 27 may. 2021       | 9idlVjgyzraiEtOPh2rKeXpyOf43 |            |  |
|                                | patrimballesteros@gmail.c                                                         | $\sim$                   | 23 may. 2021         | 4 jun. 2021        | EJY23f5Hb4TiXm8RS7faz4YxSI13 |            |  |

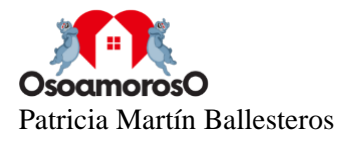

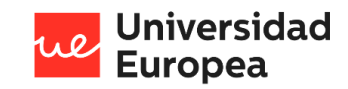

#### **Recuperación de contraseña**

- Descripción. Si el usuario ha olvidado la contraseña, tiene la posibilidad de cambiarla y generar una nueva con el correo electrónico utilizado en el registro de la aplicación.
- Resultado. Acceso a la aplicación con una nueva contraseña generada.

Figura 24. Vista de recuperación de contraseña

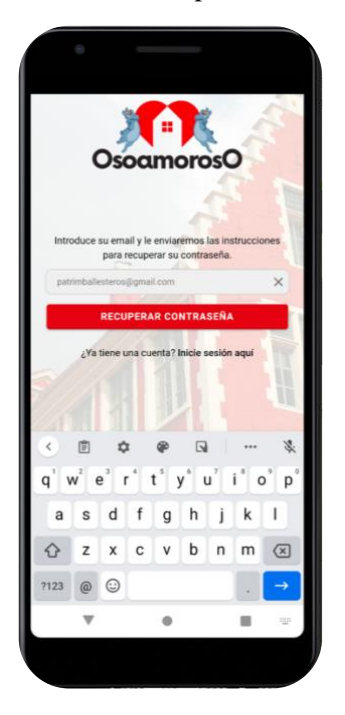

#### Figura 25. Correo electrónico para el cambio de contraseña

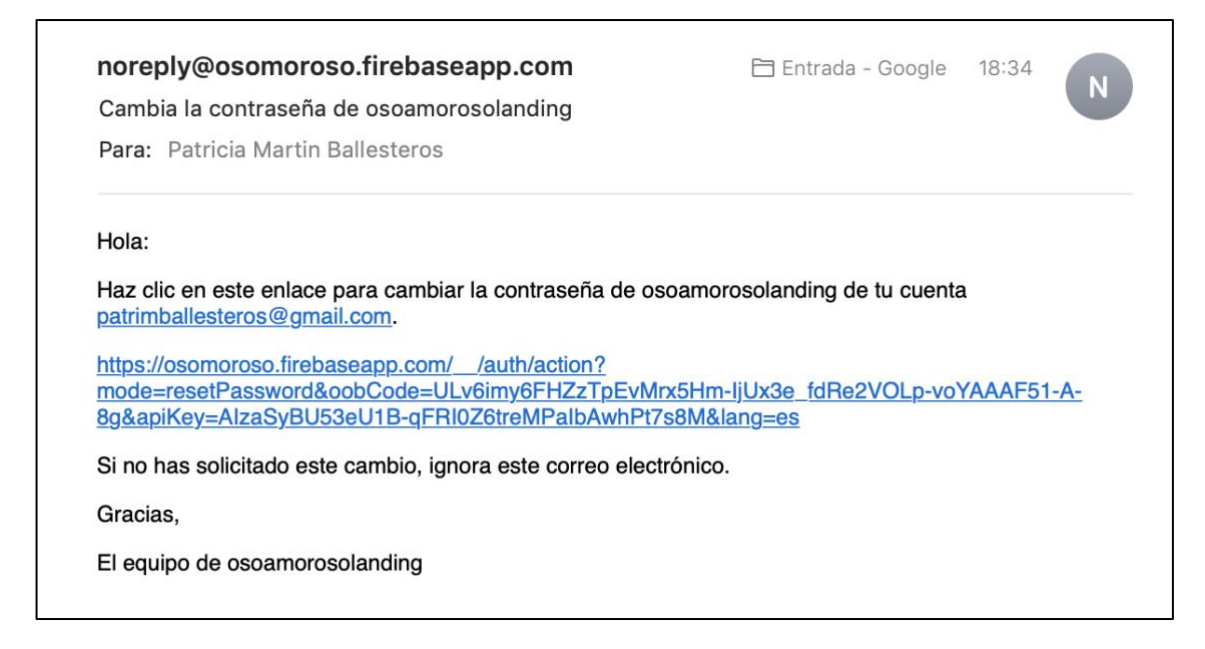

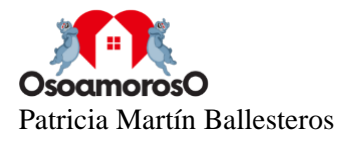

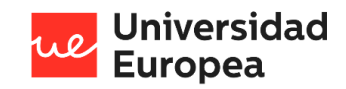

#### **Tomar fotografía**

- Descripción. El usuario de tipo inquilino deberá tomar una fotografía de su nómina o documento similar para poder determinar su presupuesto estimado para alquilar.
- Resultado. La cámara del dispositivo debe estar disponible para la toma de la fotografía. Una vez tomada, aparecerá un mensaje para indicar al usuario que se mandó correctamente. La imagen debe aparecer en Firebase Storage.

Figura 26. Acceso a la cámara del dispositivo desde la aplicación.

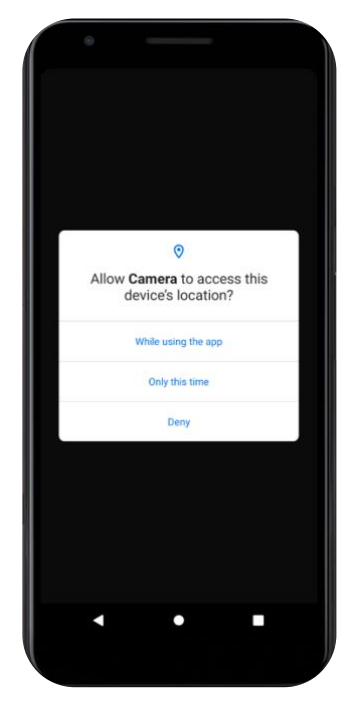

Figura 27. Alerta tras enviar la fotografía realizada.

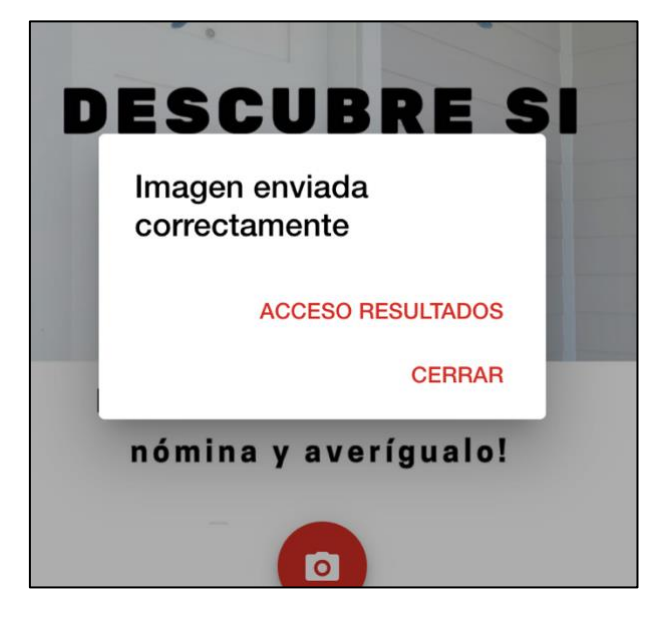

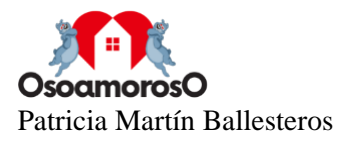

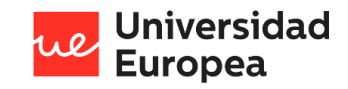

Figura 28. Vista de Firebase Storage almacenando la fotografía tomada.

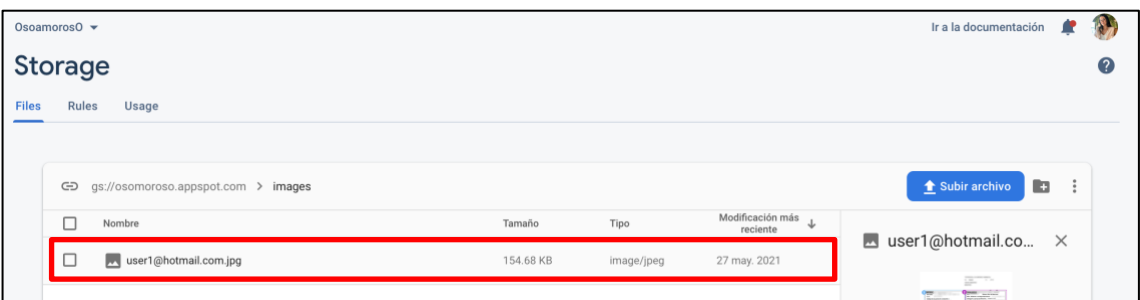

#### **Resultado de la situación financiera del usuario**

- Descripción. Mostrar en la aplicación el presupuesto recomendado para el alquiler de un inmueble tras el previo análisis del documento fotografiado con Google Vision AI programado en Python.
- Resultado. Se muestra el presupuesto estimado y se guardan los resultados del análisis en la base de datos Realtime Firebase.

Figura 29. Vista de los resultados obtenidos del inquilino en la aplicación.

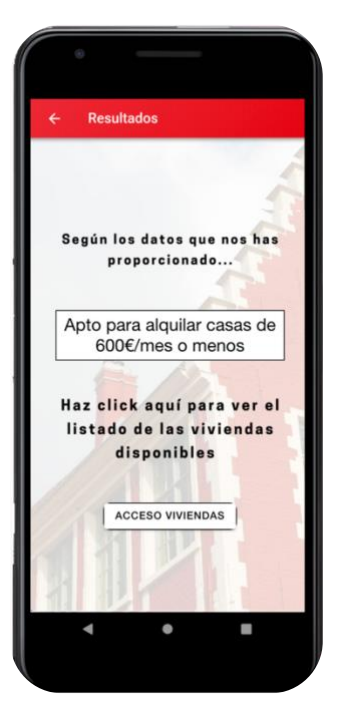

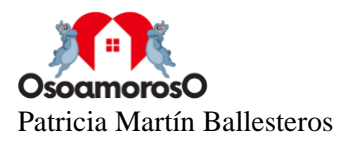

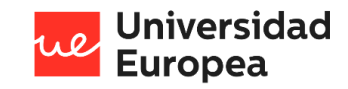

Figura 30. Resultados del análisis guardado en Realtime Database.

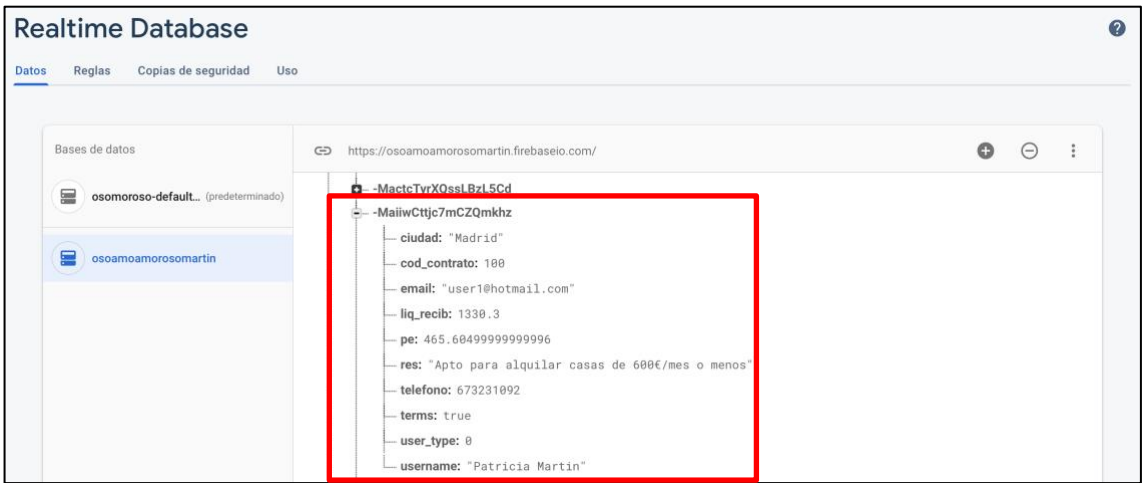

#### **Listado de viviendas disponibles para el inquilino**

- Descripción. Lista de las viviendas disponibles en la ciudad de búsqueda que se ha seleccionado en función al presupuesto estimado al usuario.
- Resultado. Se muestran las viviendas registradas en la aplicación que se ajustan al presupuesto del usuario en la ciudad escogida, así como la descripción y detalles de cada una de ellas.

Figura 31. Vista de las viviendas disponibles para el usuario inquilino.

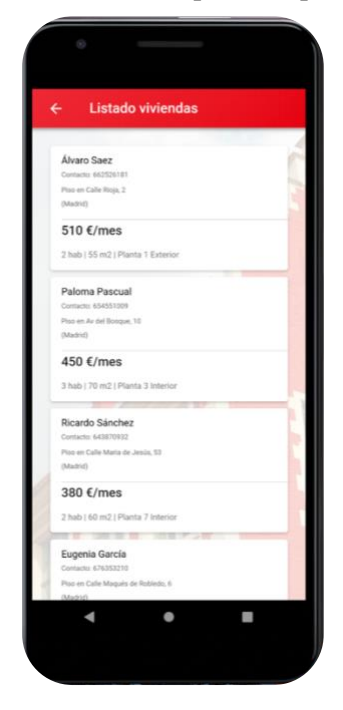

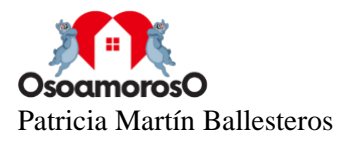

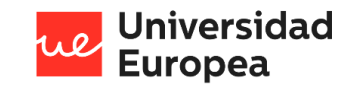

#### **Registro de propiedades para su alquiler**

- Descripción. Introducir la información requerida sobre la propiedad que se desea alquilar.
- Resultado. Se envían los datos correctamente introducidos por el usuario a la base de datos Realtime Database.

Figura 32. Vista del cuestionario para las propiedades a alquilar.

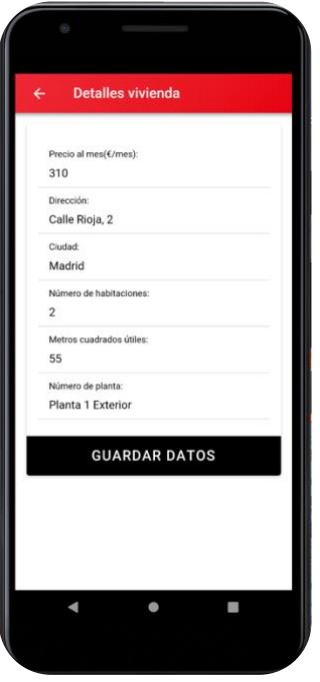

Figura 33. Vista de la información de la propiedad guardada en Realtime Database.

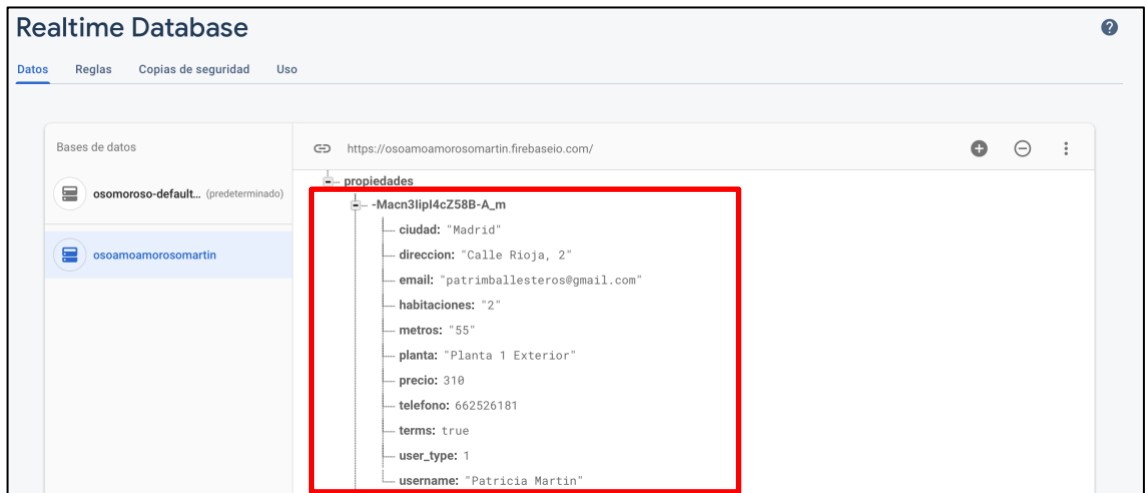

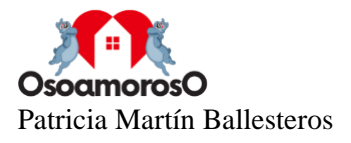

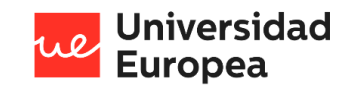

#### **Listado de inquilinos disponibles para el propietario**

- Descripción. Lista de las personas registradas en la aplicación que están interesadas en alquilar que se ajustan al presupuesto de la vivienda del propietario.
- Resultado. Se muestra el contacto de los usuarios del tipo inquilino que pueden afrontar el precio de la vivienda del propietario al mes y que se encuentra en la ciudad seleccionada.

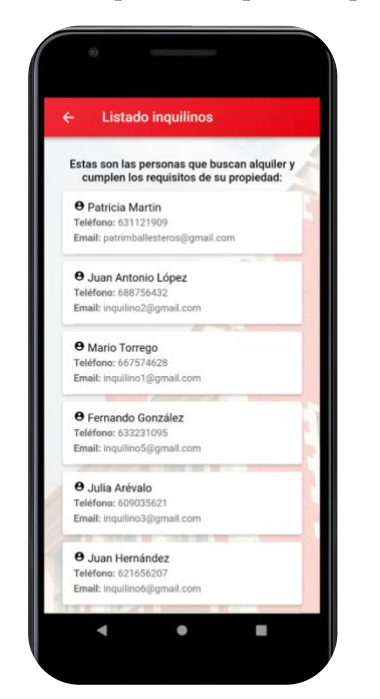

Figura 34. Vista de los inquilinos disponibles para alquilar.

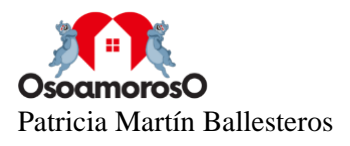

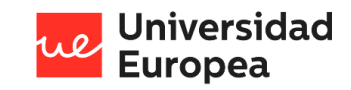

#### **Acceso a los términos y condiciones de privacidad**

- Descripción. Enlace al documento donde se recogen los términos y condiciones de privacidad de la aplicación para cumplir con la normativa vigente de protección de datos.
- Resultado. Se redirige al usuario al documento donde se encuentra la información relativa a los términos y condiciones de privacidad.

Figura 35. Vista de la pantalla de información de la aplicación.

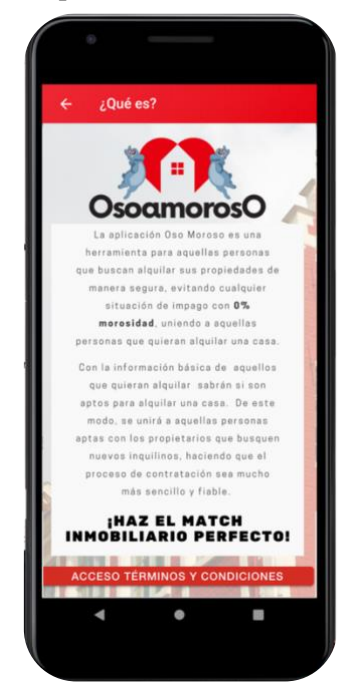

Figura 36. Vista de los términos y condiciones de privacidad*.*

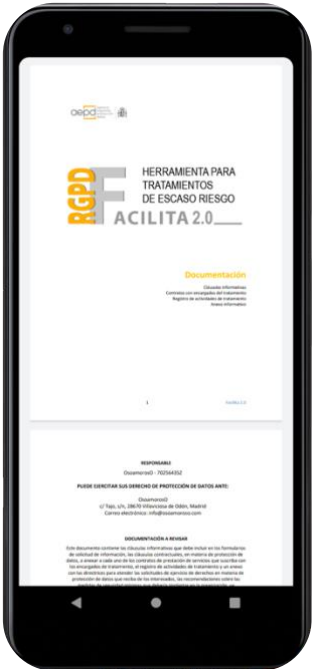

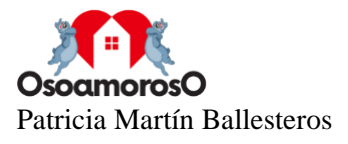

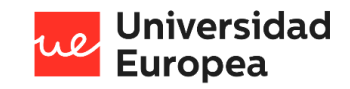

#### **Funcionamiento del dominio y correo electrónico.**

- Descripción. Las peticiones al dominio [www.osoamoroso.com](http://www.osoamoroso.com/) deben funcionar correctamente para que el usuario o potenciales usuarios puedan acceder a la página web creada. Los correos electrónicos enviados por el usuario deben ser dirigidos a la dirección de correo electrónico [info@osoamoroso.com.](mailto:info@osoamoroso.com)
- Resultado. El acceso al dominio es satisfactorio redirigiendo al cliente a la página web. Los correos electrónicos enviados a la dirección [info@osoamoroso.com](mailto:info@osoamoroso.com) son enviados correctamente.

Figura 37. Envío del correo de prueba de [info@osoamoroso.com.](mailto:info@osoamoroso.com)

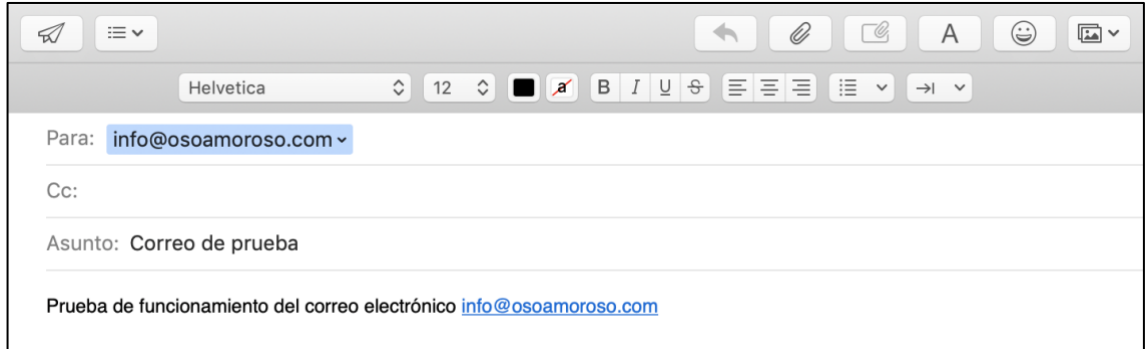

Figura 38. Entrega del correo de prueba enviado a [info@osoamoroso.com.](mailto:info@osoamoroso.com)

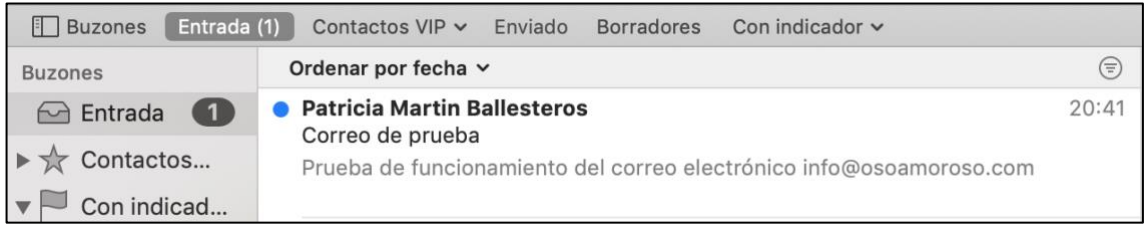

Como se ha podido demostrar previamente, todos los requisitos funcionan correctamente permitiendo obtener los resultados que se especificaron al iniciar el proyecto. De este modo, los usuarios que deseen optimizar el proceso de alquiler, ya sean propietarios o inquilinos, podrán hacer uso de la aplicación desarrollada permitiendo ahorrar tiempo y dinero por ambas partes.

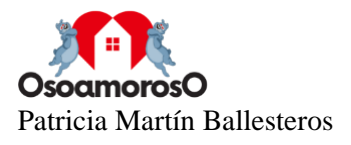

# **Capítulo 5. DISCUSIÓN**

Tras haber descrito y analizado los resultados que se han obtenido con el desarrollo de la aplicación que permite unir a aquellas personas que están en la búsqueda activa del alquiler de un inmueble con los propietarios de viviendas disponibles para su alquiler, se procede a realizar su discusión.

Como se expuso en capítulos anteriores, se identificó una tendencia cambiante en el sector inmobiliario en España debido, en parte, a la deflación salarial que conlleva la imposibilidad de hacer frente a la adquisición en propiedad de una vivienda. Además, la presente crisis causada por el COVID-19 ha hecho que esta situación se agrave habiendo un mayor número de ocupaciones de propiedades e impagos. Por ello, cada vez más personas optan por una vivienda en régimen de alquiler lo que ha supuesto un incremento en el precio medio del alquiler en España donde el precio máximo se ha alcanzado en 2020. Así mismo, los jóvenes son el grupo más afectado por esta situación donde únicamente el 17.3% de los jóvenes de entre 19 y 29 años se ha emancipado.

Por ello se decidió desarrollar esta aplicación y así facilitar la búsqueda de una vivienda que se ajuste a los requisitos de cada persona. Por otro lado, proporciona una seguridad a los propietarios que desean arrendar sus propiedades ya que como se ha analizado en anteriores capítulos, la ocupación de viviendas ha aumentado un 50% desde el año 2016 así como las incidencias de impago por parte de arrendatarios, las cuales incrementaron un 380% en junio de 2020.

La creciente digitalización de la sociedad ha llevado al desarrollo de leyes y normativa que permita proteger a los ciudadanos de las consecuencias que esta digitalización pueda tener, en concreto, la privacidad de los datos. Se han desarrollado recientemente leyes como la Ley Orgánica de Protección de Datos que ofrecen mayores garantías a los usuarios para poder proteger su intimidad y poder tener el control de los datos que desprenden. Por esta razón, se ha tenido el cuenta el cumplimiento de esta normativa a la hora del almacenamiento y tratamiento de los datos utilizados en la aplicación. Además, se ofrece acceso directo a los términos y condiciones de privacidad que el usuario está obligado a aceptar en el registro de la aplicación.

Para poder cumplir la normativa mencionada previamente así como ofrecer un servicio en tiempo real a los usuarios, se tuvo en cuenta el uso de la computación en la nube para poder ofrecer todas estas ventajas por lo que ha sido una tecnología acertada en el desarrollo de la aplicación. Además, a nivel de costes de implementación, permiten pagar únicamente por lo que se haya consumido, por lo que es una opción muy ventajosa para equipos con pocos recursos o estén en crecimiento.

Por último, el uso del *framework* Ionic ha sido un gran acierto, tecnología que no se tuvo en cuenta desde el inicio del proyecto sino que se decidió usar tras la adaptación de los objetivos del mismo, ya que uno de los requisitos era que la aplicación pudiese ser ejecutada desde múltiples dispositivos, es decir, desarrollar una aplicación multiplataforma.

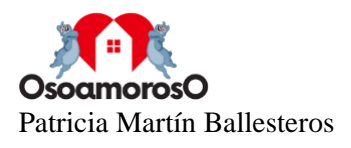

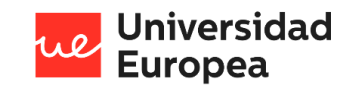

## **Capítulo 6. CONCLUSIONES**

### **6.1 Conclusiones del trabajo**

Tras haber analizado la situación del mercado inmobiliario en España he podido observar un gran incremento en la evolución de los precios del alquiler así como una mayor preferencia del régimen de alquiler frente a la adquisición de una vivienda en propiedad. Esto me ha llevado a detectar un problema que tiene la población española, en especial la de los jóvenes, para poder acceder a la vivienda. En general y debido a los bajos salarios, problemas de desempleo o la dificultad de acceso a un crédito hipotecario entre otros, cada vez es mayor la demanda del alquiler lo que en gran medida ha llevado al aumento de los precios de las viviendas alquiladas. Por ello, es cada vez más difícil hacer frente a esos precios y reunir los requisitos de los propietarios que ofrecen las viviendas por el miedo de estos de no obtener los pagos estipulados. Por ello, en mi opinión el proyecto que he desarrollado tiene un gran potencial ya que permite dar solución a estas personas que se encuentran en las situaciones mencionadas previamente facilitando el acceso a la vivienda por parte de aquellos que lo necesitan y proporcionando seguridad ante el auge de la ocupación y la morosidad analizado en capítulos anteriores.

Por otro lado cabe destacar la disponibilidad de los datos así como la protección de los datos y las leyes que lo regulan. La inclusión de esta normativa como la LOPD a nivel nacional o la RGPD a nivel europeo ha sido de gran relevancia para el desarrollo de este proyecto. Conforme se iba avanzando en las diferentes etapas del trabajo, me he ido encontrando con gran dificultad en el acceso de los datos, lo que ha llevado a dar un giro al enfoque del proyecto. En múltiples ocasiones, los usuarios de aplicaciones están cediendo sus datos al aceptar los términos y condiciones de uso de esta aplicación pero esto restringe el tránsito y circulación de estos datos. Esto produce un conflicto con la creación de nuevos proyectos que imposibilita su suporte en el futuro ya que el tratamiento de los datos constituyen un activo intangible para las empresas que permiten monetizar proyectos sin hacer que su uso sea directamente de pago.

Destacar también el aumento del grado de dificultad de este proyecto debido al uso de computación en la nube para poder mejorar la funcionalidad de la aplicación y la experiencia del usuario al ofrecer resultados en tiempo real, lo cual no hubiese sido posible sin este tipo de computación.

Por otro lado, he podido comprobar como cada día existe una mayor demanda de aplicaciones que cuentan con una funcionalidad muy completa como es el ejemplo de Google Cloud Platform y todos los servicios que ofrece. Especial mención a la posibilidad de unión de Google Firebase con el *framework<sup>9</sup>* de Ionic.

Concluyendo, pese a la gran complejidad de alguna de las fases del proyecto, los objetivos del presente proyecto han sido realizados por completo. Además, el trabajo llevado a cabo ha servido de gran aprendizaje por lo tanto se puede concluir el proyecto con una valoración muy positiva.

<sup>9</sup> *Framework* o entorno de trabajo. Estructura conceptual y tecnológica de asistencia definida, normalmente, con artefactos o módulos concretos de software, que puede servir de base para la organización y desarrollo de software.

Disponible en:<https://techterms.com/definition/framework>

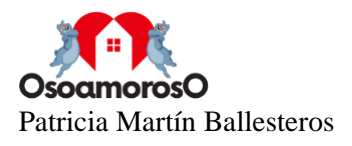

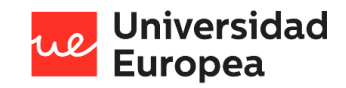

### **6.2 Conclusiones personales**

Después de seis meses de desarrollo y trabajo en este proyecto, voy a exponer mis impresiones y conclusiones a nivel personal.

Cuando se ofrecieron los temas para el desarrollo del proyecto de fin de carrera y vi la opción que me ofrecía mi tutor sabía que iba a ser un gran reto para mi, lo cual fue así, incluso más de lo que había llegado a pensar.

Una de las complicaciones que encontré durante el desarrollo de este fue el desarrollo de la aplicación, en especial el lenguaje que se debía usar que es TypeScript ya que era totalmente desconocido para mi al igual que el desarrollo web en general pero solo fue un incentivo para mi ya que me permitía adquirir estos nuevos conocimientos mediante aprendizaje autodidacta así como con las indicaciones de mi tutor. Este fue uno de los varios imprevistos que fui detectando durante el proceso de la elaboración del proyecto pero he de destacar la gran ayuda que ha resultado para mi el tutor del trabajo ya que me ofreció una gran disponibilidad para poder continuar desarrollándolo.

He de reconocer que al principio no veía muy claro el proyecto pero una vez está finalizado me siento muy satisfecha de haberlo podido llevar a cabo. Me ha ayudado a crecer tanto personalmente como profesionalmente ya que he aprendido a que siempre hay que estar en continuo crecimiento. Además, ha sido muy importante para poder darme cuenta de la importancia que tiene ser flexible ante cualquier cambio y no hundirse por ello, sino tomarlo como un impulso hacia una mejora y el éxito.

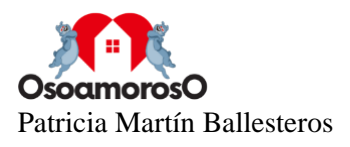

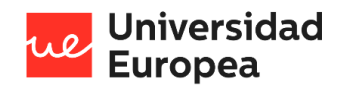

## **Capítulo 7. FUTURAS LÍNEAS DE TRABAJO**

Tras el desarrollo de este proyecto, algunos puntos interesantes para su futuro desarrollo que permitirán ampliar las funcionalidades del sistema son los siguientes.

- Incorporación del análisis de otros parámetros del inquilino como son el tipo de familia (individual, en pareja, con hijos, etc.), si es fumador o no, si tiene mascota o incluso el tipo de estancia que busca el usuario. De este modo se mejoraría la unión entre el inquilino y el propietario facilitando aún más el proceso de alquiler.
- Integración de una funcionalidad de chat en la aplicación móvil para que ambos grupos de usuarios puedan interactuar.
- Se podría realizar colaboraciones con portales inmobiliarios que se encuentran en Internet como las empresas Idealista o Fotocasa ya que cuentan con una amplia selección de viviendas disponibles mejorando la experiencia del arrendador y del arrendado.
- Explotación de la base de datos creada con los datos de los usuarios de la aplicación, los cuales han sido informados previamente de su tratamiento a través de los términos y condiciones de uso y política de privacidad que están disponibles en la aplicación. De este modo, se favorecería el desarrollo del negocio y se permitiría obtener un rendimiento económico que facilite que la plataforma sea sostenible a medida que vaya creciendo la cantidad de usuarios registrados.

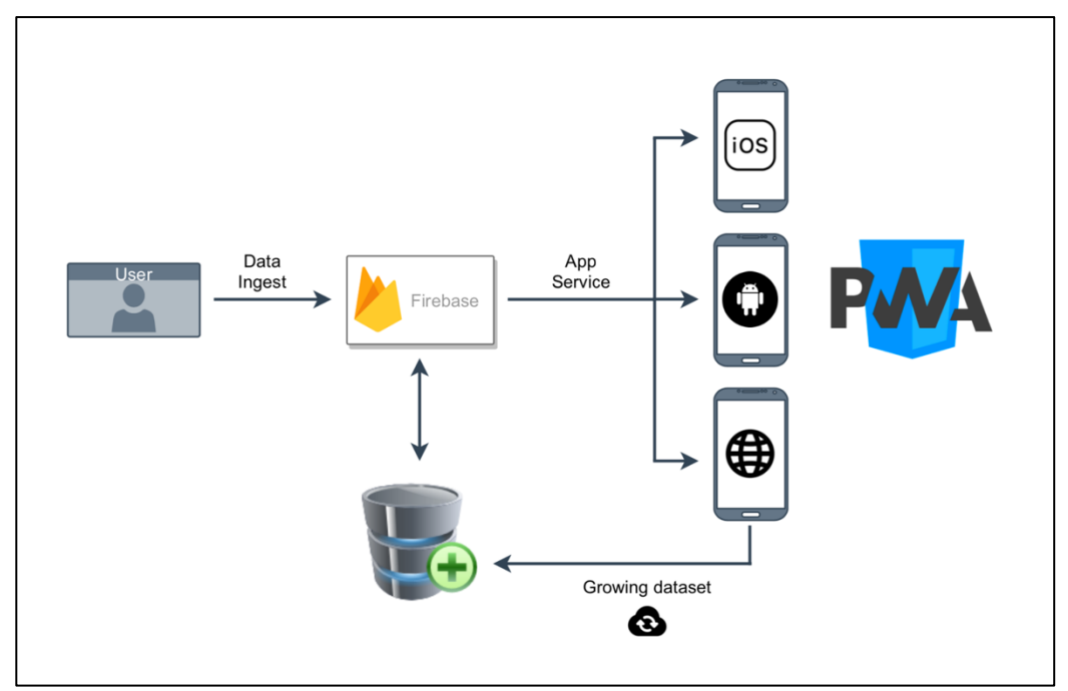

Figura 39. Diagrama crecimiento del dataset.

Fuente: elaboración propia.

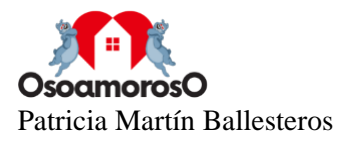

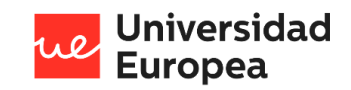

• Ampliación de la plataforma a otros mercados del sector inmobiliario como la compra venta de inmuebles online.

Finalmente, sería interesante mejorar las interfaces de la aplicación móvil y web para mejorar la experiencia del usuario y facilitar su uso.

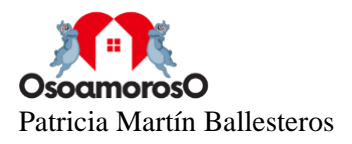

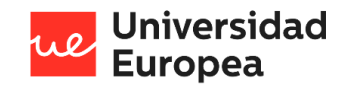

## **Capítulo 8. MANUAL DEL USUARIO**

La aplicación "OsoamorosO" esta disponible para su descarga gratuita y permite la unión entre propietarios de inmuebles disponibles para su alquiler con aquellas personas que busquen una vivienda para alquilar.

- Alquiler fácil y seguro. Permite ahorrar tiempo en el proceso del alquiler gracias al algoritmo implementado en la aplicación que une a propietarios e inquilinos basándose en la situación económica del último y en las características del inmueble.
- 100% anónimo. La aplicación respeta la privacidad del usuario aplicando la normativa vigente de protección de datos.

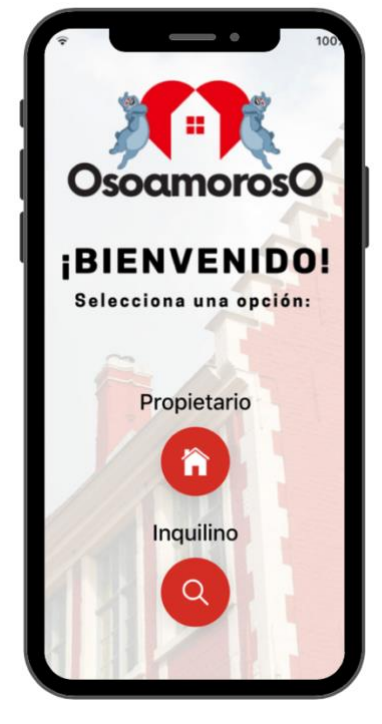

Figura 40. Página inicial de la aplicación.

#### **Requisitos mínimos de los dispositivos**

La aplicación "OsoamorosO" es compatible para dispositivos Android e iPhone. No está desarrollada para Windows Phone.

Dispositivos iPhone

- Requiere la versión 6.2 de iOS o superior.
- Mínimo 200Mb de espacio.
- Cámara de fotos disponible.
- Conexión a internet.

Dispositivos Android

• Requiere la versión 3.2 de Android o superior.

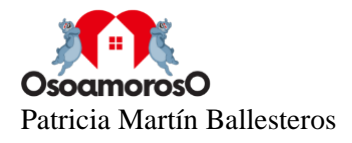

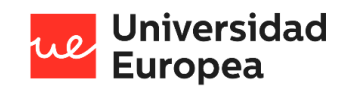

- Mínimo 200Mb de espacio.
- Cámara de fotos disponible.
- Conexión a internet.

#### **Descarga e instalación de la aplicación**

Si usted tiene un dispositivo Android busque el siguiente icono en su dispositivo:

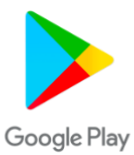

Si usted tiene un dispositivo iPhone busque el siguiente icono en su dispositivo:

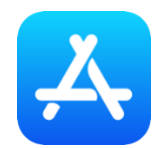

Busque la aplicación "OsoamorosO" en la barra de búsqueda e instale la aplicación. Podrá ejecutar la aplicación al pulsar en este icono:

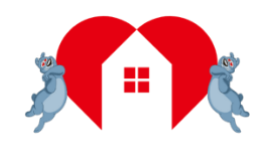

**Uso de la aplicación**

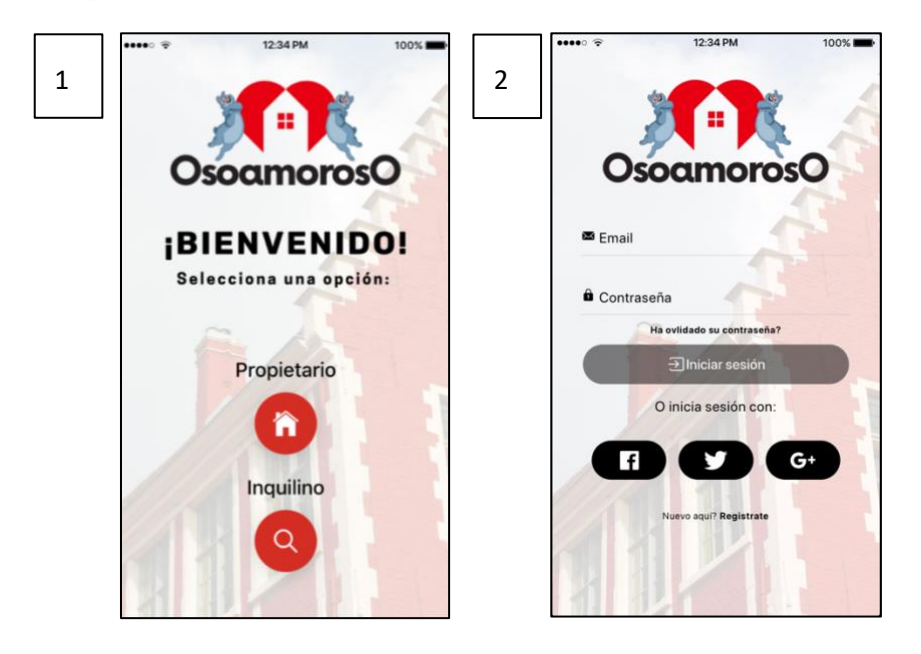

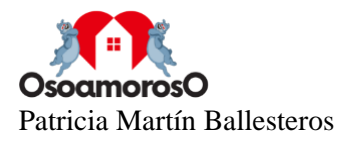

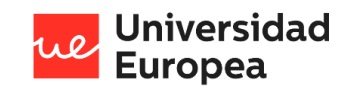

- 1. **Pantalla de bienvenida.** Haga clic en la opción que desee en función del uso que le quiere dar a la aplicación. Si desea alquilar su inmueble, pinche el icono con forma de casa. En caso de que busque alquilar, haga clic en el icono con la lupa.
- 2. **Pantalla de inicio de sesión.** Si ya se ha registrado, introduzca sus credenciales para poder iniciar sesión.

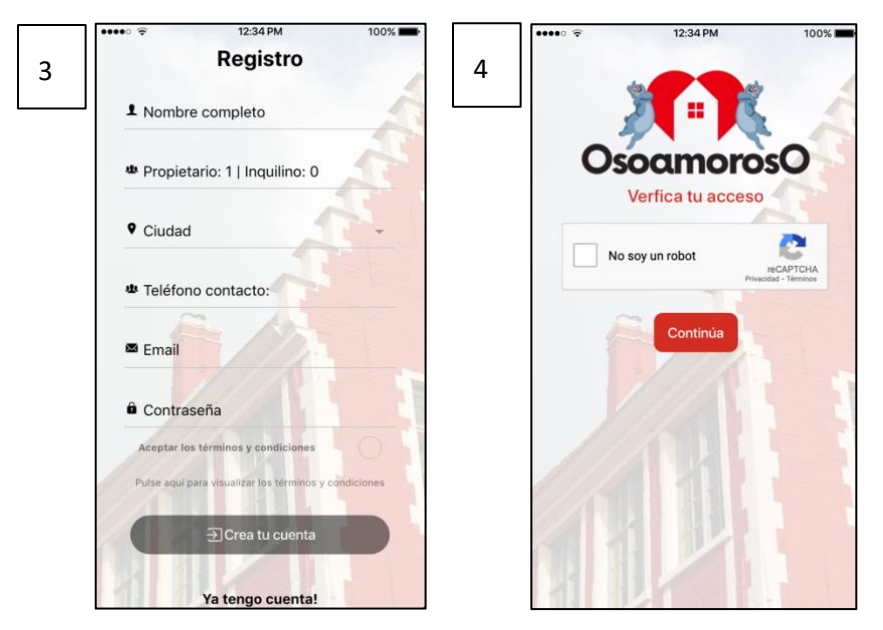

- 3. **Pantalla de registro.** Introduzca los datos solicitados y acepte los términos y condiciones de privacidad de los datos. En caso que lo desee, podrá consultarlo.
- 4. **Pantalla de verificación.** Verifique su acceso con la verificación seleccionando las imágenes correctas para proteger su seguridad y la de la aplicación.

#### **PARA USUARIOS TIPO INQUILINO**

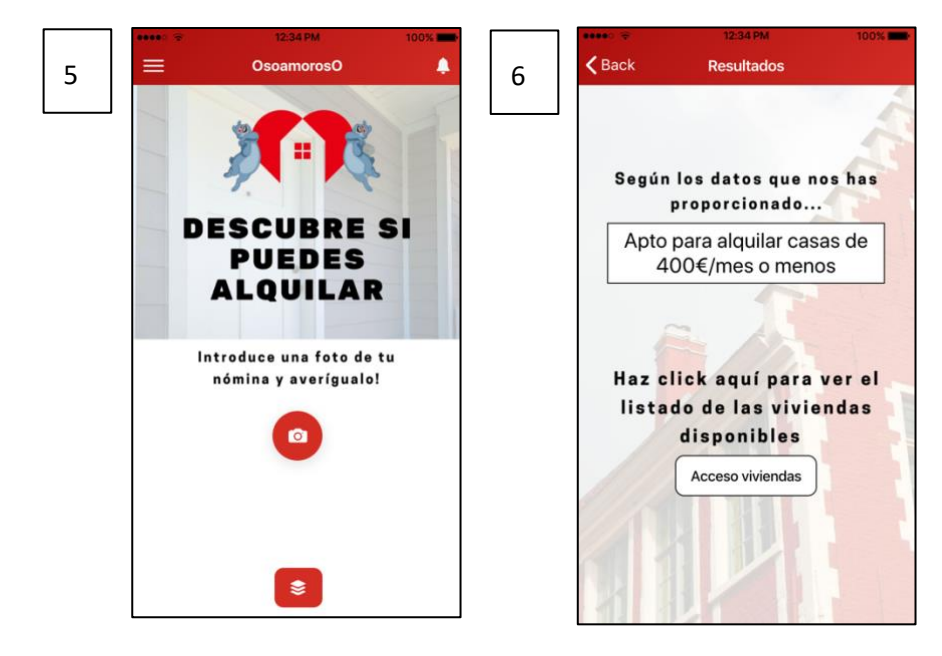

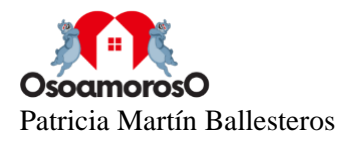

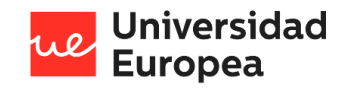

- 5. **Pantalla de inicio para inquilinos.** Puede realizar una fotografía a su nómina o subirla desde su galería haciendo clic en el botón con cámara que se encuentra en la página de inicio.
- 6. **Pantalla de resultados.** A continuación, se le redirigirá a una pantalla que le mostrará tras el previo análisis de su situación, cual es el presupuesto que se recomienda emplear para los gastos de vivienda basándonos en los estándares de las entidades financieras.

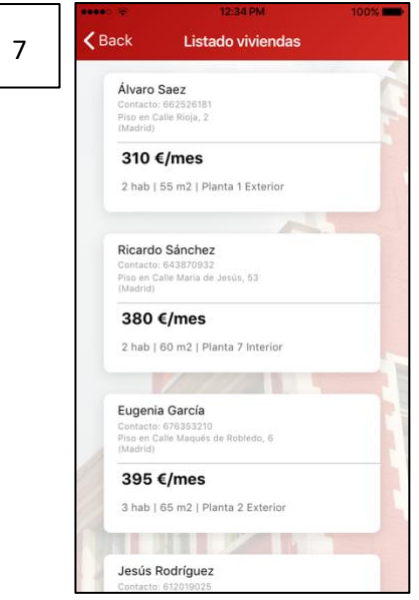

7. **Pantalla de listado de viviendas.** Podrá consultar las viviendas disponibles en la zona recomendada que se ajusten a su presupuesto recomendado.

#### $P$  Back 8 | < Detalles vivienda | 9 Listado inquilinos Estas son las personas que buscan alquiler y<br>cumplen los requisitos de su propiedad: Precio al mes <sup> $\Phi$ </sup> Mario Torrego Ex..: 780€/mes Teléfono: 667574628<br>Email: inquilino1@gmail.com Dirección: Ex.: Calle Mayor, 3 *C* Juan Antonio López Teléfono: 688756432<br>Email: inquilino2@gmail.com Número de habitaciones:  $\sqrt{2}$ Ex.: 3 <sup>1</sup> Fernando González Metros cuadrados útiles: Teléfono: 633231095<br>Email: inquilino5@gmail.com Ex.: 80 m2 **1** Julia Arévalo Número de planta: Teléfono: 609035621<br>Email: inquilino3@gmail.com Ex.: Planta 1ª Interior **TAN DESCRIPTION** <sup>1</sup> Juan Hernández Teléfono: 621656207<br>Email: inquilino6@gmail.com **GUARDAR DATOS**

#### **PARA USUARIOS TIPO PROPIETARIO**

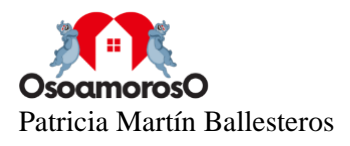

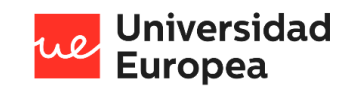

- 8. **Pantalla de datos vivienda.** Tras haberse registrado, se le mostrará un formulario que deberá rellenar con la información de su propiedad.
- 9. **Pantalla de listado de inquilinos.** Se le ofrecerá una lista con el contacto de aquellas personas que podrían asumir el precio de su vivienda y que buscan alquilar en la misma zona ubicada.

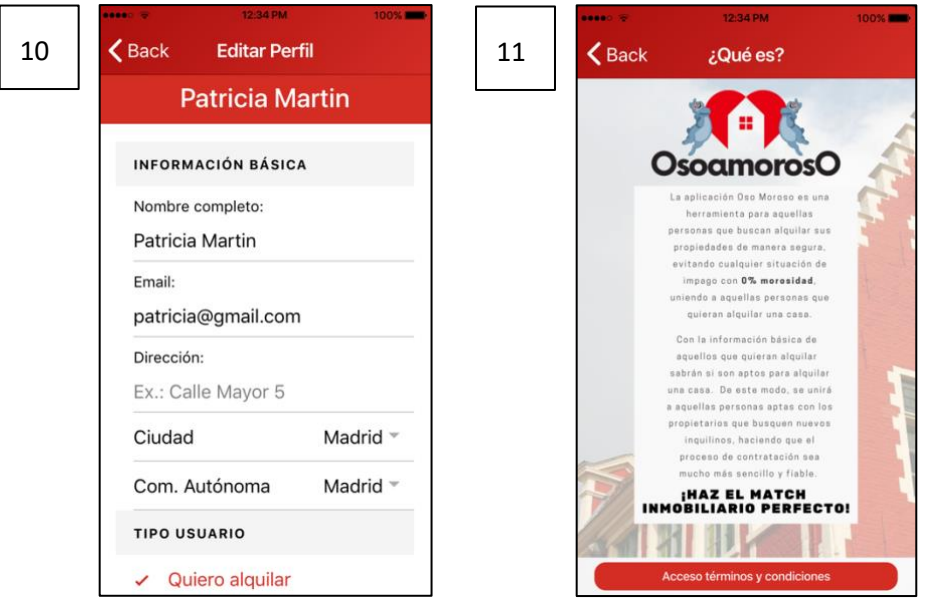

- 10. **Pantalla de editar perfil.** La aplicación cuenta con una pestaña para poder editar la información en relación a su perfil creado.
- 11. **Pantalla de información.** Se ofrece una pantalla informativa sobre la aplicación así como un enlace a los términos y condiciones para que el usuario pueda consultarlo cuando desee.

En caso de duda, puede contactar con el equipo de la aplicación a través del correo electrónico [info@osoamoroso.com.](mailto:info@osoamoroso.com)

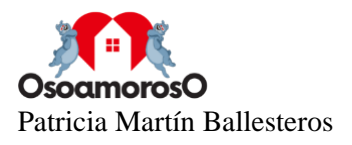

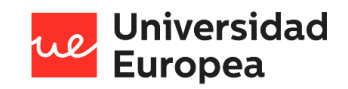

## **Capítulo 9. REFERENCIAS**

- 1. *¿Qué es iOS y Android? ¿Cuál es mejor? //*. (2020, 28 abril). SoftwareLab. <https://softwarelab.org/es/android-ios/>
- 2. *¿Qué es un rastreador web? | Cómo funcionan las arañas web*. (2020). CloudFlare. <https://www.cloudflare.com/es-es/learning/bots/what-is-a-web-crawler/>
- 3. *¿Qué es una API?* (2020). Red Hat. [https://www.redhat.com/es/topics/api/what-are](https://www.redhat.com/es/topics/api/what-are-application-programming-interfaces)[application-programming-interfaces](https://www.redhat.com/es/topics/api/what-are-application-programming-interfaces)
- 4. Arias Gómez, M. J. (2019). *El acceso a la vivienda en España: Problemática actual y propuestas de solución.* Universidad del País Vasco.
- 5. Asale, R. (2018). *okupa | Diccionario de la lengua española*. «Diccionario de la lengua española» - Edición del Tricentenario.<https://dle.rae.es/okupa>
- 6. Asale, R. (2018). *okupar | Diccionario de la lengua española*. «Diccionario de la lengua española» - Edición del Tricentenario.<https://dle.rae.es/okupar>
- 7. Báez García, Sara. *Computación en la nube. oportunidades, retos y caso de estudio.* (2015) Trabajo de fin de grado, Universidad de la laguna ULL. [https://riull.ull.es/xmlui/bitstream/handle/915/1061/Cloud%20computing.%20Oportuni](https://riull.ull.es/xmlui/bitstream/handle/915/1061/Cloud%20computing.%20Oportunidades,%20retos%20y%20caso%20de%20estudio..pdf?sequence=1&isAllowed=y) [dades,%20retos%20y%20caso%20de%20estudio..pdf?sequence=1&isAllowed=y](https://riull.ull.es/xmlui/bitstream/handle/915/1061/Cloud%20computing.%20Oportunidades,%20retos%20y%20caso%20de%20estudio..pdf?sequence=1&isAllowed=y)
- 8. Blas, A., Peláez, L. y González, R. (2002). *VII. Okupar, resistir y generar autonomía. Los impactos políticos del movimiento por la ocupación* (En Ibarra, P., Martí, S., GOMÁ, R. (Coords.), Creadores de Democracia radical. Movimientos sociales y redes de políticas públicas. Pág.216). Icaria.
- 9. *Bootstrap*. (s. f.). Bootstrap · The most popular HTML, CSS, and JS library in the world. [https://getbootstrap.com](https://getbootstrap.com/)
- 10. Bosch Meda, J. y Trilla Bellart, C. (s. f.). *El parque público y protegido de viviendas en España: Un análisis desde el contexto europeo.* Fundación Alternativas. (Trabajo original publicado en 2018)
- 11. Bou, R. (2020). *La abundancia de liquidez y el escenario de bajos tipos de interés seguirán alimentando el inmobiliario europeo en 2020*  (PWC). [https://www.pwc.es/es/sala-prensa/notas-prensa/2020/liquidez-bajos-tipos](https://www.pwc.es/es/sala-prensa/notas-prensa/2020/liquidez-bajos-tipos-interes-alimentan-mercado-inmobiliario.html)[interes-alimentan-mercado-inmobiliario.html](https://www.pwc.es/es/sala-prensa/notas-prensa/2020/liquidez-bajos-tipos-interes-alimentan-mercado-inmobiliario.html)
- 12. Brachfield, P. (2014, 1 de octubre). *Plataforma multisectorial contra la morosidad. Los principales ficheros de morosos y registros de morosidad en España*. PMCM. [http://www.pmcm.es/blog/post/los-principales-ficheros-de-morosos-y](http://www.pmcm.es/blog/post/los-principales-ficheros-de-morosos-y-registros-de-morosidad-en-espana)[registros-de-morosidad-en-espana](http://www.pmcm.es/blog/post/los-principales-ficheros-de-morosos-y-registros-de-morosidad-en-espana)
- 13. Brualla, A. (2019, 22 de octubre). *Los cambios legislativos y la inestabilidad política y económica frenan la oferta de vivienda de alquiler*. Líder en noticias de economía, bolsa y finanzas. - elEconomista.es. [https://www.eleconomista.es/empresas-finanzas/noticias/10153317/10/19/Los-cambios-](https://www.eleconomista.es/empresas-finanzas/noticias/10153317/10/19/Los-cambios-legislativos-y-la-inestabilidad-politica-y-economica-frenan-la-oferta-de-vivienda-de-alquiler.html)

[legislativos-y-la-inestabilidad-politica-y-economica-frenan-la-oferta-de-vivienda-de](https://www.eleconomista.es/empresas-finanzas/noticias/10153317/10/19/Los-cambios-legislativos-y-la-inestabilidad-politica-y-economica-frenan-la-oferta-de-vivienda-de-alquiler.html)[alquiler.html](https://www.eleconomista.es/empresas-finanzas/noticias/10153317/10/19/Los-cambios-legislativos-y-la-inestabilidad-politica-y-economica-frenan-la-oferta-de-vivienda-de-alquiler.html)

14. Cabrera Cabrera, P. J. (2015). *El difícil acceso a la vivienda en España.* Universidad Pontificia Comillas

[https://www.researchgate.net/profile/Pedro\\_Cabrera\\_Cabrera/publication/228904612\\_E](https://www.researchgate.net/profile/Pedro_Cabrera_Cabrera/publication/228904612_El_dificil_acceso_a_la_vivienda_en_Espana/links/5591942408ae1e1f9baffb43/El-dificil-acceso-a-la-vivienda-en-Espana.pdf) [l\\_dificil\\_acceso\\_a\\_la\\_vivienda\\_en\\_Espana/links/5591942408ae1e1f9baffb43/El-dificil](https://www.researchgate.net/profile/Pedro_Cabrera_Cabrera/publication/228904612_El_dificil_acceso_a_la_vivienda_en_Espana/links/5591942408ae1e1f9baffb43/El-dificil-acceso-a-la-vivienda-en-Espana.pdf)[acceso-a-la-vivienda-en-Espana.pdf](https://www.researchgate.net/profile/Pedro_Cabrera_Cabrera/publication/228904612_El_dificil_acceso_a_la_vivienda_en_Espana/links/5591942408ae1e1f9baffb43/El-dificil-acceso-a-la-vivienda-en-Espana.pdf)

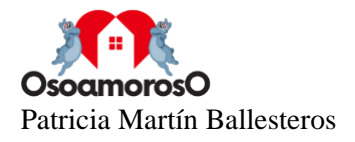

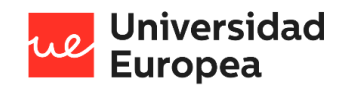

- 15. *Caídas en la rentabilidad del alquiler por la morosidad en pleno covid-19, según ANA*. (2020, 17 de junio). Idealista. [https://www.idealista.com/news/especiales/la-vivienda](https://www.idealista.com/news/especiales/la-vivienda-durante-el-covid-19/2020/06/17/784007-caidas-en-la-rentabilidad-del-alquiler-por-la-morosidad-en)[durante-el-covid-19/2020/06/17/784007-caidas-en-la-rentabilidad-del-alquiler-por-la](https://www.idealista.com/news/especiales/la-vivienda-durante-el-covid-19/2020/06/17/784007-caidas-en-la-rentabilidad-del-alquiler-por-la-morosidad-en)[morosidad-en](https://www.idealista.com/news/especiales/la-vivienda-durante-el-covid-19/2020/06/17/784007-caidas-en-la-rentabilidad-del-alquiler-por-la-morosidad-en)
- 16. Camargo Sarmiento, Fernando Iván. *Evolución y tendencias actuales de los Web crawlers*. (2013) Resumen extendido de Artículo de Revisión, UNIVERSIDAD DISTRITAL,<http://dialnet.unirioja.es/descarga/articulo/4797426.pdf>
- 17. *Capacitor: Cross-platform native runtime for web apps*. (s. f.). Capacitor: Cross-platform native runtime for web apps. [https://capacitorjs.com](https://capacitorjs.com/)
- 18. *Ciudades para un futuro más sostenible. Evolución de la situación de la vivienda.*(1997). Biblioteca CF+S. <http://habitat.aq.upm.es/in/a003/ab003.html/>
- 19. Cloud computing services | Google Cloud. *Google Cloud* (2021) <https://cloud.google.com/>
- 20. *Consultas frecuentes - Cliente Bancario, Banco de España*. (2021). Banco de España. [https://clientebancario.bde.es/pcb/es/menu](https://clientebancario.bde.es/pcb/es/menu-horizontal/podemosayudarte/consultasreclama/consultasreclama/?producto=/webcb/ServiciosProductosBancarios/Financiacion/Hipotecas)[horizontal/podemosayudarte/consultasreclama/consultasreclama/?producto=/webcb/Ser](https://clientebancario.bde.es/pcb/es/menu-horizontal/podemosayudarte/consultasreclama/consultasreclama/?producto=/webcb/ServiciosProductosBancarios/Financiacion/Hipotecas) [viciosProductosBancarios/Financiacion/Hipotecas](https://clientebancario.bde.es/pcb/es/menu-horizontal/podemosayudarte/consultasreclama/consultasreclama/?producto=/webcb/ServiciosProductosBancarios/Financiacion/Hipotecas)
- 21. *Create and manage virtual devices.* (2021). Android Developers. <https://developer.android.com/studio/run/managing-avds>
- 22. *Definición de big data*. (2020). Oracle. [https://www.oracle.com/es/big-data/what-is-big](https://www.oracle.com/es/big-data/what-is-big-data/)[data/](https://www.oracle.com/es/big-data/what-is-big-data/)
- 23. Diez Cebamano, N. y González Pascual, J. (2010). *El crédito y la morosidad en el sistema financiero Español* (Boletín Económico de ICE, Información Comercial Española, ISSN 0214-8307, págs. 51-65).
- 24. *Dirección General de Industria y de la Pequeña y Mediana Empresa*. (2021). Dirección General de Industria y de la Pequeña y Mediana Empresa. [http://www.ipyme.org/es-](http://www.ipyme.org/es-ES/Paginas/Home.aspx)[ES/Paginas/Home.aspx](http://www.ipyme.org/es-ES/Paginas/Home.aspx)
- 25. *El precio del alquiler sube más del 50% en cinco años - Fotocasa.es*. (2020, 1 de septiembre). Fotocasa.es Blog. [https://www.fotocasa.es/blog/alquiler/el-precio-del](https://www.fotocasa.es/blog/alquiler/el-precio-del-alquiler-sube-mas-del-50-en-cinco-anos)[alquiler-sube-mas-del-50-en-cinco-anos](https://www.fotocasa.es/blog/alquiler/el-precio-del-alquiler-sube-mas-del-50-en-cinco-anos)
- 26. *Este el dinero que te puedes permitir pagar a la hora de comprar una vivienda, según el sueldo que ganes.* (2021) *Business Insider España*. <https://www.businessinsider.es/dinero-debes-emplear-gastos-vivienda-700419>
- 27. *Estructura tu base de datos | Firebase Realtime Database*. (s. f.). Firebase. <https://firebase.google.com/docs/database/web/structure-data?hl=es>
- 28. F. (2020). *fredwu/crawler*. GitHub.<https://github.com/fredwu/crawler>
- 29. *Facilita RGPD*. (2021). AEPD. <https://www.aepd.es/es/guias-y-herramientas/herramientas/facilita-rgpd>
- 30. *Framework Definition*. (2020). TechTerms[. https://techterms.com/definition/framework](https://techterms.com/definition/framework)
- 31. Gómez Ibarguren, P. (2009). *El tratamiento del fenómeno "okupa" en el Derecho español.*(Bosch, S. A , Págs. 7-8).
- 32. *Hogares por régimen de tenencia de la vivienda y CCAA.(4566)*. (2004). INE. <https://www.ine.es/jaxiT3/Tabla.htm?t=4566&L=0> <https://www.boe.es/buscar/act.php?id=BOE-A-2002-13758>
- 33. Idealista. (2021). *Evolución del precio de la vivienda en alquiler*. [https://www.idealista.com/sala-de-prensa/informes-precio-vivienda/alquiler/madrid](https://www.idealista.com/sala-de-prensa/informes-precio-vivienda/alquiler/madrid-comunidad/)[comunidad/](https://www.idealista.com/sala-de-prensa/informes-precio-vivienda/alquiler/madrid-comunidad/)
- 34. Iménez París, J. M. (2018). *La ocupación de inmuebles en el Código Penal español.*(Pág. 26).

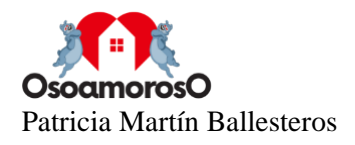

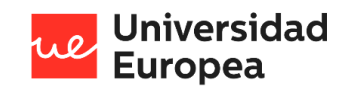

- 35. Institut Cerdá. (2017). *La ocupación ilegal: Realidad social, urbana y económica... un problema que necesita solución*.
- 36. Instituto Nacional de Estadística (INE). (2013). *Notas de prensa. Censos de Población y Viviendas 2011. Edificios y viviendas. Datos provisionales*. <https://www.ine.es/prensa/np775.pdf>
- 37. Ion-button Ionic Documentation. (2021) *Ionic Docs*. <https://ionicframework.com/docs/v4/api/button>
- 38. *Ionic - The Cross-Platform App Development Leader*. (2021). Ionic. [https://ionic.io](https://ionic.io/)
- 39. Ionic Framework. (2021) *Ionic Framework*. <https://ionicframework.com/docs/v3/components/>
- 40. Ionicons: The premium icon pack for Ionic Framework. (2021) *Ionicons: The premium icon pack for Ionic Framework* <https://ionicons.com/v4/>
- 41. Jefatura Del Estado. *Ley Orgánica 15/1999, de 13 de diciembre, de Protección de Datos de Carácter Personal.*[en línea]. n.º BOE-A-1999-23750 de 14 de diciembre de 1999 <https://www.boe.es/buscar/doc.php?id=BOE-A-1999-23750>
- 42. Ley de Servicios de la Sociedad de Información y de Comercio Electrónico, Ley n.º BOE-A-2002-13758 (2002) (Jefatura del Estado).
- 43. Ley Orgánica de Protección de Datos de Carácter Personal., Ley Orgánica n.º BOE-A-1999-23750 (2000) (Jefatura del Estado). [https://www.boe.es/buscar/act.php?id=BOE-](https://www.boe.es/buscar/act.php?id=BOE-A-1999-23750.)[A-1999-23750.](https://www.boe.es/buscar/act.php?id=BOE-A-1999-23750.)
- 44. *Los riesgos se acumulan para el inmobiliario: a la crisis se le suma la protección a los okupas, según Moody's. Líder en noticias de economía, bolsa y finanzas. (2021, 10 de febrero) elEconomista.es*

[https://www.eleconomista.es/vivienda/noticias/11042321/02/21/Los-riesgos-se](https://www.eleconomista.es/vivienda/noticias/11042321/02/21/Los-riesgos-se-acumulan-para-el-inmobiliario-a-la-crisis-se-le-suma-la-proteccion-a-los-okupas-segun-Moodys.html)[acumulan-para-el-inmobiliario-a-la-crisis-se-le-suma-la-proteccion-a-los-okupas-segun-](https://www.eleconomista.es/vivienda/noticias/11042321/02/21/Los-riesgos-se-acumulan-para-el-inmobiliario-a-la-crisis-se-le-suma-la-proteccion-a-los-okupas-segun-Moodys.html)[Moodys.html](https://www.eleconomista.es/vivienda/noticias/11042321/02/21/Los-riesgos-se-acumulan-para-el-inmobiliario-a-la-crisis-se-le-suma-la-proteccion-a-los-okupas-segun-Moodys.html)

- 45. Mell, P. y Grance, T. (2011). *The NIST definition of cloud computing.*(Special Publication 800-145).
- 46. Morosidad Definición, qué es y concepto | Economipedia. (2018) *Economipedia*. <https://economipedia.com/definiciones/morosidad.html>
- 47. Murcia, J. y Madrid, D. (2008). *Tribus Urbanas. Ritos, símbolos y costumbres.* (Pág. 89). Arcopress.
- 48. *Nómina - Definición, qué es y concepto | Economipedia*. (2018). Economipedia <https://economipedia.com/definiciones/nomina.html>
- 49. Pay Per Use GTI Glosario Terminología Informática. (2020) *T U G U R I U M* <http://www.tugurium.com/gti/termino.php?Tr=Pay%20Per%20Use>
- 50. *Pay Per Use definition*. (2021). Law Insider. <https://www.lawinsider.com/dictionary/pay-per-use>
- 51. Peiró, R. (2019, 12 de abril). *Hosting*. Economipedia. <https://economipedia.com/definiciones/hosting.html>
- 52. *Qué es la vida laboral - cursos online | Euroinnova*. (2018). Euroinnova Business School. <https://www.euroinnova.edu.es/blog/que-es-la-vida-laboral>
- 53. Rash, W. (2019, 30 de septiembre). *Vision AI | Derive Image Insights via ML | Cloud Vision API*. Google Cloud.<https://cloud.google.com/vision/>
- 54. *Regex o expresiones regulares: la manera más sencilla de describir secuencias de caracteres*. (2021). IONOS Digitalguide. [https://www.ionos.es/digitalguide/paginas](https://www.ionos.es/digitalguide/paginas-web/creacion-de-paginas-web/regex/)[web/creacion-de-paginas-web/regex/](https://www.ionos.es/digitalguide/paginas-web/creacion-de-paginas-web/regex/)
- 55. *RegExr: Learn, Build, & Test RegEx*. (s. f.). RegExr. [https://regexr.com](https://regexr.com/)
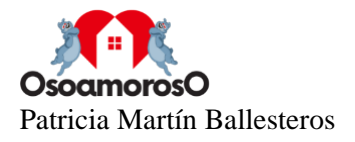

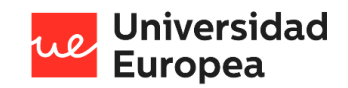

- 56. Reglamento de desarrollo de la Ley Orgánica 15/1999, Real Decreto n.º BOE-A-2008- 979 (2008) (Ministerio de Justicia). [https://www.boe.es/buscar/act.php?id=BOE-A-](https://www.boe.es/buscar/act.php?id=BOE-A-2008-979)[2008-979](https://www.boe.es/buscar/act.php?id=BOE-A-2008-979)
- 57. Sanz, E. (2019, 4 de abril). *Atención, casero, el 'boom' de los alquileres aumenta el impago de los inquilinos*. El Confidencial - El diario de los lectores influyentes. [https://www.elconfidencial.com/vivienda/2019-04-04/alquileres-precio](https://www.elconfidencial.com/vivienda/2019-04-04/alquileres-precio-burbuja-morosidad-rentas-caseros-inquilinos_1921106/)[burbuja-morosidad-rentas-caseros-inquilinos\\_1921106/](https://www.elconfidencial.com/vivienda/2019-04-04/alquileres-precio-burbuja-morosidad-rentas-caseros-inquilinos_1921106/)
- 58. Sanz, E. (2020, 25 de junio). *Caseros en alerta: las incidencias por impago en alquiler se disparan un 380%*. El Confidencial - El diario de los lectores influyentes. [https://www.elconfidencial.com/vivienda/2020-06-25/coronavirus-alquiler](https://www.elconfidencial.com/vivienda/2020-06-25/coronavirus-alquiler-morosidad-inquilino-arrendador_2654880/)[morosidad-inquilino-arrendador\\_2654880/](https://www.elconfidencial.com/vivienda/2020-06-25/coronavirus-alquiler-morosidad-inquilino-arrendador_2654880/)
- 59. *Tres problemas principales que existen actualmente en España*. (2021). Centro de Investigaciones Sociológicas (CIS). [http://www.cis.es/cis/export/sites/default/-](http://www.cis.es/cis/export/sites/default/-Archivos/Indicadores/documentos_html/TresProblemas.html) [Archivos/Indicadores/documentos\\_html/TresProblemas.html](http://www.cis.es/cis/export/sites/default/-Archivos/Indicadores/documentos_html/TresProblemas.html)
- 60. *ViewModel Overview* (2021). Android Developers. <https://developer.android.com/topic/libraries/architecture/viewmodel>
- 61. *Vivienda para jóvenes: ¿cómo acceder a la compra de un piso? - Fotocasa.es Blog*. (2021). Fotocasa.es Blog. [https://www.fotocasa.es/blog/compraventa/vivienda-para](https://www.fotocasa.es/blog/compraventa/vivienda-para-jovenes-como-puede-acceder-este-colectivo-a-la-compra-de-un-piso/?xtor=EPR-458-%5B399%5D-120521)[jovenes-como-puede-acceder-este-colectivo-a-la-compra-de-un-piso/?xtor=EPR-458-](https://www.fotocasa.es/blog/compraventa/vivienda-para-jovenes-como-puede-acceder-este-colectivo-a-la-compra-de-un-piso/?xtor=EPR-458-%5B399%5D-120521) [\[399\]-120521](https://www.fotocasa.es/blog/compraventa/vivienda-para-jovenes-como-puede-acceder-este-colectivo-a-la-compra-de-un-piso/?xtor=EPR-458-%5B399%5D-120521)
- 62. *What is Scrum?* (2021). Scrum.Org.<https://www.scrum.org/resources/what-is-scrum>

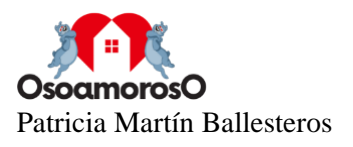

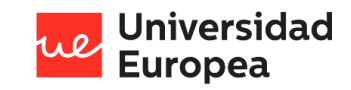

# **Capítulo 10.ANEXOS**

# **Anexo 1. Plan de negocio**

Realizado con la herramienta online de [www.ipyme.org](http://www.ipyme.org/) con la colaboración de Enisa.

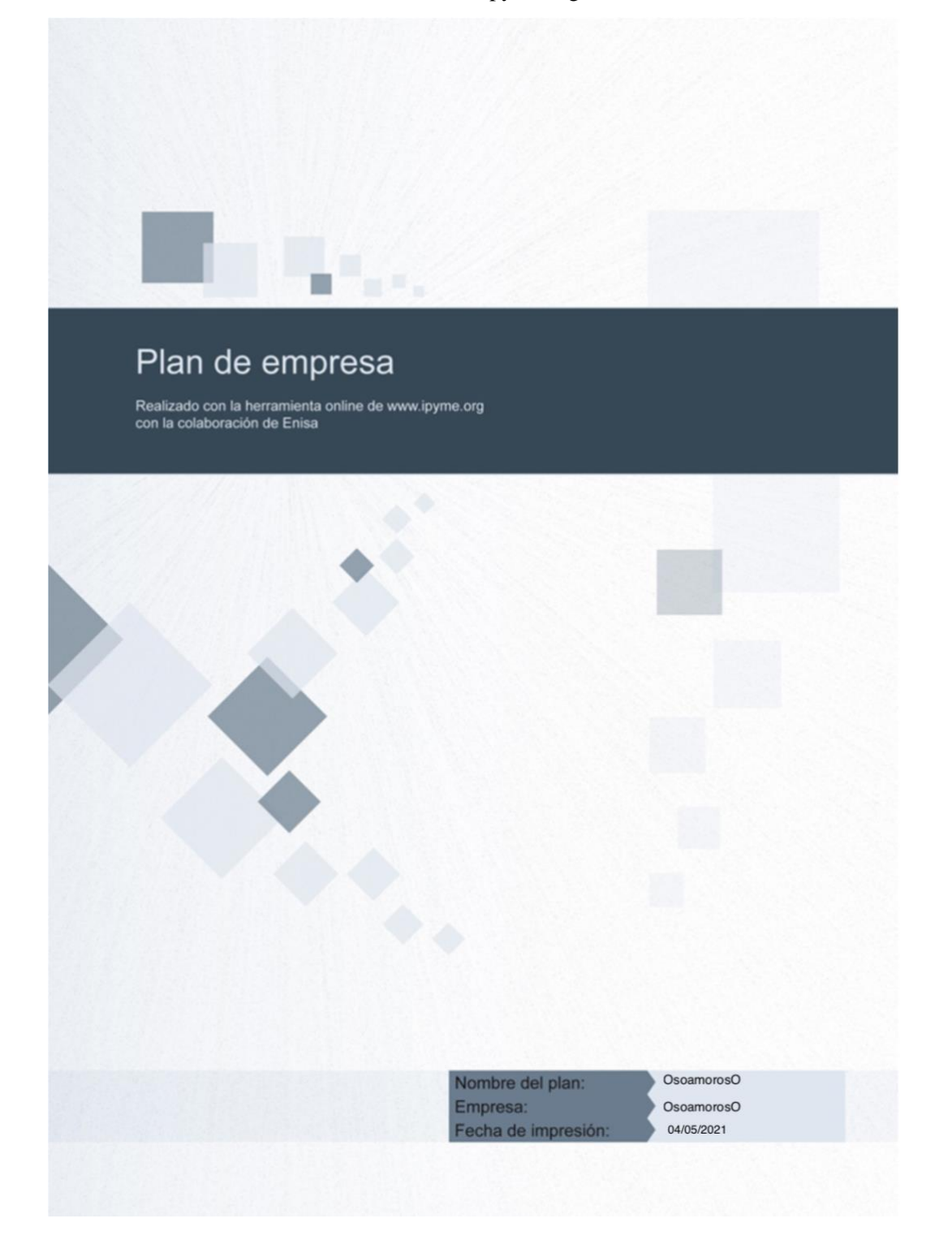

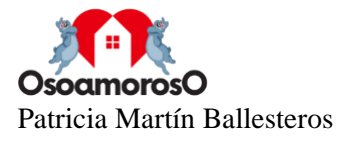

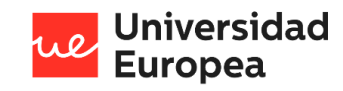

Plan de Empresa

Plan de Empresa: OsoamorosO Escenario: Lanzamiento de la aplicación OsoamorosO

# Datos de la empresa

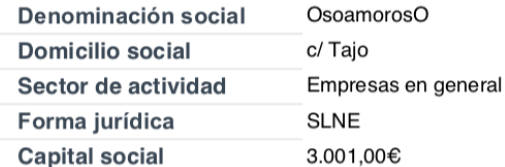

# Datos del proyecto

### Descripción del proyecto

Osoamoroso es un sistema que quiere dar solución a este problema, el cual permite la unión entre propietarios de inmuebles e inquilinos para poder encontrar el vínculo idóneo. El objetivo es optimizar el mercado del alquiler donde los potenciales inquilinos puedan encontrar la vivienda perfecta en función de su situación económica, de este modo, se optimizará el tiempo de este proceso facilitando la operación tanto al arrendador como al arrendatario.

Para ello se desarrollará una aplicación que permita a aquellas personas interesadas en buscar una vivienda de alquiler conocer que viviendas están disponibles y cumplen sus requisitos gracias a<br>la inteligencia artificial y la computación en la nube. Por otro lado, el propietario obtiene en tiempo real una lista de las personas registradas en la aplicación que hagan "match" con la descripción de su vivienda.

### Financiación propia

3004 euros, fondos propios

# Listado de promotores

### **Patricia Martín Ballesteros**

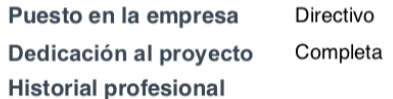

### Christian Vladimir Sucuzhanay Arévalo

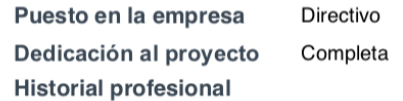

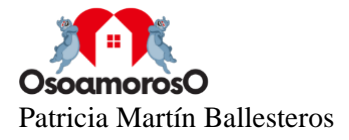

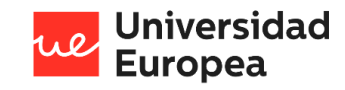

٠ Plan de Empresa

Plan de Empresa: OsoamorosO Escenario: Lanzamiento de la aplicación OsoamorosO

# Listado de productos

Relación de productos o artículos a fabricar, comercializar o distribuir. Incluye una descripción de los<br>mismos y, en su caso, la ventaja competitiva respecto a otros productos ya existentes en el mercado.

# Aplicación Móvil

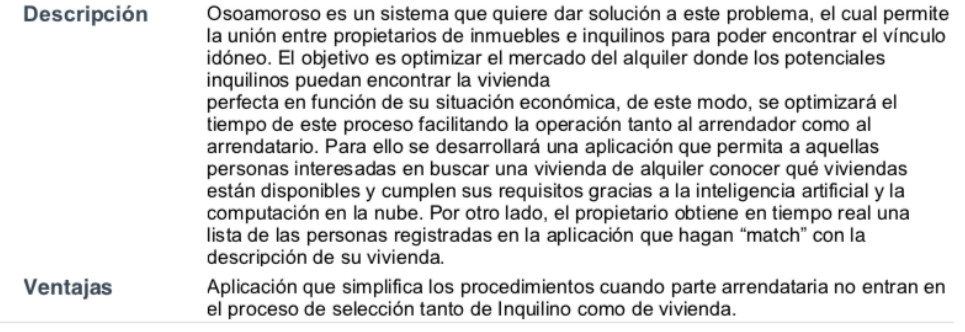

# Listado de servicios

Relación de sevicios a prestar. Incluye una descripción de los mismos y, en su caso, la ventaja competitiva respecto a otros servicios ya existentes en el mercado.

### Selección de perfiles

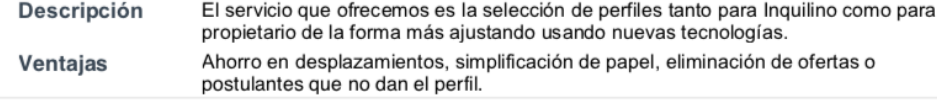

# Plan de producción

### Descripción del proceso productivo

Recopilación de datos Extracción y limpieza de los mismos Tratamiento y creación de perfiles

### Sistemas de control y gestión de la calidad

Los utilizados según la normativa de protección de datos

### Tecnología utilizada

Nuevas tecnologías, la nube y aplicaciones móviles

#### Instalaciones y maquinaria

Sistema de computación en la nube y aplicación móvil

### Proveedores

Google Cloud

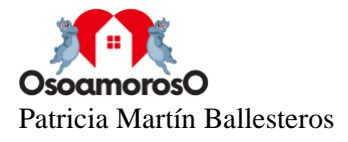

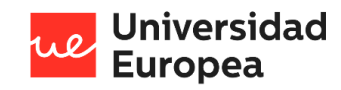

Plan de Empresa

Plan de Empresa: OsoamorosO Escenario: Lanzamiento de la aplicación OsoamorosO

# Análisis del mercado

#### Aspectos generales del sector

Sector en constante crecimiento con un enfoque tradicional en medios tanto periódicos como en Internet y o mediante inmobiliarias con locales a pie de calle

#### **Clientes potenciales**

Cualquier persona interesada en alquilar una vivienda o local

#### Análisis de la competencia

Ya en el cemento y con el valor añadido que aporta osoamoroso

#### Debilidades de la empresa

Empresa de nueva creación Y difusión en medios y marketing digital

### **Amenazas**

Idiosincracia de los posibles clientes al transmitir su información, en el segmento de gente de 50 años en adelante todavía prefieren personal.

### **Fortalezas**

Servicio gratuito y obtención de resultados en tiempo real

### Oportunidades

Una vez la aplicación siga difundiéndose el conjunto de datos irá creciendo lo que nos permitirá crear alianzas con diferente empresas que ya nos verán con otros ojos al tener información de utilidad que ellos podrán explotar, por ejemplo FIM

# Plan de marketing

### Estrategia de precios

En una primera etapa la aplicación será gratuita y se correrá con los gastos como una inversión

#### Política de ventas

Las ventas del análisis de los datos y de los mismos no se otorgarán viabilidad económica

#### Promoción y publicidad

Campañas de publicidad, sobre todo mediante la utilización de Google Adsense

### Esquema de distribución

Mediante plataformas Play Store y iOS Store

#### Servicio post-venta y garantías

Mediante el correo electrónico de cliente@osoamoroso.com

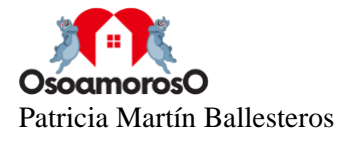

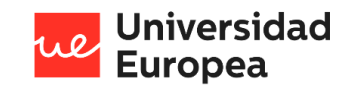

× Plan de Empresa

Plan de Empresa: OsoamorosO Escenario: Lanzamiento de la aplicación OsoamorosO

# Organización y personal

Relación del personal mínimo para iniciar la actividad empresarial. El personal está categorizado y comprende una descripción de las tareas y su número en función de cada categoría.

Equipo directivo

Patricia Martín

Plantilla de la empresa

Patricia Martin

# Listado de personal

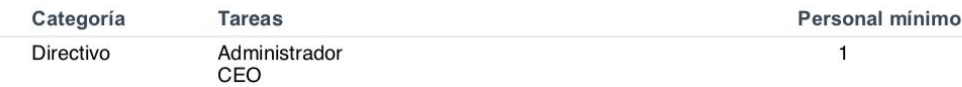

# Plan de inversiones

# Inmovilizado material

3004

#### Inmovilizado intangible

Dominio de aplicación ososamoroso.com Aplicación móvil Conjunto de datos

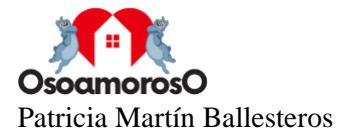

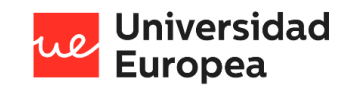

p. **Buch** Plan de Empresa

Plan de Empresa: OsoamorosO Escenario: Lanzamiento de la aplicación<br>OsoamorosO

# Ingresos

Ingresos por Productos

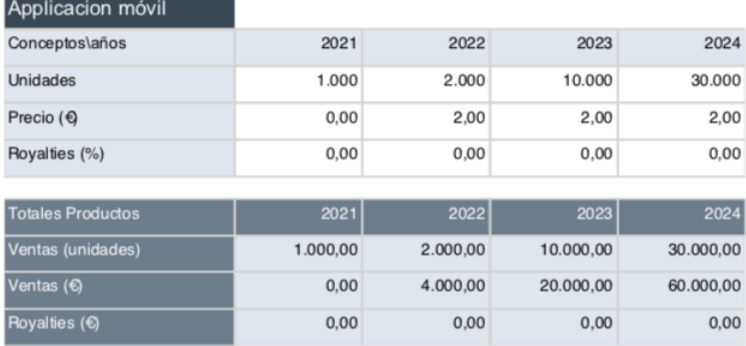

Ingresos por Servicios

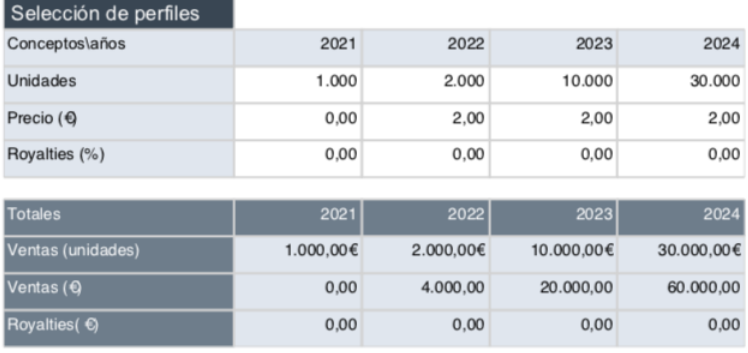

# Otros Ingresos

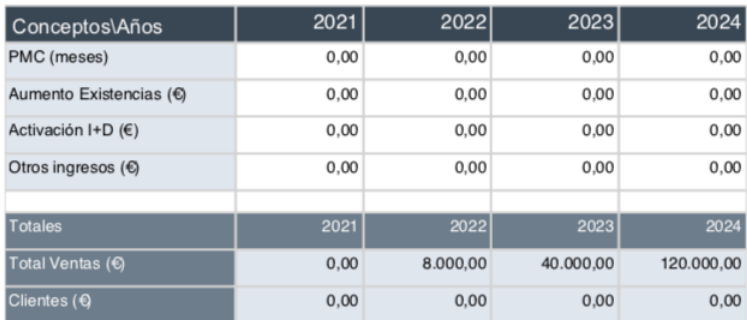

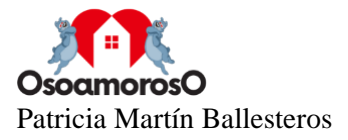

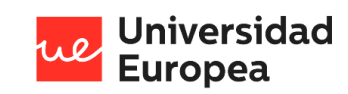

**Digital**<br>Plan de Empresa

Plan de Empresa: OsoamorosO Escenario: Lanzamiento de la aplicación<br>OsoamorosO

# Gastos

Gastos de personal

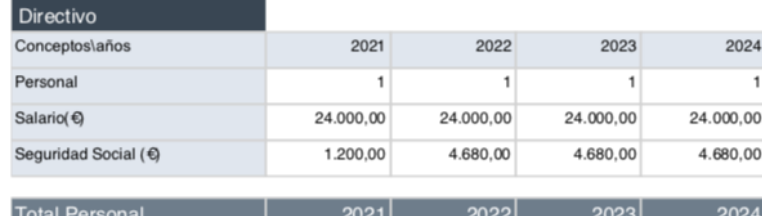

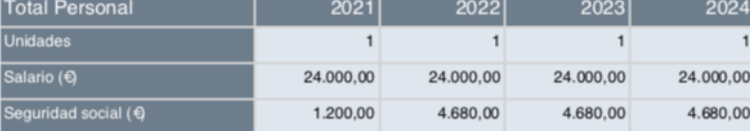

# **Otros Gastos**

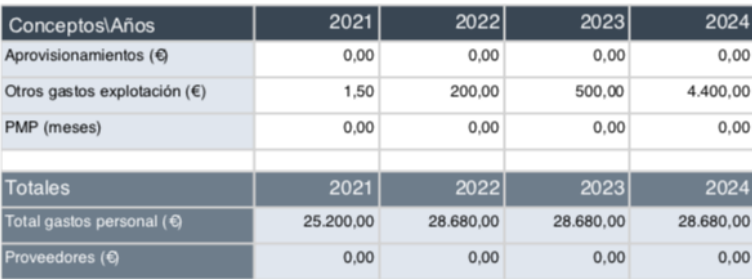

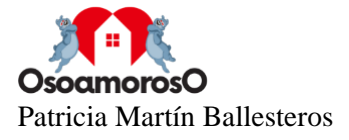

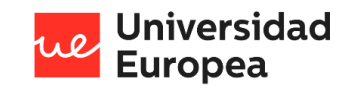

×. Plan de Empresa

Plan de Empresa: OsoamorosO Escenario: Lanzamiento de la aplicación<br>OsoamorosO

# Inversiones

# Inversiones en inmovilizados materiales

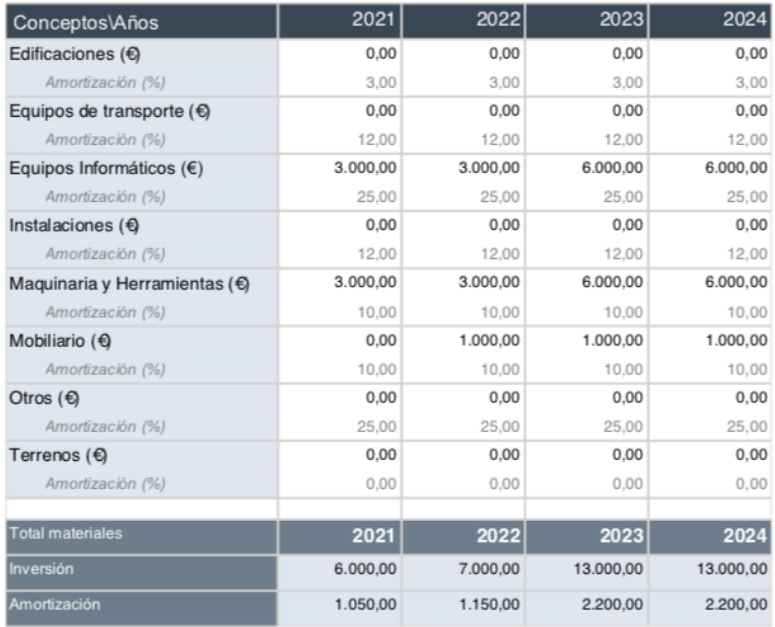

# Inversiones en inmovilizados intangibles

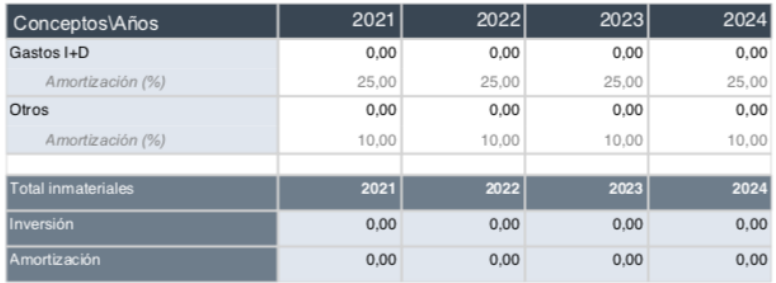

### Inversiones financieras

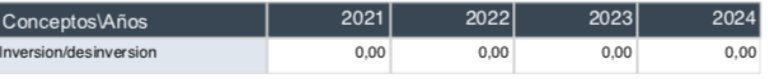

### Otras inversiones

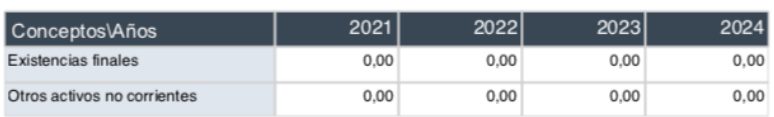

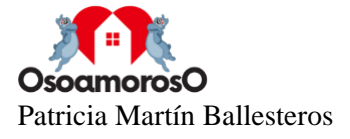

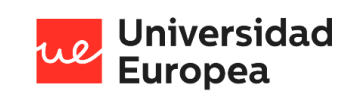

 $\mathbf{L}_{\text{L}}$ Plan de Empresa

Plan de Empresa: OsoamorosO Escenario: Lanzamiento de la aplicación<br>OsoamorosO

# **Balance**

(cantidades en €)

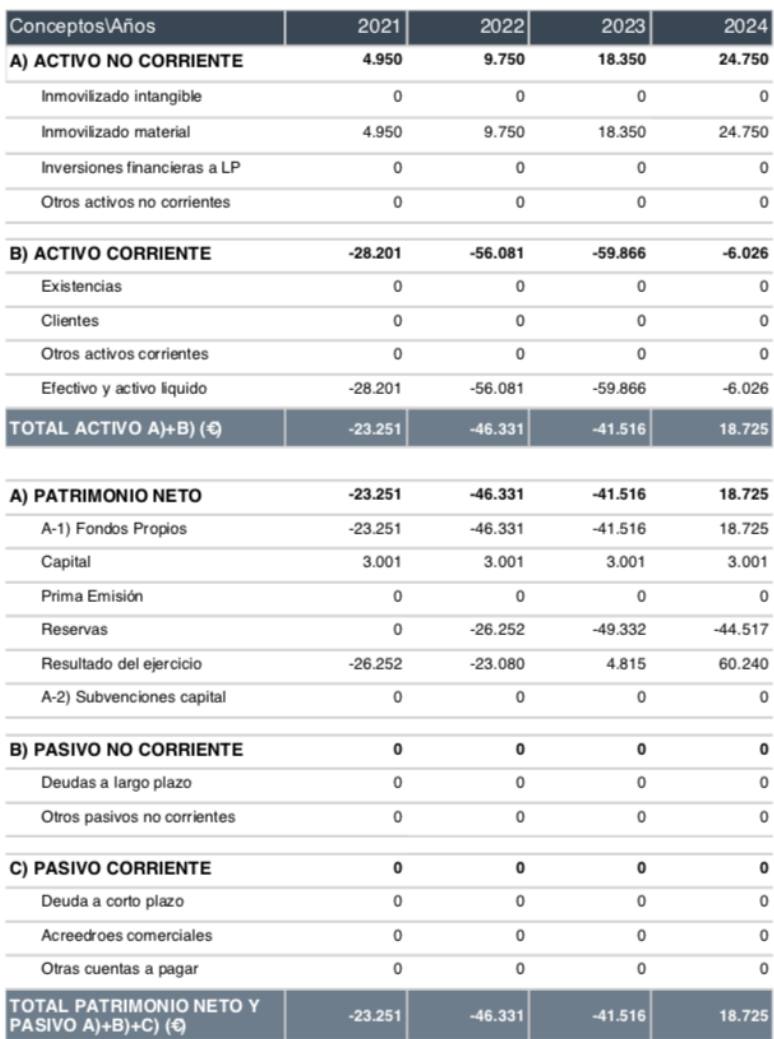

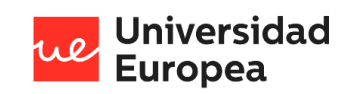

۳, Plan de Empresa

Plan de Empresa: OsoamorosO Escenario: Lanzamiento de la aplicación<br>OsoamorosO

# Cuenta de resultados

(cantidades en €)

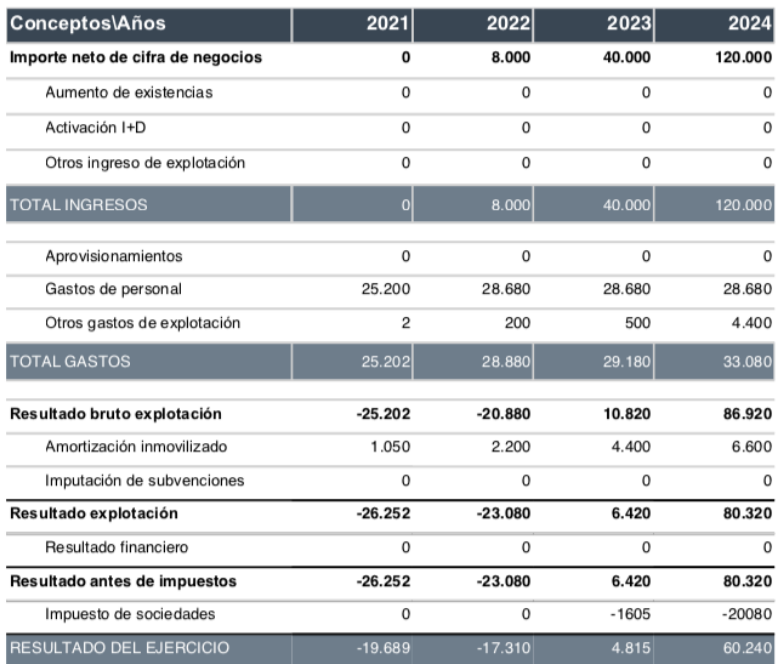

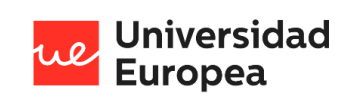

 $\mathbf{L}_{\text{max}}$ Plan de Empresa

Plan de Empresa: OsoamorosO Escenario: Lanzamiento de la aplicación<br>OsoamorosO

# Estado de movimientos de tesorería

(cantidades en €)

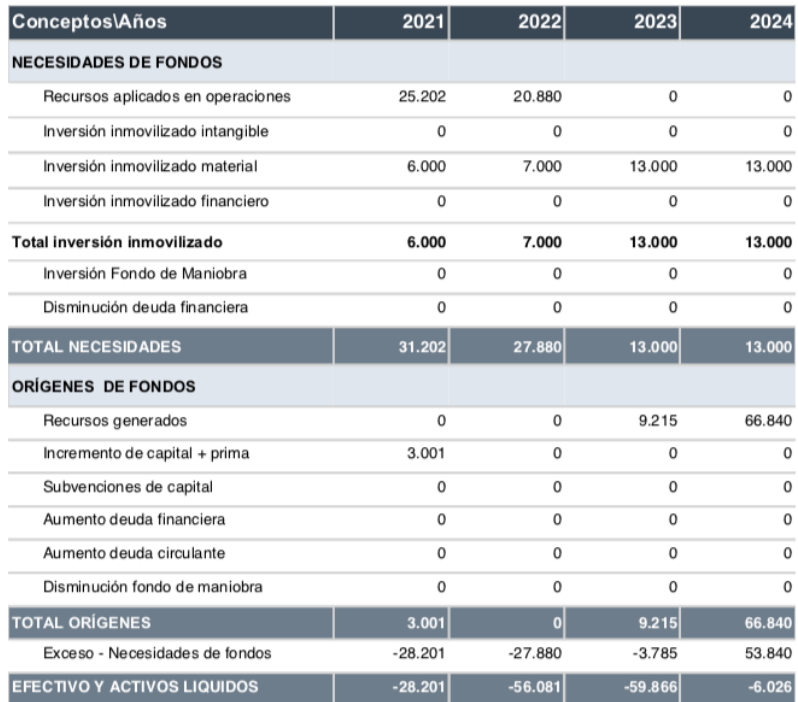

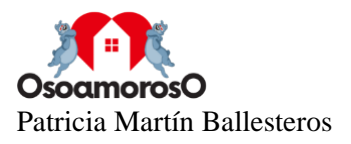

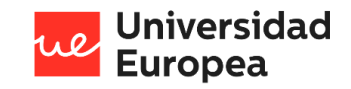

# **Anexo 2. Política de privacidad, términos y condiciones, y formularios que certifica el cumplimiento de la RGPD**

Documento generado con la herramienta Facilita Emprende del Ministerio de Industria (Agencia Española de Protección de Datos) para el cumplimiento del Reglamento General de Protección de Datos (RGPD) el cual se aplica desde el 25 de mayo de 2018.

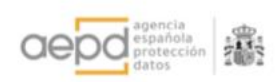

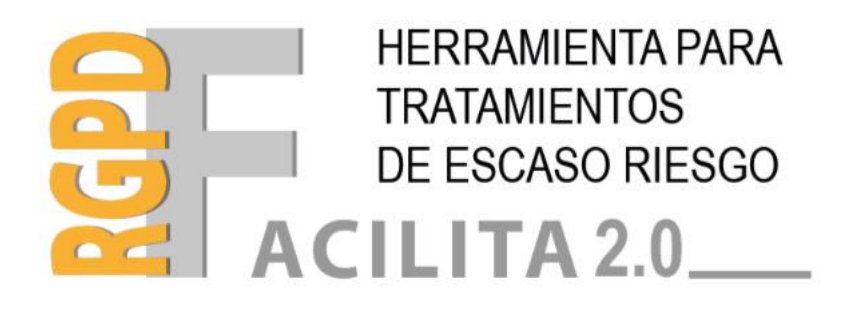

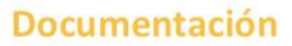

Cláusulas informativas Contratos con encargados del tratamiento Registro de actividades de tratamiento Anexo informativo

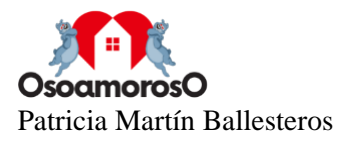

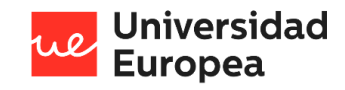

# **RESPONSABLE**

OsoamorosO - 70256435Z

# PUEDE EJERCITAR SUS DERECHO DE PROTECCIÓN DE DATOS ANTE:

OsoamorosO c/ Tajo, s/n, 28670 Villaviciosa de Odón, Madrid Correo electrónico: info@osoamoroso.com

# **DOCUMENTACIÓN A REVISAR**

Este documento contiene las cláusulas informativas que debe incluir en los formularios de solicitud de información, las cláusulas contractuales, en materia de protección de datos, a anexar a cada uno de los contratos de prestación de servicios que suscriba con los encargados de tratamiento, el registro de actividades de tratamiento y un anexo con las directrices para atender las solicitudes de ejercicio de derechos en materia de protección de datos que reciba de los interesados, las recomendaciones sobre las medidas de seguridad mínimas que debería implantar en la organización, ya cumplimentado con los datos del responsable del tratamiento..

La documentación generada está adaptada a la información facilitada para cada uno de los tratamientos que ha seleccionado al cumplimentar la aplicación.

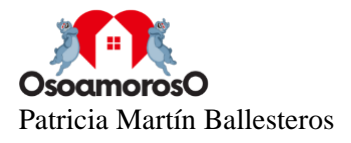

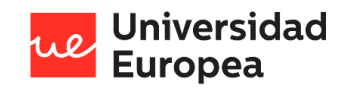

### **TRATAMIENTO DE DATOS DE CLIENTES**

#### Clausula informativa:

Datos del responsable del tratamiento:

Identidad: OsoamorosO - NIF: 70256435Z Dirección postal: c/ Tajo, s/n, 28670 Villaviciosa de Odón, Madrid Teléfono: 646111023 - Correo electrónico: info@osoamoroso.com

"En OsoamorosO tratamos la información que nos facilita con el fin de prestarles el servicio solicitado y realizar su facturación. Los datos proporcionados se conservarán mientras se mantenga la relación comercial o durante el tiempo necesario para cumplir con las obligaciones legales y atender las posibles responsabilidades que pudieran derivar del cumplimiento de la finalidad para la que los datos fueron recabados. Los datos no se cederán a terceros salvo en los casos en que exista una obligación legal. Usted tiene derecho a obtener información sobre si en OsoamorosO estamos tratando sus datos personales, por lo que puede ejercer sus derechos de acceso, rectificación, supresión y portabilidad de datos y oposición y limitación a su tratamiento ante OsoamorosO, c/ Tajo, s/n, 28670 Villaviciosa de Odón, Madrid o en la dirección de correo electrónico info@osoamoroso.com, adjuntando copia de su DNI o documento equivalente. Asimismo, y especialmente si considera que no ha obtenido satisfacción plena en el ejercicio de sus derechos, podrá presentar una reclamación ante la autoridad nacional de control dirigiéndose a estos efectos a la Agencia Española de Protección de Datos, C/ Jorge Juan, 6 - 28001 Madrid.

Asimismo, solicitamos su autorización para ofrecerle productos y servicios relacionados con los contratados y fidelizarle como cliente."

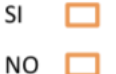

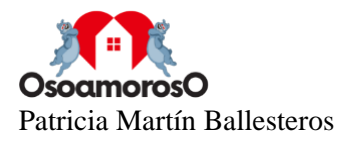

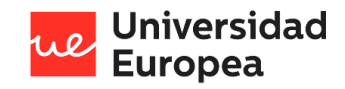

### **EMPRESAS DE SERVICIOS**

Contratos:

### A) Cláusulas para prestadores de servicio con acceso a los sistemas de información.

### 1. Objeto del encargo del tratamiento

Mediante las presentes cláusulas se habilita a GOOGLE SPAIN SL, como encargado del tratamiento, para tratar por cuenta de OsoamorosO, en calidad de responsable del tratamiento, los datos de carácter personal necesarios para prestar el servicio que en adelante se especifican.

El tratamiento consistirá en Hosting, almacenamiento.

#### 2. Identificación de la información afectada

Para la ejecución de las prestaciones derivadas del cumplimiento del objeto de este encargo, la entidad OsoamorosO como responsable del tratamiento, pone a disposición de la entidad GOOGLE SPAIN SL la información disponible en los equipos informáticos que dan soporte a los tratamientos de datos realizados por el responsable.

#### 3. Duración

El presente acuerdo tiene una duración de , siendo renovado automáticamente salvo decisión en contra por alguna de las partes.

Una vez finalice el presente contrato, el encargado del tratamiento debe devolver al responsable los datos personales tratados y suprimir cualquier copia que mantenga en su poder. No obstante, podrá mantener bloqueados los datos por el tiempo mínimo necesario para atender posibles responsabilidades que pudieran derivarse de su relación con OsoamorosO, destruyéndose de forma segura y definitiva al finalizar dicho plazo.

#### 4. Obligaciones del encargado del tratamiento

El encargado del tratamiento y todo su personal se obliga a:

- √ Utilizar los datos personales a los que tenga acceso como consecuencia de la prestación del servicio sólo para la finalidad objeto de este encargo. En ningún caso podrá utilizar los datos para fines propios.
- Tratar los datos de acuerdo con las instrucciones documentadas del responsable del tratamiento. Si el encargado del tratamiento considera que alguna de las instrucciones facilitadas infringe el Reglamento General de Protección de Datos o cualquier otra disposición en materia de protección de datos, el encargado informará inmediatamente al responsable.
- √ No comunicar ni difundir los datos a terceros, salvo que cuente con la autorización expresa del responsable del tratamiento o en los supuestos legalmente admisibles. Si el encargado quiere subcontratar, total o parcialmente, los servicios objeto de este contrato, tiene que informar al responsable y solicitar su autorización previa.
- Mantener el deber de secreto respecto a los datos de carácter personal a los que haya tenido acceso en virtud del presente encargo, incluso después de que finalice el contrato.

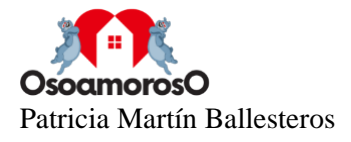

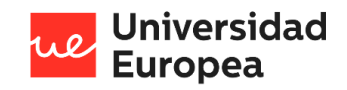

- Garantizar que las personas autorizadas para tratar datos personales se comprometan, de forma expresa y por escrito, a respetar la confidencialidad y a cumplir las medidas de seguridad correspondientes, de las que el encargado deberá informarles convenientemente.
- Mantener a disposición del responsable la documentación acreditativa del cumplimiento de la obligación establecida en el apartado anterior.
- Garantizar la formación necesaria en materia de protección de datos personales de ✓ las personas autorizadas para tratar datos personales.
- √ Notificación de violaciones de la seguridad de los datos:

El encargado del tratamiento notificará al responsable del tratamiento, sin dilación indebida y a través de la dirección de correo electrónico que le indique el responsable, las violaciones de la seguridad de los datos personales a su cargo de las que tenga conocimiento, juntamente con toda la información relevante para la documentación y comunicación de la incidencia. Asimismo, notificará cualquier fallo que haya sufrido en sus sistemas de tratamiento y gestión de la información y que pueda poner en peligro la seguridad de los datos personales tratados, su integridad o disponibilidad, así como cualquier posible vulneración de la confidencialidad como consecuencia de la puesta en conocimiento de terceros de los datos e informaciones accedidos durante la ejecución del contrato.

Se facilitará, como mínimo, la información siguiente:

- a) Descripción de la naturaleza de la violación de la seguridad de los datos personales, inclusive, cuando sea posible, las categorías y el número aproximado de interesados afectados, y las categorías y el número aproximado de registros de datos personales afectados.
- b) Datos de la persona de contacto para obtener más información.
- c) Descripción de las posibles consecuencias de la violación de la seguridad de los datos personales.
- d) Descripción de las medidas adoptadas o propuestas para poner remedio a la violación de la seguridad de los datos personales, incluyendo, si procede, las medidas adoptadas para mitigar los posibles efectos negativos.

Si no es posible facilitar la información simultáneamente, y en la medida en que no lo sea, la información se facilitará de manera gradual sin dilación indebida.

- √ Poner disposición del responsable toda la información necesaria para demostrar el cumplimiento de sus obligaciones, así como para permitir y contribuir a la realización de las auditorías o las inspecciones que realicen el responsable u otro auditor autorizado por él.
- √ Auxiliar al responsable de tratamiento a implantar las medidas de seguridad necesarias para:
	- a) Garantizar la confidencialidad, integridad, disponibilidad y resiliencia permanentes de los sistemas y servicios de tratamiento.

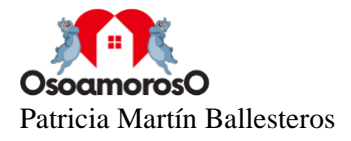

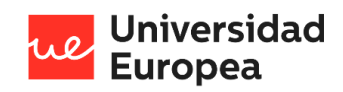

- b) Restaurar la disponibilidad y el acceso a los datos personales de forma rápida, en caso de incidente físico o técnico.
- c) Verificar, evaluar y valorar, de forma regular, la eficacia de las medidas técnicas y organizativas implantadas para garantizar la seguridad del tratamiento.
- $\checkmark$  Destino de los datos:

El encargado del tratamiento no conservará datos de carácter personal relativos a los tratamientos realizados salvo que sea estrictamente necesario para la prestación del servicio objeto del contrato y solo por el tiempo mínimo imprescindible.

Una vez finalizada la prestación del servicio objeto de contrato, el encargado del tratamiento suprimirá, devolverá al responsable o entregará, en su caso, a un nuevo encargado, según determine OsoamorosO, todos los datos de carácter personal.

No procede la destrucción de los datos cuando exista una previsión legal que obligue a su conservación, en cuyo caso deben devolverse al responsable que garantizará su conservación, debidamente bloqueados, mientras tal obligación persista.

La devolución debe comportar el borrado total de los datos existentes en los equipos informáticos utilizados por el encargado. No obstante, el encargado puede conservar una copia de los datos, debidamente bloqueados, mientras puedan derivarse responsabilidades de la ejecución de los servicios prestados al responsable del tratamiento.

### 5. Obligaciones del responsable del tratamiento

Corresponde al responsable del tratamiento:

- a) Facilitar al encargado el acceso a los equipos a fin de que pueda prestar el servicio contratado.
- b) Velar, de forma previa y durante todo el tratamiento, por el cumplimiento de las disposiciones vigentes en material de protección de datos por parte del encargado del tratamiento.
- c) Supervisar el tratamiento, incluida la posibilidad de solicitar información para verificar el cumplimiento de las obligaciones establecidas en el presente contrato.

# B) Cláusulas de confidencialidad para prestadores de servicio con acceso accidental a los datos.

# 1. Deber de confidencialidad

La prestación de servicio objeto de este contrato no incluye el tratamiento de datos de carácter personal.

No obstante, en el caso de que el personal de GOOGLE SPAIN SL, de forma accidental o accesoria, fuera conocedor de información de datos de carácter personal relativa a las actividades de tratamiento de OsoamorosO, vendrán obligados a observar estrictamente el deber de secreto y confidencialidad, tanto durante el transcurso de la relación contractual como una vez extinguida esta,

a) siguiendo en todo momento las indicaciones del personal de OsoamorosO

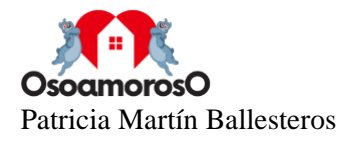

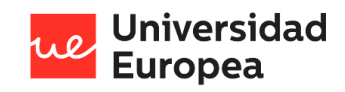

- b) no pudiendo utilizar la información a la que hubieran podido tener acceso para ninguna finalidad distinta a la derivada de la prestación de servicio y
- c) no pudiendo divulgar, dar a conocer ni utilizar en beneficio propio o de terceros la información que hubieran podido conocer durante la prestación del servicio objeto de este contrato.

# **REGISTRO DE ACTIVIDADES DE TRATAMIENTO**

El responsable del tratamiento debe revisar los datos consignados en los apartados de los Registros de Actividades de Tratamiento generados y verificar que se corresponden con las circunstancias exactas de los datos recogidos, las comunicaciones realizadas y demás condiciones de cada uno de los tratamientos.

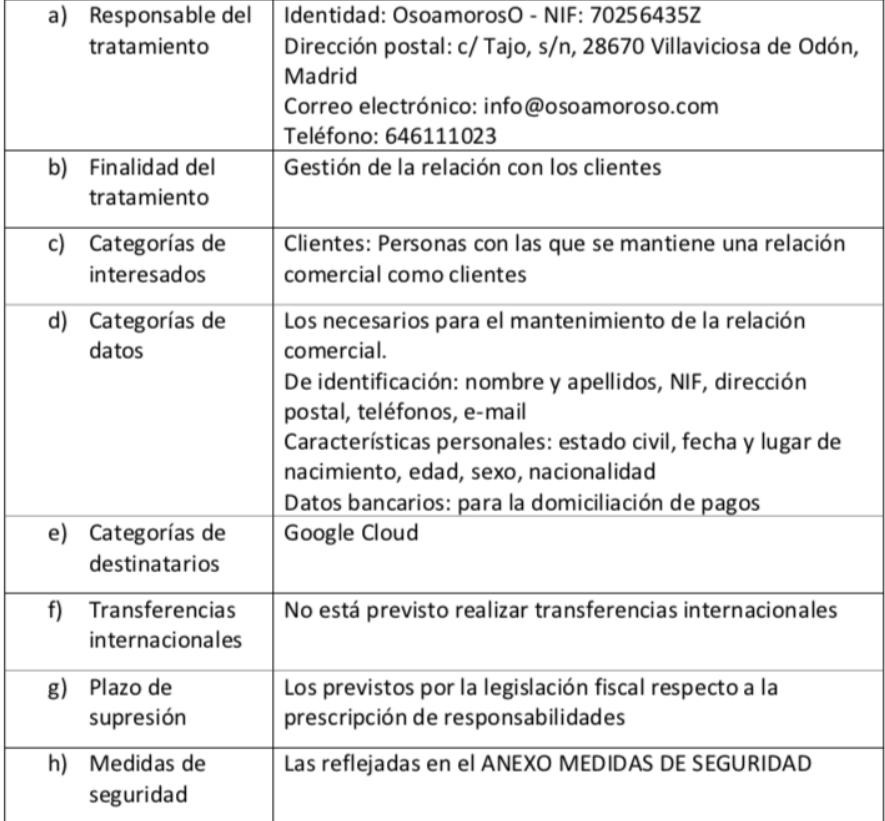

### **Tratamiento: Clientes**

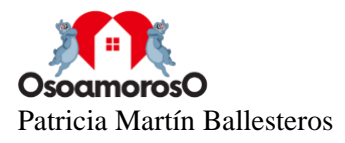

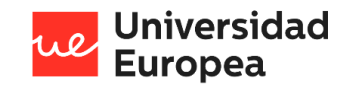

# **ANEXO**

### **INFORMACIÓN DE INTERÉS GENERAL**

Este documento ha sido diseñado para tratamientos de datos personales de bajo riesgo de donde se deduce que el mismo no podrá ser utilizado para tratamientos de datos personales que incluyan datos personales relativos al origen étnico o racial, ideología política religiosa o filosófica, filiación sindical, datos genéticos y biométricos, datos de salud, y datos de orientación sexual de las personas así como cualquier otro tratamiento de datos que entrañe alto riesgo para los derechos y libertades de las personas.

El artículo 5.1.f del Reglamento General de Protección de Datos (en adelante, RGPD) determina la necesidad de establecer garantías de seguridad adecuadas contra el tratamiento no autorizado o ilícito, contra la pérdida de los datos personales, la destrucción o el daño accidental. Esto implica el establecimiento de medidas técnicas y organizativas encaminadas a asegurar la integridad y confidencialidad de los datos personales y la posibilidad de demostrar, tal y como establece el artículo 5.2, que estas medidas se han llevado a la práctica (responsabilidad proactiva).

Además, deberá establecer mecanismos visibles, accesibles y sencillos para el ejercicio de derechos y tener definidos procedimientos internos para garantizar la atención efectiva de las solicitudes recibidas.

### ATENCIÓN DEL EJERCICIO DE DERECHOS

El responsable del tratamiento informará a todos los trabajadores acerca del procedimiento para atender los derechos de los interesados, definiendo de forma clara los mecanismos por los que pueden ejercerse los derechos (medios electrónicos, referencia al Delegado de Protección de Datos si lo hubiera, dirección postal, etc.) y teniendo en cuenta lo siguiente:

- o Previa presentación de su documento nacional de identidad o pasaporte, los titulares de los datos personales (interesados) podrán ejercer sus derechos de acceso, rectificación, supresión, oposición, portabilidad y limitación del tratamiento. El ejercicio de los derechos es gratuito.
- o El responsable del tratamiento deberá dar respuesta a los interesados sin dilación indebida y de forma concisa, transparente, inteligible, con un lenguaje claro y sencillo y conservar la prueba del cumplimiento del deber de responder a las solicitudes de ejercicio de derechos formuladas.
- o Si la solicitud se presenta por medios electrónicos, la información se facilitará por estos medios cuando sea posible, salvo que el interesado solicite que sea de otro modo.
- o Las solicitudes deben responderse en el plazo de 1 mes desde su recepción, pudiendo prorrogarse en otros dos meses teniendo en cuenta la complejidad o el número de solicitudes, pero en ese caso debe informarse al interesado

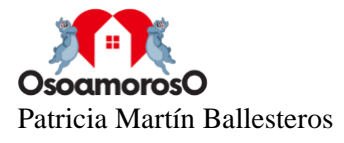

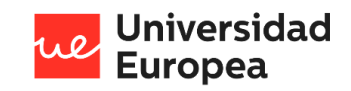

de la prórroga en el plazo de un mes a partir de la recepción de la solicitud, indicando los motivos de la dilación.

DERECHO DE ACCESO: En el derecho de acceso se facilitará a los interesados copia de los datos personales de los que se disponga junto con la finalidad para la que han sido recogidos, la identidad de los destinatarios de los datos, los plazos de conservación previstos o el criterio utilizado para determinarlo, la existencia del derecho a solicitar la rectificación o supresión de datos personales así como la limitación o la oposición a su tratamiento, el derecho a presentar una reclamación ante la Agencia Española de Protección de Datos y si los datos no han sido obtenidos del interesado, cualquier información disponibles sobre su origen. El derecho a obtener copia de los datos no puede afectar negativamente a los derechos y libertades de otros interesados.

Formulario para el ejercicio del derecho de acceso.

DERECHO DE RECTIFICACIÓN: En el derecho de rectificación se procederá a modificar los datos de los interesados que fueran inexactos o incompletos atendiendo a los fines del tratamiento. El interesado deberá indicar en la solicitud a qué datos se refiere y la corrección que haya de realizarse, aportando, cuando sea preciso, la documentación justificativa de la inexactitud o carácter incompleto de los datos objeto de tratamiento. Si los datos han sido comunicados por el responsable a otros responsables, deberá notificarles la rectificación de estos salvo que sea imposible o exija un esfuerzo desproporcionado, facilitando al interesado información acerca de dichos destinatarios, si así lo solicita.

Formulario para el ejercicio del derecho de rectificación

DERECHO DE SUPRESIÓN: En el derecho de supresión se eliminarán los datos de los interesados cuando estos manifiesten su negativa al tratamiento y no exista una base legal que lo impida, no sean necesarios en relación con los fines para los que fueron recogidos, retiren el consentimiento prestado y no haya otra base legal que legitime el tratamiento o éste sea ilícito. Si la supresión deriva del ejercicio del derecho de oposición del interesado al tratamiento de sus datos con fines de mercadotecnia, pueden conservarse los datos identificativos del interesado con el fin de impedir futuros tratamientos. Si los datos han sido comunicados por el responsable a otros responsables, deberá notificarles la supresión de estos salvo que sea imposible o exija un esfuerzo desproporcionado, facilitando al interesado información acerca de dichos destinatarios, si así lo solicita.

Formulario para el ejercicio del derecho de supresión.

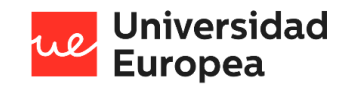

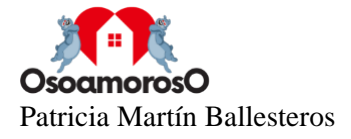

DERECHO DE OPOSICIÓN: En el derecho de oposición, cuando los interesados manifiesten su negativa al tratamiento de sus datos personales ante el responsable, este dejará de procesarlos siempre que no exista una obligación legal que lo impida. Cuando el tratamiento esté basado en una misión de interés público o en el interés legítimo del responsable, ante una solicitud de ejercicio del derecho de oposición, el responsable dejará de tratar los datos salvo que se acrediten motivos imperiosos que prevalezcan sobre los intereses, derechos y libertades del interesado o sean necesarios para la formulación, ejercicio o defensa de reclamaciones. Si el interesado se opone al tratamiento con fines de mercadotecnia directa, los datos personales dejarán de ser tratados para estos fines.

Formulario para el ejercicio del derecho de oposición.

DERECHO DE PORTABILIDAD: En el derecho de portabilidad, si el tratamiento se efectúa por medios automatizados y se basa en el consentimiento o se realiza en el marco de un contrato, los interesados pueden solicitar recibir copia de sus datos personales en un formato estructurado, de uso común y lectura mecánica. Asimismo, tienen derecho a solicitar que sean transmitidos directamente a un nuevo responsable, cuya identidad deberá ser comunicada, cuando sea técnicamente posible.

Formulario para el ejercicio de la portabilidad de los datos.

DERECHO DE LIMITACIÓN AL TRATAMIENTO: En el derecho de limitación del tratamiento, los interesados pueden solicitar la suspensión del tratamiento de sus datos para impugnar su exactitud mientras el responsable realiza las verificaciones necesarias o en el caso de que el tratamiento se realice en base al interés legítimo del responsable o en cumplimiento de una misión de interés público, mientras se verifica si estos motivos prevalecen sobre los intereses, derechos y libertades del interesado. El interesado también puede solicitar la conservación de los datos si considera que el tratamiento es ilícito y, en lugar de la supresión, solicita la limitación del tratamiento, o si aun no necesitándolos ya el responsable para los fines para los que fueron recabados, el interesado los necesita para la formulación, ejercicio o defensa de reclamaciones. La circunstancia de que el tratamiento de los datos del interesado esté limitado deberá constar claramente en los sistemas del responsable. Si los datos han sido comunicados por el responsable a otros responsables, deberá notificarles la limitación del tratamiento de estos salvo que sea imposible o exija un esfuerzo desproporcionado, facilitando al interesado información acerca de dichos destinatarios, si así lo solicita.

· Formulario para el ejercicio de la limitación del tratamiento.

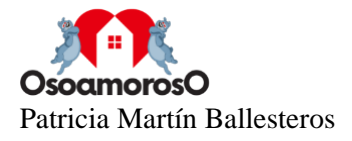

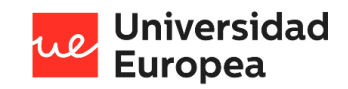

Si no se da curso a la solicitud del interesado, el responsable del tratamiento le informará, sin dilación y a más tardar transcurrido un mes desde la recepción de esta, de las razones de su no actuación y de la posibilidad de presentar una reclamación ante la Agencia Española de Protección de Datos y de ejercitar acciones judiciales.

# **MEDIDAS DE SEGURIDAD**

A tenor del tipo de tratamiento que ha puesto de manifiesto cuando ha cumplimentado este formulario, las medidas de seguridad mínimas que debería tener en cuenta son las siguientes:

# **MEDIDAS ORGANIZATIVAS**

INFORMACIÓN QUE DEBERÁ SER CONOCIDA POR TODO EL PERSONAL CON ACCESO A **DATOS PERSONALES** 

Todo el personal con acceso a los datos personales deberá tener conocimiento de sus obligaciones con relación a los tratamientos de datos personales y serán informados acerca de dichas obligaciones. La información mínima que será conocida por todo el personal será la siguiente:

- DEBER DE CONFIDENCIALIDAD Y SECRETO
	- o Se deberá evitar el acceso de personas no autorizadas a los datos personales. A tal fin se evitará dejar los datos personales expuestos a terceros (pantallas electrónicas desatendidas, documentos en papel en zonas de acceso público, soportes con datos personales, etc.). Esta consideración incluye las pantallas que se utilicen para la visualización de imágenes del sistema de videovigilancia. Cuando se ausente del puesto de trabajo, se procederá al bloqueo de la pantalla o al cierre de la sesión.
	- o Los documentos en papel y soportes electrónicos se almacenarán en lugar seguro (armarios o estancias de acceso restringido) durante las 24 horas del día.
	- o No se desecharán documentos o soportes electrónicos (cd, pen drives, discos duros, etc.) con datos personales sin garantizar su destrucción efectiva
	- o No se comunicarán datos personales o cualquier otra información de carácter personal a terceros, prestando especial atención a no divulgar datos personales protegidos durante las consultas telefónicas, correos electrónicos, etc.
	- o El deber de secreto y confidencialidad persiste incluso cuando finalice la relación laboral del trabajador con la empresa.

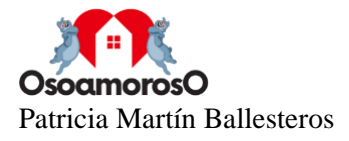

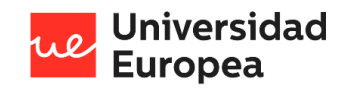

- VIOLACIONES DE SEGURIDAD DE DATOS DE CARÁCTER PERSONAL
	- o Cuando se produzcan violaciones de seguridad de datos de carácter personal como, por ejemplo, el robo o acceso indebido a los datos personales se notificará a la Agencia Española de Protección de Datos en término de 72 horas acerca de dichas violaciones de seguridad, incluyendo toda la información necesaria para el esclarecimiento de los hechos que hubieran dado lugar al acceso indebido a los datos personales. La notificación se realizará por medios electrónicos a través de la sede electrónica de la Agencia Española de Protección de Datos en la dirección https://sedeagpd.gob.es/sede-electronica-web/.

# **MEDIDAS TÉCNICAS**

# **IDENTIFICACIÓN**

- o Cuando el mismo ordenador o dispositivo se utilice para el tratamiento de datos personales y fines de uso personal se recomienda disponer de varios perfiles o usuarios distintos para cada una de las finalidades. Deben mantenerse separados los usos profesional y personal del ordenador.
- $\circ$ Se recomienda disponer de perfiles con derechos de administración para la instalación y configuración del sistema y usuarios sin privilegios o derechos de administración para el acceso a los datos personales. Esta medida evitará que en caso de ataque de ciberseguridad puedan obtenerse privilegios de acceso o modificar el sistema operativo.
- $\circ$ Se garantizará la existencia de contraseñas para el acceso a los datos personales almacenados en sistemas electrónicos. La contraseña tendrá al menos 8 caracteres, mezcla de números y letras.
- o Cuando a los datos personales accedan distintas personas, para cada persona con acceso a los datos personales, se dispondrá de un usuario y contraseña específicos (identificación inequívoca).
- o Se debe garantizar la confidencialidad de las contraseñas, evitando que queden expuestas a terceros. Para la gestión de las contraseñas puede consultar la guía de privacidad y seguridad en internet de la Agencia Española de Protección de Datos y el Instituto Nacional de Ciberseguridad. En ningún caso se compartirán las contraseñas ni se dejarán anotadas en lugar común y el acceso de personas distintas del usuario.

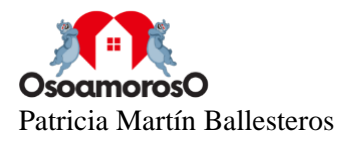

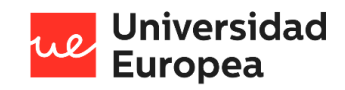

### DEBER DE SALVAGUARDA

A continuación, se exponen las medidas técnicas mínimas para garantizar la salvaguarda de los datos personales:

- O **ACTUALIZACIÓN DE ORDENADORES Y DISPOSITIVOS:** Los dispositivos y ordenadores utilizados para el almacenamiento y el tratamiento de los datos personales deberán mantenerse actualizados en la media posible.
- o MALWARE: En los ordenadores y dispositivos donde se realice el tratamiento automatizado de los datos personales se dispondrá de un sistema de antivirus que garantice en la medida posible el robo y destrucción de la información y datos personales. El sistema de antivirus deberá ser actualizado de forma periódica.
- **CORTAFUEGOS O FIREWALL:** Para evitar accesos remotos indebidos a los  $\circ$ datos personales se velará por garantizar la existencia de un firewall activado y correctamente configurado en aquellos ordenadores y dispositivos en los que se realice el almacenamiento y/o tratamiento de datos personales.
- CIFRADO DE DATOS: Cuando se precise realizar la extracción de datos  $\cap$ personales fuera del recinto donde se realiza su tratamiento, ya sea por medios físicos o por medios electrónicos, se deberá valorar la posibilidad de utilizar un método de encriptación para garantizar la confidencialidad de los datos personales en caso de acceso indebido a la información.
- COPIA DE SEGURIDAD: Periódicamente se realizará una copia de  $\circ$ seguridad en un segundo soporte distinto del que se utiliza para el trabajo diario. La copia se almacenará en lugar seguro, distinto de aquél en que esté ubicado el ordenador con los ficheros originales, con el fin de permitir la recuperación de los datos personales en caso de pérdida de la información

Las medidas de seguridad serán revisadas de forma periódica, la revisión podrá realizarse por mecanismos automáticos (software o programas informáticos) o de forma manual. Considere que cualquier incidente de seguridad informática que le haya ocurrido a cualquier conocido le puede ocurrir a usted, y prevéngase contra el mismo.

Si desea más información u orientaciones técnicas para garantizar la seguridad de los datos personales y la información que trata su empresa, el Instituto Nacional de Ciberseguridad (INCIBE) en su página web www.incibe.es, pone a su disposición herramientas con enfoque empresarial en su sección «Protege tu empresa» donde, entre otros servicios, dispone de:

- un apartado de formación con un videojuego, retos para respuesta a incidentes y videos interactivos de formación sectorial,
- un Kit de concienciación para empleados,

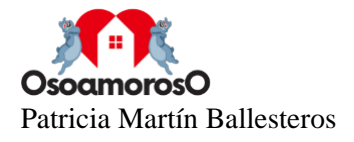

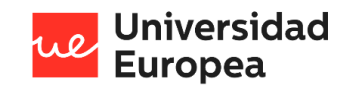

- diversas herramientas para ayudar a la empresa a mejorar su ciberseguridad, entre ellas políticas para el empresario, el personal técnico y el empleado, un catálogo de empresas y soluciones de seguridad y una herramienta de análisis de riesgos.
- dosieres temáticos complementados con videos e infografías y otros recursos,  $\overline{a}$
- guías para el empresario,  $\overline{\phantom{a}}$

Además INCIBE, a través de la Oficina de Seguridad del Internauta, pone también a su disposición herramientas informáticas gratuitas e información adicional pueden ser de utilidad para su empresa o su actividad profesional.

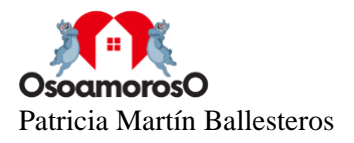

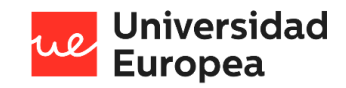

# **Anexo 3. Código fuente.**

El código desarrollado para la creación de la aplicación está disponible en el repositorio de la herramienta de control de versiones GitHub [https://github.com/sukuzhanay/TFG-MARTIN-](https://github.com/sukuzhanay/TFG-MARTIN-PATRICIA.git)[PATRICIA.git.](https://github.com/sukuzhanay/TFG-MARTIN-PATRICIA.git)

La organización del repositorio está dividida en seis directorios principales:

• OsoamorosOLanding

Se incluye el código y recursos necesarios para el desarrollo de la página web.

• Actas

Se incluyen las actas de las tutorías realizadas con el tutor durante la elaboración del proyecto.

• BBDD

Se incluyen los diagramas y los archivos JSON de la base de datos en tiempo real de Firebase.

• Docs

Se incluyen todos los documentos escritos y diagramas realizados durante el desarrollo del proyecto.

• Ionic

Se incluye el código y recursos elaborados para el desarrollo de la aplicación.

• Nominas

Se incluye el código elaborado para el análisis financiero del usuario de la aplicación.

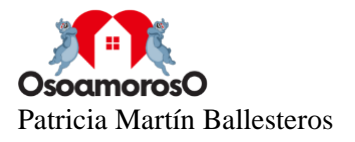

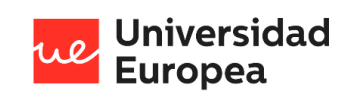